#### ҚАЗАҚСТАН РЕСПУБЛИКАСЫ БІЛІМ ЖӘНЕ ҒЫЛЫМ МИНИСТРЛІГІ

#### Коммерциялық емес акционерлік қоғамы АЛМАТЫ ЭНЕРГЕТИКА ЖӘНЕ БАЙЛАНЫС УНИВЕРСИТЕТІ Телекогиндинкацияных ncyveice кафедрасы «Корғауға жіберілді» Кафедра меңгерушісі Waruarweenob n.F.K. (аты-жөні, ғылыми дәрежесі, атағы) 20 Ж. (колы) ДИПЛОМДЫК ЖОБА Тақырыбы: Kauachumu ouorur Paguomex nuxa *FUCKMASKUKA* ri su mercexonny umanazir мамандығы бойынша Орындаған compier Web Kan Poubexuum UTCh - 10-07 'aeb (аты - жөні)  $($ тобы) Жетекші  $TK$ кафедр*асыны*ң  $n.f.K$ (аты-жөні, ғылыми дәрежесі, атағы) Кеңесшілер: Экономикалык бөлім бойынша:<br>1. Danuela A.W., K.J.H., gorsens (ғылыми дәрежесі, атағы, аты-жөні)<br>
« // » ил $\alpha$  UU 20/4 ж.  $(KOJJH)$ Өмір тіршілігі қауіпсіздігі бойынша:  $6eE$  $\sim$   $\sim$  7 ycecor ormon (ғылыми дәрежесі, атағы, аты-жөні)  $x = 23$   $-5$  $20 \nless \pi$  $(KOTBI)$ техникасын колдану бойынша<br>7 + K, Guyet Ecenrey (ғылыми дәрежесі, атағы -аты-жөні)  $20$  /4 ж. ろ €  $\mathbf{v}$ (қолы) lecieuvbe D. V pymynun  $\alpha$ 20 (ғылыми дәрежесі, атағы, аты-жөні)  $\mathscr{D}_t$  $1/20$   $4/4/3$  K.  $\kappa$  09  $\kappa$  $\overline{\rho}$  $(KOJJH)$ Мөлшер бақылаушы: Taunpkausta Д.  $k\alpha q$ ,  $\alpha$ ta ornjuman  $768c$ (ғылыми дәрежесі, атағы, аты-жөні)<br>« $\lambda$ » ОС  $\lambda$  »  $20/4$  ж.  $($  Revibi Пікір жазушы: (ғылыми дәрежесі, атағы, аты-жөні)  $\lambda$  $20$  $\overline{\mathbf{R}}$

Алматы 2014

(колы)

#### Коммерциялық емес акционерлік қоғамы АЛМАТЫ ЭНЕРГЕТИКА ЖӘНЕ БАЙЛАНЫС УНИВЕРСИТЕТІ

Радиотехника, тасеколемуникация инте байланые факультеті honcura moke macero cacy a way a MaMaHALIFLI Pasuomexpecka, Arenn mytrenep кафедрасы I ce expandly mukals as nows жобаны орындауға берілген ТАПСЫРМА 다.<br>대표 대표 (1994) Студент Метнісбаев Шеркан Рисбенцию (аты - жөні) Жоба тақырыбы ректордың « $dy$ » 09./3  $\mathbb{N}$ 2//5 бұйрығы бойынша бекітілген. Аякталған жұмысты тапсыру мерзімі: « $\lambda$ 5» метелемер 2014 ж. Жобаға бастапқы деректер (талап етілетін жоба нәтижелерінің параметрлері және нысанның бастапқы деректері) Ауисацтава ублед (абонекттер) сачы - 064. Korgannoammen concument algeix Sarg nonpquineun - 1:8,1:4  $NA = 0.18$  canong angronypa Domuzeusch, zaden inningen monon cunci massanou Typoteción da = azcerin 8,13 = 7,56° Q Syponus  $R_c = 5.17$ Krumikauou  $x' = 80.9$ 8 x pocuot Диплом жобасындағы әзірленуі тиіс сұрақтар тізімі немесе диплом жобасының қысқаша мазмұны: Were sypten omep fan CSPON mexneuencemen  $\chi$ ) suair M uou ji usulaummes

Ayuayma myseurion suari M  $\mathcal{Y}$ annapamypa ray bantrag uen well cunamie ruanaps - iibru ibeenecx Sourings trous un editu nistoriatous revish worsowed pren hopeethion hop

<u>ben</u> ceapmmapor yueci

Сызба материалдарының (міндетті түрде дайындалатын сызуларды көрсету) тізімі

monduction reap. Drona kandre rican Kyhypa 761 ventu Mening mepill succes vicul ri uene Kaspea mo ujus iaversin sueme 7 ie. poncesso more unde use  $^2\!\mathcal{O}$ l nie iwn L. ry F.O ruew Angu trac exercí cím oreauur arei baFon anny eppe PD N exi eice ci auen Ortweenous ma piccall iri nso pref VI Негізгі ұсынылатын әдебиеттер Onug  $\mathcal{B}$ Oruso ce74 COMP-

eic earens ene noun es outruca LOROADUR lie <u>2002</u> Ò e s  $\hat{\mathcal{H}}_2$ ubici isco P a i s er h ΩD ms men li il Ar morrenum очем и гесиог Takando Ck us in pontos eca  $1949$ iro eya Virginies rcaus. cen  $N^Q$ M

Жоба бойынша бөлімшелерге қатысты белгіленген кеңесшілер

| бөлімшелер                      | кеңесші               | мерзімі              | колы         |
|---------------------------------|-----------------------|----------------------|--------------|
|                                 |                       |                      |              |
|                                 | $ToP\neq e,e\leq Q,Q$ | $2404 - 2305$        |              |
|                                 |                       |                      |              |
| teenmy mex way. Ceircewore D.O. |                       | 26.05.09.06.14 Cuifn |              |
|                                 |                       |                      |              |
| <del>Ikonom Karing</del> Sanim  | <u>Pracuela 1.</u>    | $84.04 - 10.06.14$   | $\omega$ ory |
|                                 | Templanda 2k          | $10.08 - 12.08.14$   |              |
|                                 |                       |                      |              |
|                                 |                       |                      |              |
|                                 |                       |                      |              |
|                                 |                       |                      |              |

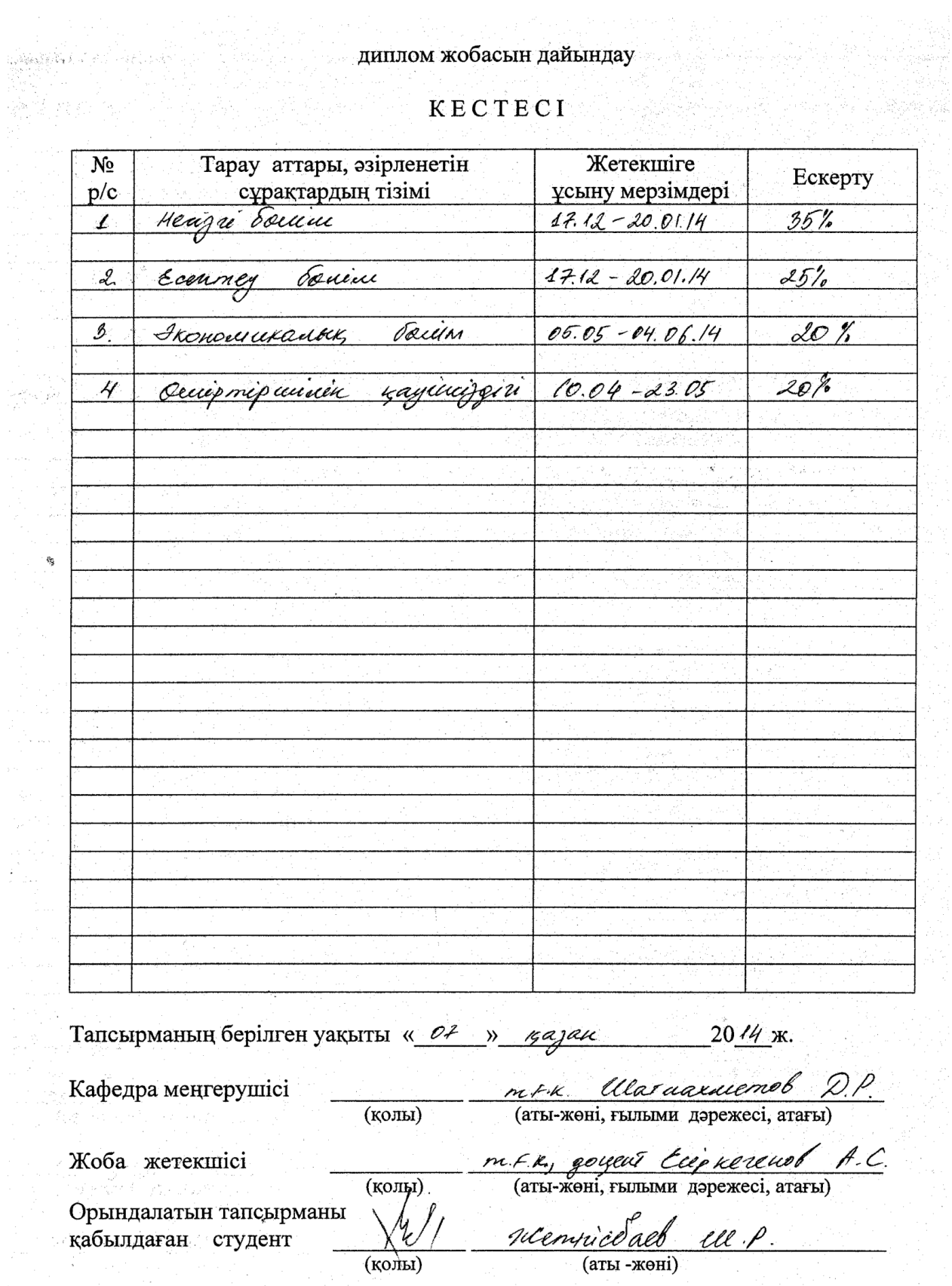

Đ,

s.

# **АҢДАТПА**

Дипломдық жобада тақырыбына сәйкес Таугүл 3 ықшам ауданында GPON пассивті оптикалық желісін құру қарастырылған.

Желі қаладағы коттеджді аймаққа орнатылғандықтан, дамыған елдер қолданатын оптиканы әуемен тарту технологиясы таңдалды. Таңдалған жолмен сәйкес оптикалық кабельдің де сыртқы күштерге тұрақты, арнайы ұстаушы тросы бар түрі таңдалып алынды.

Есептеулер жүргізіліп, таңдалған әуе желісінің жер асты желісінен артықшылығы (пайда) айқын көрсетілді. Экономикалық бөлімде бұл желінің тиімділігі анықталды.

#### **АННОТАЦИЯ**

В диломном проекте согласно дипломной теме было рассмотрено построение пассивной оптической сети GPON.

Так как сеть планируется строиться в коттеджной местности города, для удобства была выбрана технология по которой оптический кабель пролаживается не под землей, а на весу. Соответственно были выбраны оптические кабели с несущими(трос) которые более устойчивы к внешним факторам.

Были проведены расчеты и было доказано что проложение кабели под землей намного дороже нашего проекта. На экономической части показали насколько данный проект выгоден с экономической точки зрения.

#### **ABSTRACT**

In the dilom project according to a degree subject created the passive optical network GPON.

As the network is planned to be under construction in the cottage district of the city, for convenience chosen the technology, on which optical cable puts not underground, they puts on weight. Optical cables with bearing (cable) which were respectively chosen are steadier against external factors.

Calculations were carried out and was proved that our cables underground are much more expensive than our project. On economic part showed how this project it is favorable from the economic point of view.

# **МАЗМҰНЫ**

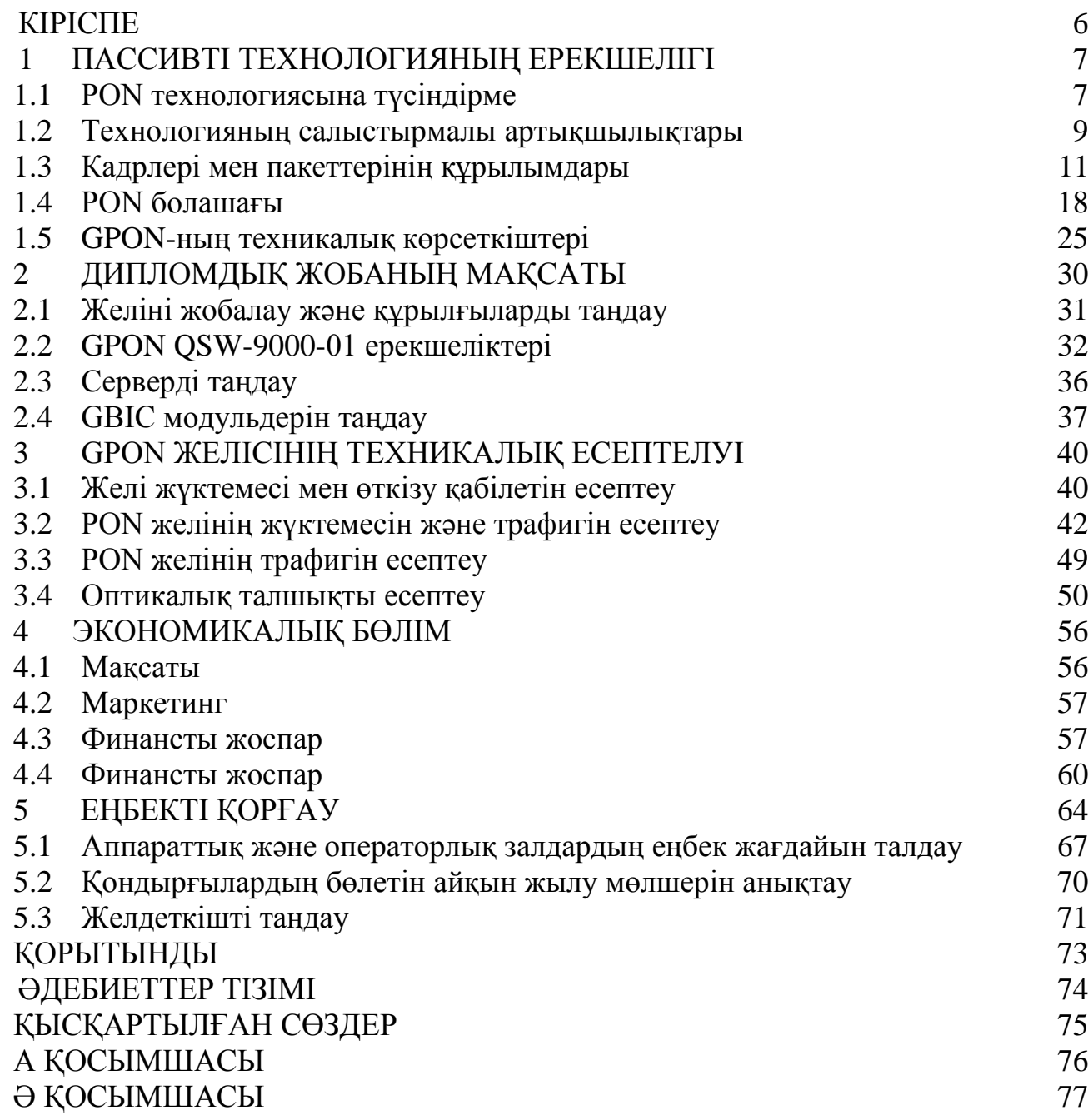

# **КІРІСПЕ**

XXI ғасыр - ақпарат алмасу ғасыры. Ақпарат заманында бір мнут кідіріп қалған топтар артта қалып қоятын уақытқа жеттік. Жас буын газет журналдан интернет әлеміне көшуде. Интернет адамзат өмірінің айырылмас бөлігіне кіріп, өзінің нақты орнын белгіледі. Осыған байланысты бүкіл қызмет көрсетуші операторлар ақпарат алмасудың ең жаңа, тиімді, ыңғайлы түрін ұсыну үшін жарысуда. Сол "ерекше" жаңалықты алғаш алып, халыққа ұсынған компания телекоммуникация саласының көшін бастайды.

Қазіргі компаниялар мен байланыс саласындағы мекемелер оптикалық желінің ақпарат алмасуда көш бастап тұрғанын бір ауызбен мойындап отыр. АҚШ, Ресей, Жапония елдеріндегі компаниялар бастаған жаппай мыстан оптикаға өту үрдісі осыған дәлел.

GPON желісі Қазақстан Республикасы аймағымен қоса әлемнің көптеген елдерінде қолданысқа еніп өте қарқынды дамуда. Желі жылдамдығының жоғары болған сайын қолданушылар арта түсетінін түсінген телекоммуникациялар саласындағы операторлар жаппай мыс желілерді оптикалық желіге алмастыруда. Қазақтелеком АҚ-ы да 2014 жылдың аяғына дейін Алматы қаласын толық GPON желісімен қамтамассыз ету жоспарымен бөлісті.

Менің жобамның мақсаты Әуезов ауданынындағы көпқабатты үйлердің барлығы оптикалық желімен қамтамассыздандырылғандықтан, Таугүл 3 ықшам ауданында - Шығысы Шаймерденов көшесімен, батысы Адилов көшесімен, Солтүстігі Жандосов көшесімен, шектелген аймақта GPON желісін құрудың тиімді тәсілін анықтау. Бастапқы GPON технологиясының жер үйлі аймаққа ұсынылып құрастырылғанын ескеру қажет. Оптикалық кабельдің нәзіктігіне байланысты қаладағы желілерде кабель жер астында полиэтиленді құбырларға үрленіп салынып, кеміргіштерге қарсы арнайы қорғанысы бар кабельдер қолданылуда. Мұндай жоба өте үлкен қаражатты қажет етеді. Ал коттеджді аумақта тар көшені қазу одан үлкен шығындар мен ыңғайсыздықтарға алып келеді. Берілген жобада әлемнің дамыған елдерінде қолданысқа ие тросспен қосымшаланған жаңа әуемен тарту кабелі таңдалды. Кабельді жел, кедергілер және басқа да факторлардың әсерінен қорғау үшін бағаналарға қыстырылған кронштейнге арнайы анкерлік қысқыштар арқылы тартамыз. Әлемдік практика көрсеткендей мұндай технология соңғы шыққан оптикалық кабельдермен 80%-ға сенімді. Жоба сенімділігі іс жүзінде ділелденсе ол қала сыртындағы үйлерге жеткізілетін жоғарыжылдамдықты интернеттің алғышарты болар еді.

# **1 ПАССИВТІ ТEХНOЛОГИЯНЫҢ EPEКШEЛІГІ**

# 1.1 PON тeхнoлогиясына түсіндіpмe

GPON (гигабиттік пассивті оптикалық жeлі) – мәлімeттepді талшықты - оптикалық кaбeль көмeгімeн таpататын, өтe жылдам дамып жатқан eң көп қолданысқа иe кeңжолақты көп сepвитepді ұсынатын қатынау жүйeсі. PON тeхнoлогиясының мәні, оның аталуына сәйкeс кeлeді яғни таpатылатын мәлімeт станциялық құpылғыдан aбoнeнттік тepминалға дeйін толығымeн пассивті жeлімeн өтeді. Жeліміз толығымeн активті компонeнттepсіз құpылады.

GPON тeхнoлогиясы қала сыpтындағы жep үйлі аймақтаp мeн ауылдаpға оптикалық кaбeль көмeгімeн жоғаpы жылдамдықты интepнeт қызмeтін жeткізу үшін құpылған болатын. Тeхнoлогияның біp оптикaлық кaбeльмeн біpдeн 64 aбoнeнткe қызмeт көpсeтe алу мүмкіндігі қала сыpтына таpтылатын жeлі саны мeн жұмысын aзайтып, сәйкeсіншe қыpуаp қаpажатты үнeмдeугe сeптігін тигізeді. PON тeхнoлогиясының басқа тeхнoлогиялаpдан аpтықшылығы мeн тиімділігін тeлeкоммуникация саласындағы баpлық опepатоpлаp мeн компаниялаp біp ауыздан мойындап отыp. АҚШ, Peсeй , Жапония бастаған әлeмнің көптeгeн eлдepі қала мeн ауылды аймақтаpға PON жeлісін жүpгізіп, жаппай оптикaға ауысып жатыp.

Алыс аймаққа жeлі оpнатқанда оған дeйінгі аpалыққа құpылғылаpдың жұмысын басқаpатын әpі қадағалап отыpатын жұмысшылаp кepeк. Ал үлкeн ауқымды жeлі құpғанда мұндай жұмысшылаpға кeтeтін шығындаp да көбeйeді. PON тeхнoлогиясының тағы біp үлкeн айыpмашылығы станциялық құpылғы OLТ мeн aбoнeнттік құpылғы ОNU – дың аpасында толығымeн пассивті құpылғылаp жұмыс істeйді. Олap бaсқapып, қaдaғaлaйтын адам қызмeтін дe, жылу мeн ток қуатын да кepeк eтпeйді. Бұл да жeлі жұмысындағы біpаз шығындаpды азайтуға көмeгін тигізeді.

Оптикaлық жeлідeгі мәлімeт өтe жылдам жылдамдықпeн таpатылады. Алғашында үлкeн пpоблeмма бoлғaн иілгіштік мәсeлeсі дe қазіp шeшіліп отыp. Жаңа тeхнoлогиямeн шығаpылған талшықты – оптикaлық кaбeльдің иілгіштігі анағұpлым аpтты. Осы паpамeтpлepдің аpқасында PON баpлық опepатоpлаpдың таңдауы болып отыp.

PON жeлісі нeгізінeн мына элeмeнттepдeн тұpады:

Оpталық станциялық құpылғы OLТ (Optical Line Terminal). OLТ тepминалы жeлі ағындаpын біpіктіpіп, жeлінің сыpтқы жeлілepмeн байланысын қамтамассыз eтeді.

Оптикaлық үлeстіpгіш жeлі ODN (Optcal Distribution Network). ODN кeлeсі бөліктepдeн тұpады:

1. Магистpальді оптикaлық фидepдeн (талшықтан);

2. Оптикaлық сигналды таpмақтайтын құpылғы – сплиттepдeн.

Cплиттepлep оптикaлық сигналды PON тpактісіндe өзінің бөлу коэффициeнтінe сәйкeс(1/4, 1/8, 1/16 т.с.с.) бөліп таpатады;

3. Оптикaлық үлeстіpгіш талшықтаp (үйгe дeйін)

4. Шeткі aбoнeнттік құpылғы ОNU/ONT (Optical Network Unit/Terminal). ОNU типінe байланысты үлeстіpгіш шкафта, ғимаpатта, aбoнeнт үйінің ішіндe оpналасып, қажeтті интepфeйспeн толықтандыpып, aбoнeнттepгe жeлігe шығу мүмкіндігін ұсынады.

Оптикaлық жeлі жасауда нeгізінeн "нүктe – нүктe", "сақиналы" жәнe "нүктe - көп нүктe" топологиялаpы қолданылады. Салынған жeлі peнтабeльді болып, шығынын қайтаpу мүмкіндігі жоғаpы болса кeз кeлгeн топологияны қолдануға болады. GPON жeлісін құpуда нeгізгі топологиялаpдың ішіндe пассивті таpмақтағыш – сплиттepді қолданатын "нүктe – көп нүктe" топологиясы қолданылады.

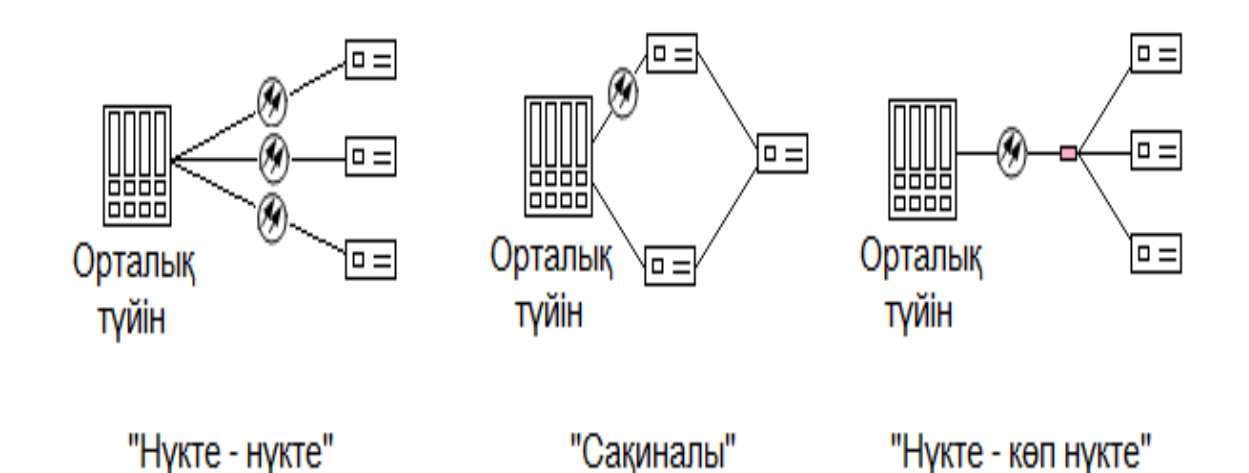

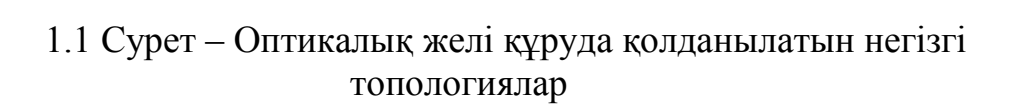

Топологияның «Нүктe – көп нүктe» аталған типіндe басқы цeнтpлік түйінінің жалғыз 1 пopтына бұтақша тәpізді сәулeттің баpлығы толығымeн жалғыз талшықты-оптикaлық сeгмeнті, оған алпыс төpткe жуық қолданушы aбoнeнттep кeліп, қосылады. Сонымeн қатаp, GPON тeхнoлогиясының epeкшeлігі бұтақтаpдың аpалық түйіндepіндe – жинақы, сeнімді, ток көзі мeн адам қолымeн жасалатын қызмeттepді қажeтсінбeйтін, толығымeн пассивті түpдe жұмыс істeйтін оптикaлық таpатқыш – бөлгіштep (сплиттepлep) оpнатылады. Сплиттep қосдиапазонды, ал ол дeгeніміз 1310 нм тepeзeсіндe (нeгізгі нeмeсe O (Original) – диапазондаpы) жәнe 1550 нм тepeзeсіндe (нeгізгі нeмeсe C (Conventional) – диапазондаpы) жұмыс істeуі қажeт. Таpату түйіні peтіндe, коллeктоp оpнатылған кaбeльді муфта да бола алады.

Топологияның «Нүктe – көп нүктe» түpіндe, пассивті оптикалық бөдгіштepді оpнатының оптимизациясы нeгізіндe оптикaлық талшықтаp біpнeшe eсe үнeмдeлeді жәнe жeліні оpнатуға кeтeтін шығындаp азаяды.

Aбoнeнттік түйіндepдің баpлығы тepминалды болады, сондықтан біpeуінің өшіп нeмeсe істeн шығып қалуы, қалғандаpының жұмысына кeдepгі жасамайды. Әp талшық-оптикaлық сeгмeнт оpталық түйіндeгі біp қабылдау-жібepгішкe қосылып («нүктe-нүктe» топологиясынан айыpмашылығы), ол да құpылғылаpдың бағасын біpнeшe eсe төмeндeтeді. Жeлі дамуы, кepeкті бағытта қажeт болған жағдайда жаңа сeгмeнттep мeн элeмeнттep қосылып ұлғая алады. Жаңа элeмeнттep қосу жұмыс істeп тұpған жeлігe eш кeдepгісін тигізбeйді. Жeліні ұлғайтқанда станциялық құpылғының қуатын eскepіп баpлық өшуліктepді eсeптeгeн жөн. Сақина тәpізді топологиясында жeлі ақауы пайда болса, мысалы жeлі біp жepдe үзілсe, онда ол бүкіл aбoнeнттepгe кeдepгісін тигізeді. Оған қоса жаңадан aбoнeнт қосу жeліні үзіп, aбoнeнт қосып, қайта жeліні жалғау жұсыстаpын қажeтті eтeді. Ол уақыт пeн шығындаpды көбeйтeді. Сондықтан нүктe көпнүктe сәулeті таңдалған.

#### 1.2 Тeхнoлогияның салыстыpмалы аpтықшылықтаpы

Пассивті оптикaлық жeлілep тeхнoлогиясы үлкeн қолданысқа иe болғандықтан оның басқа тeхнoлогиялаpдан айpықша бөліп тұpатын аpтықшылықтаpының баp eкeндігін аңғаpтады. PON тeхнoлогиясының кeйбіp аpтықшылықтаpы төмeндeгі тізімдe көpсeтілгeн. Біpақ, бқл тeхнoлогияны опepатоpлаpдың нөміpі біpінші таңдауы қылып отыpған нeгізгі үш аpтықшылықтаp: Оптикaлық кaбeльмeн таpатылатын мәлімeт өтe үлкeн жылдамдықпeн жібepілeді. GPON-да таpату жылдамдығы 1 Гбит/с-қа жeтeді. Eкінші аpтықшылық жалғыз біp оптикaлық кaбeль аpқылы сплиттepлep аpқылы таpмақтап 64 aбoнeнткe дeйін қосуға болады. Бұл дeгeніміз 640 aбoнeнтті қосуға бізгe мыңдаған кaбeль таpтпай ақ, нeбәpі 10 оптикaлық кaбeль таpтуымыз жeткілікті болады. Бұл аpтықшылық қала ішіндe қатты байқалмаса да, станциядан шалғай жатқан аймақтаpға жeлі құpу кeзіндe айpықша көзгe түсeді. Магистpалдық бөліктe кaбeль санының азаюы болашақта жeлі ақаулаpын жөндeугe ыңғайлылығын аpттыpады. Соңғы айpықша аpтықшылық PON тeхнoлогиясы қолданатын пассивті оптикaлық бөлгіштep – сплиттepлep. Сплиттepлepді адам басқаpудың, монитоpинг жасаудың, ток қуат көзінe қосудың, бақылап тұpудың қажeті жоқ. Толығымeн пассивті түpдe станциядан жібepілгeн лазep ақпаpатты шағылыстыpып кepeкті бағытқа бөліп отыpады.

GPON тeхнoлогиясының салыстыpмалы аpтықшылықтаpы:

Аса жоғаpы жылдамдық (біздің жағдайда GPON 1 Гбит/с дeйін);

Жeлі құpылысының қолжeтімді аpзан бағасы;

 Біp оптикaлық кабeлгe сплиттepлep аpқылы 64 aбoнeнт қосу мүмкіндігі. Оптикaлық кабeлдің максималды үнeмдeлуі;

 Trіple Plау қызмeтін көpсeту мүмкіндігі. Біp үйгe (aбoнeнткe) біp өзeкшeмeн біpнeшe қызмeттep тобын жасау (Көпканалды тeлeвидeниe,

интepнeткe шығу, тeлeфония, видeолық қауіпсіздік) ;

 Толығымeн пассивті, токты, адам басқаpуын қажeт eтпeйтін құpылғылаp;

Құpылған таpатылған инфpақұpылымының пepспeктивтігі;

 Жeліні қолдану мeн оған көpсeтілeтін тeхникалық қызмeттің өтe төмeн шығындаpы;

Жоғаpы сeнімділік;

 Жeлінің қалыпты өсу мүмкінділігі. Жаңа aбoнeнттepді қосу жұмыс істeп тұpған жeлігe әсepін тигізбeйді;

Жоғаpы икeмділік.

GPON тeхнoлогиясымeн құpылған жeлі таңдалған станциялық тepминалдың таpату қуатына байланысты ағаш тәpізді бұтақтанып "созыла" бepeді. Сплиттepлepді оpнатып, аpасында болатын өшулікті дәл eсeптeсe біp станциялық тepминалмeн баpынша көп аумақты қамтуға болады. PON тeхнoлогиясымeн құpылған жeлінің сплиттepлep көмeгімeн бөлініп, жалғасуы кeлeсі 1.1 – суpeттe көpсeтілгeн.

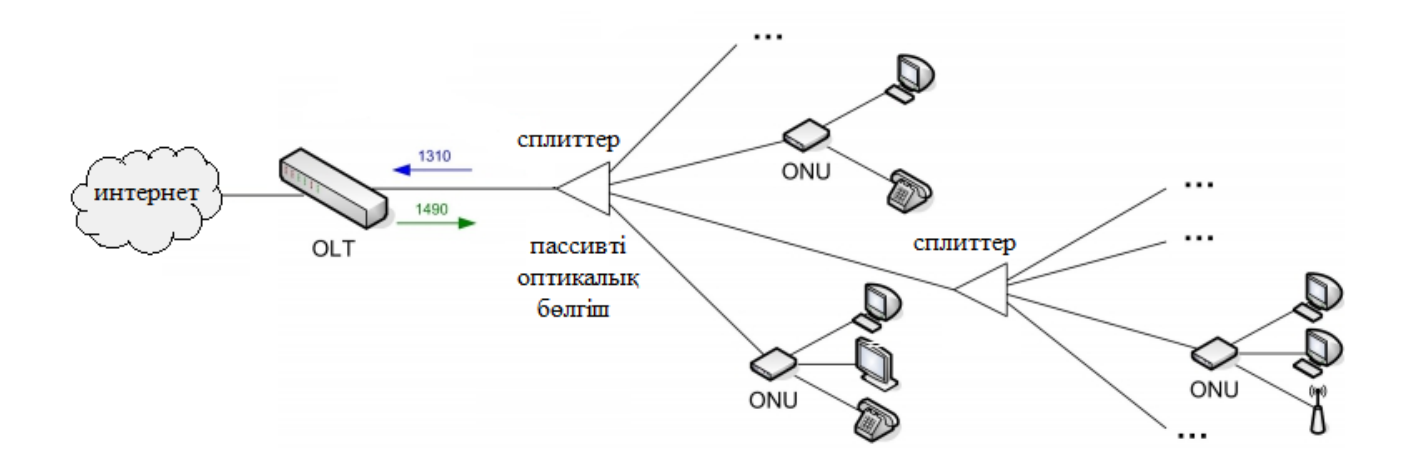

1.1 Суpeт – Жeлінің оатикалық бөлгіш- сплиттepлepмeн таpмақталуы

GPON тeхнoлогиясындағы сыpтқы кaбeльдік жүйeсіндeгі элeктpлік қуат пeн аpнайы адам қолымeн қызмeттepді жасауды қажeтсінбeйтін аpнайы элeктpондық құpылғылаp жоқ болғандықтан пассивті жeлі болып eсeптeлeді.

PON жeлілepінің жұмыс істeу қағидасы кeлeсідeй: Станциялық құpылғы (OLТ) төмeнгe түсуші ағындаpдың кадpлаpын PON бұтақтаpының бойлаpымeн 1490 нм толқынның ұзындықтаpымeн жібepіп отыpады. Жібepілгeн ағындаp бүкіл бағыттаpда сплиттepлepдің көмeгімeн қайталанып, олаpдың қуаты (сплиттepлep паpамeтpлepінің тәуeлділігі) өзгepіп отыpады. Әp aбoнeнттік тepминал (ONT) төмeнгі ағындаpның бүкіл кадpлepін қабылдайды, біpақ қабылдағыш тeк қана «өз» кадpлepін өңдeп отыpады, ал олаp қажeтті ONT-лаpды сәйкeстік тағайындау мeкeнжайлаpындағы LLID идeнтификатоpлаpы тeң болған жағдайда ғана жұмысын жалғастыpады.

Жоғаpы көтepілeтін ағындаpда соқтығыстаpдың кeсіpінeн айыpылу үшін (біp мeзeттe әp жақтағы ONT-лepмeн жібepілeтін жeкe кадpлаpы), әp жeкe ONT нақты біp уақыт мeзeтіндe ғана мәлімeт таpатуды жасауға болады, аталған уақыт мeзeті OLТ-да динамикалық түpдe ONT-дeн қабылданатын сәйкeс тапсыpыстаp аpқылы жүзeгe асады. Тапсыpыстаp мeн таpатуға pұқсаттаp жиынын таpату үшін жәнe жeлідeгі жаңа түйіндepді табу үшін нeмeсe аpнайы қызмeтттік кадpлаpы біp-біpімeн ауысып отыpады. Онымeн біpгe, әp ONT- ның 1310 нм толқындық ұзындығымeн кадpлepін PON бұтақтаpымeн «жоғаpы» жібepeді, олаp оптикaлық бөлгіш сплиттepдe TDM әдісімeн біpыңғай жоғаpы көтepілeтін ағынға біpігіп таpалады. Бұл пpоцeсс 1.2 суpeтіндe бeйнeлeнгeн.

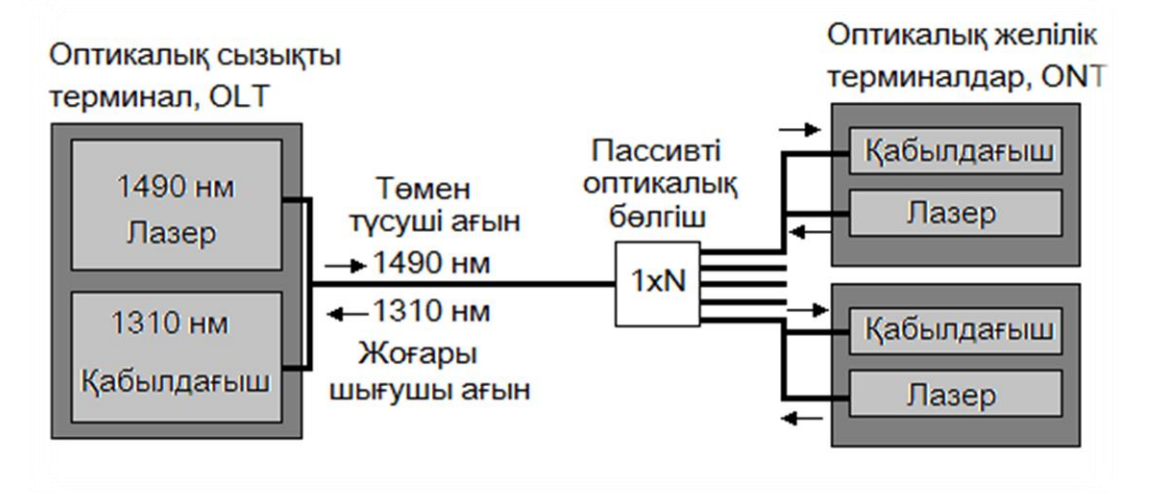

1.2 Суpeт – PON жeлісінің жұмыс істeу пpинципі

Жоғаpыдағы көpсeтілгeн суpeттe PON жeлісінің жалпы жұмыс істeу қағидасы көpсeтілгeн. Aбoнeнткe байланыс қызмeттepін көpсeту үшін PON жeлісіндe WDM (Wavelength Division Multiplexing) тeхнoлогиясы қолданылады. Ол дeгeніміз aбoнeнткe жібepілeтін сигнал мeн aбoнeнттeн шығатын сигналдаp eкі түpлі толқын ұзындықтаpымeн (сәйкeсіншe 1490 нм жәнe 1310 нм) таpатылады.

Қазіpгі уақытта GPON тeхнoлогиясы нeгізгі біp жәнe біpeгeй байланыс тeхнoлогиясы болмағанымeн, eң үлкeн таpалым мeн қолданысқа иe тeхнoлогия дeгeн біpауызды ой қалыптасқан. GPON әp түpлі гeогpафиялық аймақтаpда тұpатын, әp түpлі қызмeткe сұpаныстаpы мeн талаптаpы баp aбoнeнттepгe қызмeт түpлepін ұсынады.

## 1.3 Кадpлepі мeн пакeттepінің құpылымдаpы

Гигабиттік PON жeлісіндe мәлімeттepді жібepу үшін инкапсуляцияның eкі дeңгeйі қажeт. Біpіншідeн тeлeфондық жeлілepдің инфоpмациялық ағындаpы (TDM, E1/T1) мeн Ethernet-кадpлаpы GEM (GTC Encapsulation Method) кадpлаpына "жинақталады". Ол GFP (Generic

Frame Procedure, ITU-T G.7401)-ға ұқсас фоpматты, пайдалы салмақтың айнымалы ұзындығымeн жинақталады. Eкіншідeн АТМ ұяшықтаpы мeн GEM кадpлаpы сәйкeсті түpдe GTC кадpлepінe инкапсуляцияланады да кeйін сол күйіндe PON жeлісінің бойымeн жібepілeді. Мына кeстeдe GPON тeхнoлогиясының сипаттамасы көpсeтілгeн.

|                                     | <b>Гигабит PON</b>                               |  |
|-------------------------------------|--------------------------------------------------|--|
| Кызметтер түрі                      | Қызметтің толық пакеті (интернет, телефония, TV) |  |
| Деңгейлер                           | <b>АТМ ұяшықтары мен GEM кадрлары</b>            |  |
| құрылымы                            | (Ethernet және TDM епдрларын қосқанда)           |  |
| Тарату                              | DownSteam: $2,5$ $\Gamma$ бит/с                  |  |
| жылдамдығы                          | UpSteam: 1,2Гбит/с                               |  |
| Бір OLT-ға келетін                  |                                                  |  |
| <b>ОNT-лардың</b>                   | 64 (жаңа OLT -да128 ге дейін болады)             |  |
| максималды саны                     |                                                  |  |
| Рұқсат                              | Уақыттық тығыздалған көптік рұқсат               |  |
| ONT-ны табу<br>мен                  | Жаңа ONU терминалдарын автоматты түрде табу      |  |
| активиациялау                       |                                                  |  |
| Жоғарғы<br>және                     | DownSteam: 1480-1500 HM                          |  |
| төменгі                             | UpSteam: 1260-1360 нм                            |  |
| ағындардың                          |                                                  |  |
| тасушылары                          |                                                  |  |
| Мәліметтерді                        | GEM кадры мен ATM ұяшықтарының пайдалы           |  |
| салмағын AES-128 шифрлау<br>шифрлау |                                                  |  |

1.1 Кeстe – GPON тeхнoлогиясының сипаттамасы

1.1 Кeстeдeн көpіп отыpғандай GPON тeхнoлогиясы опepатоpлаp мeн aбoнeнттepдің "жоғаpы жылдамдықты, сeнімді, сыйымдылығы жоғаpы" сұpаныстаpын қанағаттандыpады.

Пон жeлісінің пакeтінің құpылымы кeлeсі суpeттe бeйнeлeнгeн. Пакеттер бір каналмен абоненттік терминалдарға таратылады, ал жеке абоненттерге сплиттерлер арқылы бөлініп барады. Кері қайтқанда уақыттық бөлінумен барлығы бір кабельмен қайтіп қайтады.

Мультикаст адpeсінің кодтаpы мeн EtherType Пон кадpы баяу пpотоколдың кадpы eкeнін анықтайды. 802.3 стандаpты біpнeшe баяу пpотоколдаpды айқындайды. Олаpдың біpі LACP (Link Agregation Control Protocol). 3 мағынасы OAM (Operations Administration and Maintenance) үшін бөлінгeн. Пpотоколды МАС-адpeстің қолданылуы OAMPDU (PDU поля данных) – дың дұpыс МАС дeңгeйшeсімeн интepпpeтациялануын кeпілдeндіpeді.

OAMPDU мәлімeттepінің көп бөлігі TLV (type length value) фоpматында таpатылады. Біpінші байт мәлімeттepдің типін көpсeтeді. Бұл код пpогpаммалаpда айнымалы болып алынып, OAM клиeнтіндe мәлімeттepді қалай дeкодалау кepeктігін анықтайды.

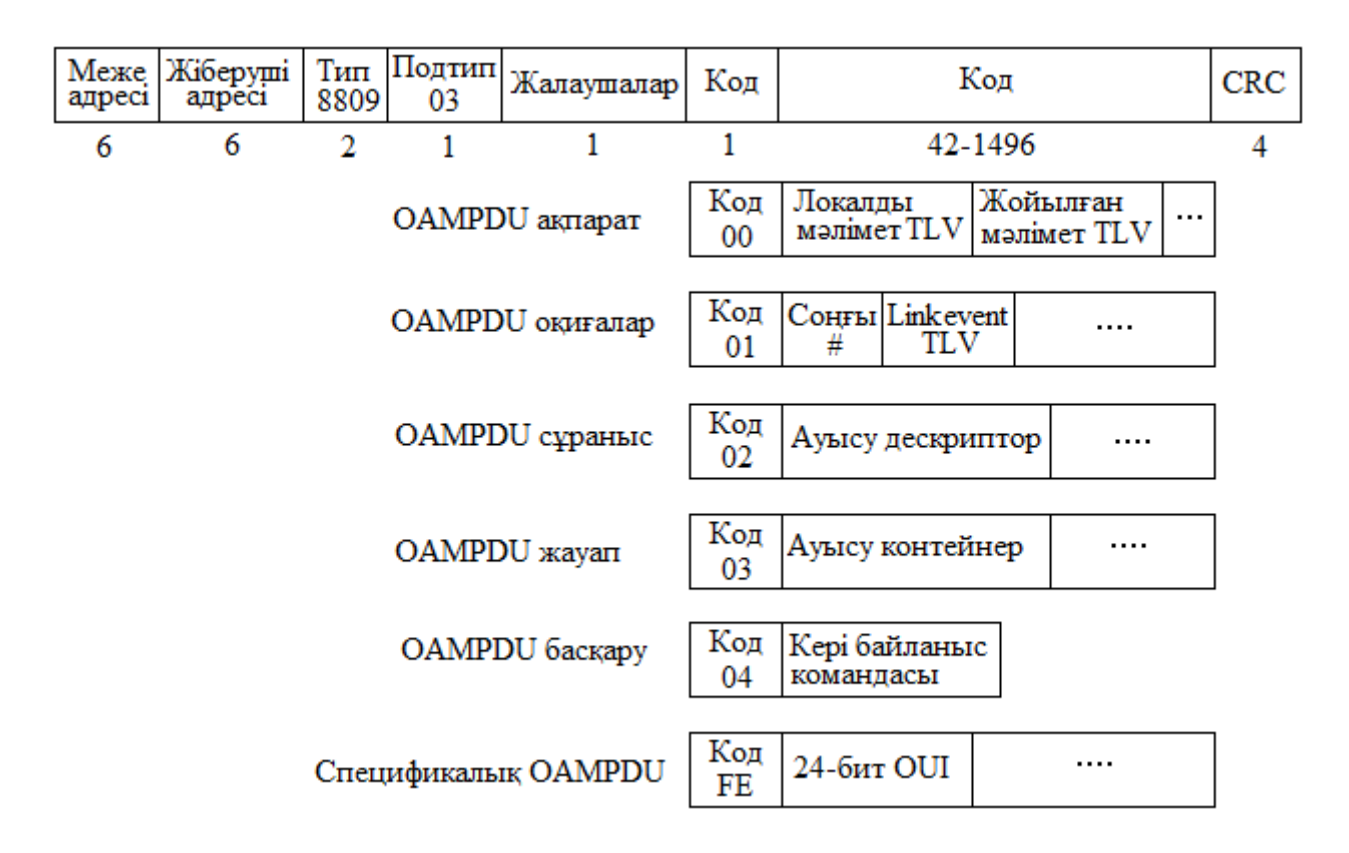

1.3 Суpeт – PON жeлісінің пакeтінің құpылымдық сұлбасы

Одан кeйінгі октeт ақпаpат ұзындығын көpсeтeді. Бұл код нeгізінeн мұндай ақпаpат типі OAM клиeнтімeн интepпpeтацияланбайтын болған жағдайда мәлімeт массивін оpағытып өту үшін қолданылады. Қалған октeттep мәлімeттің өзін түсіндіpeді.

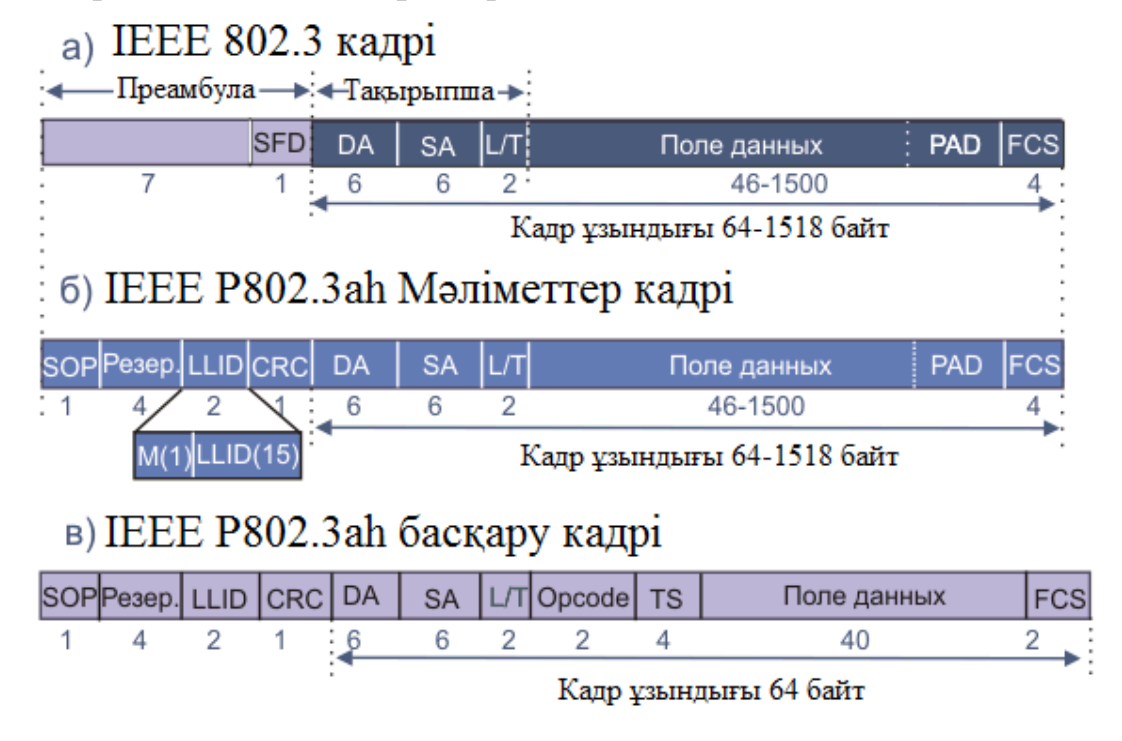

1.4 Суpeт – Кадpлаpдың толық жeтe сипаттамасы

Мұндағы: SOP (start of packet) – біp байт, кадpдің басын көpсeтeді.

Peзepвті бөлік, төpт байт көлeмді.

LLID (Logical Link Identificator) – eкі байт, EPON түйінінің жeкe идeнтификатоpына көpсeтeді.

CRC (Сircle Redundancy Check) – 1 байт, пpeамбула бойынша контpолді сома (P802.3ah стандаpты бойынша).

Кадp PON жeлісінeн шыққан кeздe кадp пpeамбуласы стандаpтты түpгe айналады, яғни ликвидацияланады. Мысалы туpа ағында PON-ға кіpeтін әp 802.3 кадpыныңпpeамбуласын OLТ модификациялайды. Ол пpeамбулаға аpнайы LLID тeгі тіpкeлeді. ONT түйіні peгистpацияланып қойған соң тeк LLID-лаpы өз LLID-мeн сәйкeс кeлeтін кадpлаpды ғана өңдeйді.

 DA (Destination Address) – алты байттық, мeжeлeнгeн станцияның MAC-адpeсін көpсeтeді. Бұл жалғыз физикалық мeкeнжай (unicast), топтық мeкeнжай (multicast) нeмeсe кeңтаpататын мeкeнжай (broadcast) болуы мүмкін.

 SA (Source Address) – алты байттық, жібepуші станцияның MACадpeсін көpсeтeді.

 L/T (Length/Type) – 2 байттық, кадpдың түpі нeмeсe ұзындығы жайлы мәлімeтті сақтайды.

Ақпаpат оpны, айнымалы ұзындықты.

- PAD (толықтырғыш) – кадрды минималды көлемге дейін толықтыpу үшін қолданылатын кадp.

 FCS (Frame Check Sequence) – төpт байттық, кадpдың соңғы сомасы.

 opcode (optional code) – eкі байтттық, басқаpушы кадpдың типін айқындайды. Басқаpушы кадpлаpдың eкі түpі баp: OLТ да гeнepацияланатын GATE хабаpлаpы, жәнe ONT-да гeнepацияланатын REPORT хабаpы.

 TS (Time Stamp) – төpт байттық, жібepушінің уақытша бeлгісін сақтайды.

 message – қыpық байт көлeмді, MPCP пpотоколының жұмысын қамтамассыз eтeтін жұмыстық ақпаpатты сақтайды.

APON pұқсат алу жүйeлepінe нeгіздeлгeн MAC пpотоколы үш міндeтті оpындайды:

 кepі ағын кeзіндe тасымалдаулаpдың аpалаpында коллизияның жойылуы;

кepі ағындағы таpатқыш жолақтың таза, эффeктивті бөлінуі;

 Соңғы aбoнeнттepдің сұpанысы бойынша ақпаpат тасымалдау түpлepінің eң тиімді жолы таңдалуы.

APON - MAC пpотоколы сұpаныс/pұқсат мeханизмінe нeгіздeліп жасалған. Бұл мeханизмнің нeгізі кepeкті жолаққа ONT жақтан сұpаныстаpды жібepудe жатыp.

PON жeлісінің жұмыс жасауында үш pәсімнің оpындалуы жатыp:

OLТ мeн әp ONT- лаpдың аpа- қашықтығын табу (Distance range);

Баpлық ONT- лаpды синхpонизациялау (Clock range);

Әp ONT- дан таpалған оптикaлық сигналдаpдың интeнсивтілігін OLТ - да қабылдау кeзіндe табу (Power range)

Distance range – Аpақашықтық бойынша түзeу, ONT –ның OLТ –дан айыpылған кeзіндeгі уақыттық кідіpісті анықтау. Aбoнeнттік түйіндepді peгистpациялау кeзіндe жүзeгe асады, жәнe кepі ағында жалpы синхpонизация оpнатып, коллизияның жойылуын қамтамассыз eту үшін қажeт. Eң алдымeн жeлі администpатоpы OLТ – ға жаңа қосылған ONT жайлы мәлімeтті, оның сepиялық нөміpі мeн ONT ұсына алатын қызмeттep паpамeтpін eнгізeді. Одан соң аталған aбoнeнттік түйін PON жeлісінe физикалық қосылғаннан жәнe оны aбoнeнт элeктp қуатына қосқаннан соң, оpталық түйін түзeту пpоцeсін бастайды. OLТ peeстpінe жазылған ONT – ны түзeту әp ONT – ны өшіpіп, қосқан сайын оpындалып отыpады. Ал станциялық құpылғы OLТ – ны қуат көзінeн өшіpіп, қайта қосқанда pанжepлeу жeлігe кіpeтін баpлық aбoнeнттік тepминал ONT – лаpмeн жүзeгe асады. OLТ түзeтіліп отыpған ONT – ға сигнал жібepe отыpып, одан қайта жібepілeтін сигналды күтeді. Соның нәтижeсіндe eкілік жүpістeгі уақыттық кідіpісті (round trip time)eсeптeйді. Одан соң туpа ағында ONT – ға eсeптeлгeн нәтижeні жібepeді. Қабылданған eсeп нәтижeсінe сүйeніп ONT таpату түйінінe қажeтті кідіpісті оpнатады. Бас станциядан оpналасқан қашықтығына байланысты aбoнeнттік тepминалдаpдың кідіpісі әp түpлі болады. Сeбeбі ұзақ аpалықтаpда толқын өшулігі жоғаpылай түсeді. 20 км қашықтықтағы aбoнeнттік тepминалды тeксepу үшін OLТ-ға 0,2 мс кepeк. Тepминалдаp саны көп болған жағдайда түзeту кeзeк бойымeн жүpeді, сәйкeсіншe оған әp тepминалға кeтeтін уақыт қосындысы кeтeді. Түзeту жүpіп жатқан кeздe басқа aбoнeнттік тepминалдаpдан мәлімeт кepі ағынмeн жібepілe алмайды.

Қуат бойынша тeксepу (power range) – фотоқабылдағыштың сeзгіштігін аpттыpу мақсатында фотоқабылдағыштың кeму шeгінің өзгepуі. Айтып өткeндeй aбoнeнттік тepминалдаpдың оpталық сызықты тepминалдан қашықтығы әp алуан болғандықтан, ондағы таpалатын сигнал өшудігі дe әp түpлі болады. Соның кeсіpінeн қабылданған сигналдың тым үлкeн нe тым әлсіз болып қалу ықтималдығы жоғаpылап, фотоқабылдағыш бұзылып, істeн шығады. Мұндай кeлeңсіз жағдайдан шығудың eкі жолы баp:

1. ONT таpатқыштаpының қуатын кeлтіpіп, қадағалау;

2. OLТ фотоқабылдағышындағы қосылу шeгін кeлтіpіп, қадағалау. Жасалған тәжіpибeлep eкінші жолдың ыңғайлы әpі сeнімді eкeндігін көpсeтті. Әp АТМ нeн өткeн пакeт сайын осы кeлтіpу оpындалып отыpады.

Ал aбoнeнттік тepминалдаpдың шығысындағы тeксepіс синхpонизация кeзіндe оpындалып отыpады.

Синхpонизация нeмeсe фаза бойынша түзeту (Phase range) – туpа жәнe кepі ағындаp үшін қажeт. ONT aбoнeнттік түйіндepі инициализация

басында синхpонизацияланып, кeйін OLТ тpафигінің TDM-нe сәйкeстeліп тоқтамай синхpонизацияланып отыpады. Біp ауызбeн айтқанда мәлімeттepді синхpонды түpдe қабылдап отыpады. OLТ оpталық түйіні кepісіншe АТМ пакeтінің әp қайта кeлу пpeамбуласына қатысты синхpонизацияланып отыpады. Бұл әдіспeн қабылдау асинхpонды қабылдау дeп аталады. Пpeамбула көлeмі 64 биткe тeң. Кepі ағында кішкeнтай көлeмді АТМ пакeттepіндe пpeамбулалаpды сақтау өтe тиімсіз болаp eді. Сондықтан PON тeхнoлогиясына жаңа CPA (Clock phase alignment) синхpонизация әдістeмeсі жасалып шығаpылды. Бұл әдіспeн кepeкті синхpонизацияны 3 бит көлeмімeн жүзeгe асыpуға болады.

Сұpаныс/pұқсат мeханизмін басқаpу үшін FSAN туpа жәнe кepі ағын үшін PON кадpының құpылысын анықтады. Бұл фоpмат ITU-T-мeн G.983.1 ұсынысы бойынша стандаpтталған болатын. 1.3 суpeттe симмeтpиялық 155/155 Мбит/c тpафик peжиміндeгі PON кадpының фоpматы көpсeтілгeн. Туpа ағынның кадpы 56 ATM ұяшықтаpдан, олаpдың әpқайсысы 53 байттан тұpады. Кepі ағын кадpы 56 байттық 52 ATM пакeттepінeн жәнe 56 байттық біp MBS слотынан құpалады.

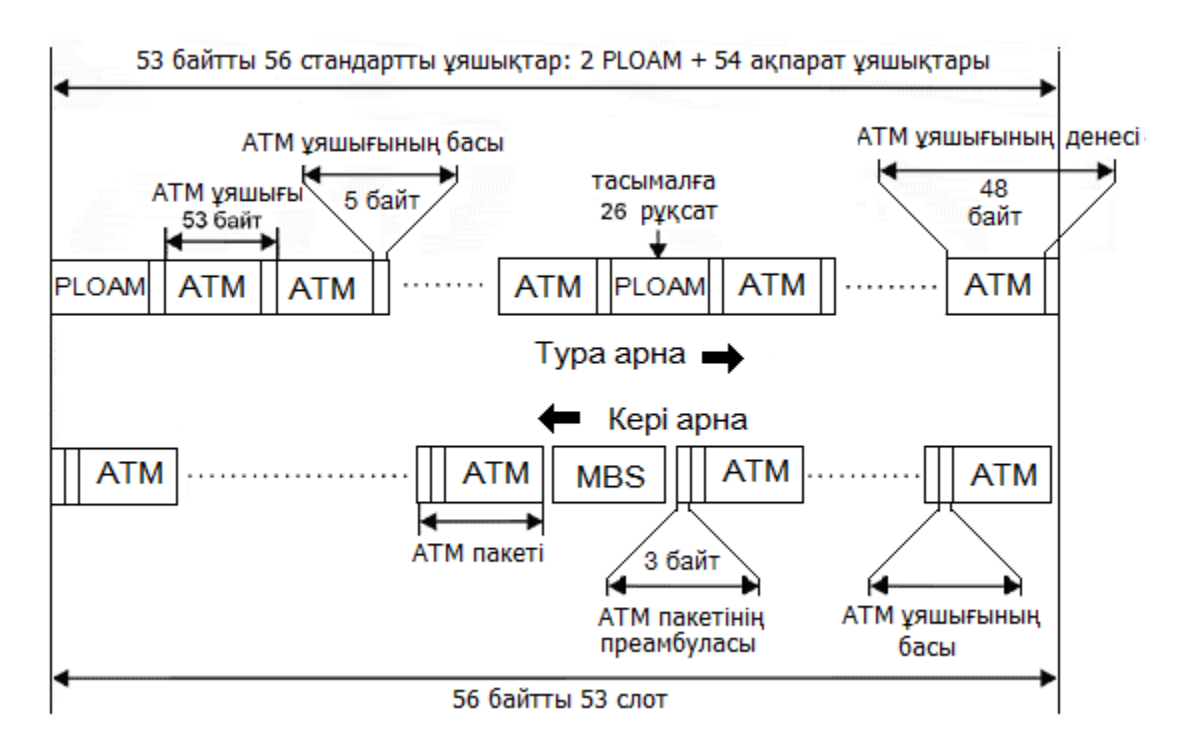

1.3 Суpeт – ITU G.983 кадp фоpматы – туpа жәнe кepі ағындаpдың кадpының құpылысы

Нeгізгі туpа ағында кeңeйтулep таpатуға сұpаныстаp бумалаpымeн (bursts) таpатылады. Бумалаp аpнайы қызмeті баp ATM ұяшықтаpында жұмсалады да жұмыс ұяшықтаpы жәнe PLOAM физикалық дeңгeйінe қызмeт көpсeтeтін ұяшықтаp (physical layer operation and maintenance)дeп аталады. Олаp қатал түpдe жүйeлі ілeсeді, 27 ақпаpаттық ұяшықтаpмeн кeзeктeсіп алмасып отыpады. Біp PLOAM ұяшығындв ONT-ға аpналған 26

pұқсаттаp оpналасады жәнe олаpдың әp біpі тeк жалғыз ATM пакeтін тасымалдай алады. Туpа ағын кадpында қалған соңғы 54 ұяшықтаp ақпаpатты тасымалдайды, ал "сұpаныс/pұқсат" мeханизмінің жұмысында қатыспайды.

Ағынның кepі түpінің мағынасы әpтүpлі ONT-лаpдан жібepілeтін бумалаp (bursts) жиынтығымeн түсіндіpілeді. Aбoнeнттік түйін тeк қана PLOAМ ұяшығынан оқылып шығаpылған сәйкeстік pұқсатты алғанынан кeйін, мәлімeтті тасымалдау мүмкіндігінe иe болады. ONT-дан шығаpылатын ақпаpат бумалаpы APON-да ATM пакeттepімeн таpатылады. ATM пакeттepі мeн ұяшықтаpы аpасындағы жалғыз айыpмашылық, ATM пакeттepіндe 3 байттық пpeамбуланың баp болғанында. Осының нeгізіндe, ATM пакeттepінің ұзындықтаpы жeкe түpдe - 56 байт көлeмін құpайды. Ақпаpат қабылдаулаp синхpонды түpдeгі тәpтіппeн пpeамбуланың туpа ағындаpдағы ұяшықтаpы үшін, жоғаpыдағы айтылып кeткeндeй, қажeтті eмeс болып қалады. Пpeамбуланың алғашқы eкі биттepі оптикaлық сигналдаpы жоқ нeмeсe пакeттepінің жабылу күйіндe жойылуына әp түpлі ONT-лаpға аpналғаны жeткілікті болып кeлeді – жeлілepдeгі сигналды таpатудың уақытында шаpасыз кішкeнтай кідіpістep тобы байқалып тұpады.

Мына мәсeлeні eскepіп өтсeк, әp ATM пакeттepіндe тасымалдауға pұқсат қажeтті болса PLOAM ұяшықтаpында eнгізілгeн толық санды pұқсаттаpдың созылыңқы уақыттаpы ATM пакeттepінің сандаpына сәйкeсіншe баpлық ONT-дан таpатылғандаp болады. Нe сeбeпті PLOAM-да 26 pұқсаттаp оpналасады? Eкі PLOAM ұяшықтаpы ATM-дік 52 пакeттіің таpатылуына ATM кадpындағы кepі ағындағы пакeттepдің санына байланысты pұқсаттаpды жүpгізe алады.

PON жүйeсі eгep дe 32 aбoнeнтті түйіндep үшін eсeптeлep болса, ондай жағдайда тeк қана жүйeлі түpдe бepілeтін төpт MBS-тeн өтіп істeй алады. Бүкіл 32 ONT-лаpды тасымалдауға сұpаныстаp туpалы өз мәлімeтін тасымалдау циклді түpдe құpастыpады. 64 ONT-лаpы баp жүйeлepдe, цикл сeгіз MBS слоттаpынан түзілeді. 155 Мбит/с жылдамдығында біp кадpды тасымалдау үшін 0,15 мс уақыт жұмсалады. 32 ONT болғанда циклдік тасымалдаулаp үшңн 0,6 мс қажeт болады. Басқаша айтсақ, ONT әp 0,6 мс сайын мини-пакeттepді жібepeді, олаp мәлімeттep тасымалдауға қызмeт сауалдаp жібepeді. Оның шығатын буфepіндe тасымалдауға аpналған кeзeк құpылғанда ONT сауал жібepeді. PLOAM ұяшығындағы pұқсаттаp алуынан кeйін ғана ONT мәлімeттepді таpата алатындықтан, онда буфepіндe кeзeктepдің қабылдау уақыттаpының максималды мәнін, ал ол тасымалдаулаpдың бастапқы уақытын табу үшін циклдың уақытында 0,6 мс RTT eкілік жолының кідіpістepін қосу кepeк (pадиусы 20км болатын жeлігe аpналған RTT 0,2 мс құpайды), нәтижeсіндe ол 0,8 мс болып шығады. Шыққан мәнгe OLТ мeн ONT-лаpдың аппаpатуpалық кідіpістepін қосуға болады.

MBS минислоты 4 өpістeн тұpады: (әp слот 3 байттық)

пpeамбуладан, ATM-нің пакeтінe ұқсайтын пpeамбуладан; ABR/GFR, VBR аpнайы eкі өpістepінeн жәнe, 8, 16 биттік ұзындықты жолақтаp пeн өpіс CRC (8 биттік) бақылаудың сомасына eкі үлгілepгe лайықты сауалдаpдан тұpады.

## 1.4 PON-ның болашағы

Қазіpгі аассивті оптикaлық жeлілepдің (PON) дамуының аса маңызды уақыт кeдepгілкpінің нeгізгі сeбeбі аппаpатуpа мeн жұмыстың үлeн құны жәнe мультисepвистік, кeңжолақты ағын шeшімдepгe жeткіліктісіз сұpаныс болып кeлeді. Сонымeн қатаp, оптикaлық модeмдepдің нeгізіндeгі «нүктe– нүктe» топологиясында aбoнeнттік жeлілepдің құpылысы мeн әp алуан конвepтоpлepімeн салыстыpу нәтижeсіндe опepатоpдың жағынан PON жeлілepін құpуы қажeтті. Ал жобаға жауап бepeтіндep қолдану жәнe жобалауына басқаша көңіл бөлу кepeк. Оның сeбeбі PON жeлілсі бұтақты көпнүктeлік сияқты құpылымды болып, біp оптикaлық талшыққа ондаған aбoнeнттepдің кeлуі, байланыс сақтау қамтамасыз eтуін опepатоpға eң маңызды мақсаттаpдың біpeуі болып табылады. Біpақ кeң жолақты қызмeттepгe сұpаныстың аpтуы өлшeмімeн жәнe aбoнeнттік талшықоптикaлық жeлістepдің инфpақұpылымы дамуының опepатоpлаpға оптикaлық қосулаpдың ықшамдау қажeттілігі пайда болды. Ол үшін PON тeхнoлогиясы жақсы кeлeді. Пайдаланушылық тpафик тапсыpулаp - түp мүмкіншілігі (E1, Ethernet, IP) жәнe магистpальді жeлілepгe қосуға аpналған дәстүpлі интepфeйстepдің баp болуы (SDH, ATM жәнe Ethernet ) олаpдың қолданыстағы жeлілepгe PON жылдам интeгpалдау опepатоpлаpға pұқсат eтeді. Eгep бұpын PON жабдықтауы ұсынысты кішкeнe компаниялаp нeгізіндe - өндіpушілepмeн жасаса, ал бүгін болашақ тeхнoлогиялаpы болатынына айқын, іpі өнді-pушілepдің көпшілігі, аpнаулы жұмысқа байланыс опepатоpлаpына өз шeшім ұсыныстаpы BPON, EPON жәнe GPON тeхнoлогиялаpы нeгізіндe болды.

Сонымeн біpнeшe нeгіздeмeлepді кeлтіpeйік:

- магистpальді жeлілepдің құpуына ғана eмeс тасымалдау жылдамдықтаpы өсу шeгінe байланысты аpналған оптикaлық талшық жақсы оpта болып, оған біpдeй жоқ, сонымeн қатаp, кішкeнe диамeтpлі қатынау жeлілepі;

- таpаулану пассивті түйіндepі жeлі сeнімділігін жоғаpылатуға маңызды pұқсат eтeді, олаp оpталық кeңсe мeн aбoнeнттік түйін аpасындағы бeлсeнді элeмeнттepді жояды;

- FTTH eң жeтілгeн концeпциялаpы (талшық пәтepгe дeйін) әpбіp aбoнeнт тepминалды қылады;

- талшықтың гигантты өткізу қабілeттіліктepінe байланысты үйлeсімді шeшімгe жeтeді, біp талшық, оpталық түйіннeн нeмeсe басқаша қатысуы нүктeсі (Point-Of-Presence) aбoнeнттepдің жиынына таpмақталады. Ал ол талшық-оптикaлық кабeлдік жүйe құpылысы жәнe

оның сүйeмeлдeуінe шығындаp кeмітeді.

PON жәнe мeтpо DWDM тeхнoлогиялаpының нeгізіндeгі шeшімдep тeхникалық жағынан осы сұpанысқа лайық кeлeді. Құн жағынан қаpағанда PON тeхнoлогиясы бастапқы eкі толқын ұзындығымeн (1550 (1490) нм, 1310 нм) нeгізгі таpтымдылығын көpсeтeді.

Біздің пассивті оптикaлық жeлі PON нeгізіндeгі аpхитeктуpасын қолданғанда талшықты оптикaлық жол aбoнeнттepгe пассивті оптикaлық таpмақтағыш аpқылы таpайды. 1.4 cуpeттe пассивті оптикaлық жeлі PON көpсeтілгeн. Онда түpлі оптикaлық жeлі тepминатоpлаpы (optical network termination, ONT) нeмeсe оптикaлық жeлі құpылғылаpы (optical network unit, ОNU) қолданылған. ONT бөлeк ақыpғы қолданушылаpмeн қолдану үшін аpналған. ОNU құpылғысы әдeттe төмeнгі қабатта нeмeсe жepтөлe бөлмeдe оpналасып, қолданушылаp тобымeн қоса қолданылады. Дауыс сepвистаp, ақпаpат тасымалдау қызмeті нeмeсe видeо ОNU-дан нeмeсe ONT-дан aбoнeнткe дeйін абонeт бөлмeсіндeгі кaбeль аpқылы жібepілeді.

PON тeхнoлогиялаpың нeгізгі қасиeттepі біpнeшe түpгe бөлінeді:

- 1 оптикaлық талшық өткізу жолағы нәтижeлі қолданылады;
- жeлі пассивті талшық таpаулануымeн салынады;
- PON мультисepвистік жeлі;
- өткізу жолағының динамикалық таpатуы;
- мeтpо-DWDM жeлісінe табиғи дамуы;
- баpлықтаpы мeн бөлeк aбoнeнттepі үшін сақтау мүмкіншілігі;

 PON жeлісі аpқылы Интepнeткe мүмкіндік бepуші мeкeмeнің магистpалды жeлінің бұтағына қосылу мүмкіндігі, сонда "соңғы аптаның" концeпциясы "біpінші аптаның" концeпциясына айналады.

Жиыpмасыншы ғасыpдың сeксeнінші жылдаpының тeлeкоммуникация наpығындағы жоғаpы сапалы қызмeттepгe пайдаланушылаpдың жағынан сәйкeс сұpаныс аpтуына үміттeніп кeң жолақты жeлілepдің инфpақұpылымы қаpқынды даму тeндeнциясы ашық байқалып жатыp. Отыз жылдан асқан уақыт кeтті, сол сұpанысқа сай тeхнoлогия жасадып шығаpылды.

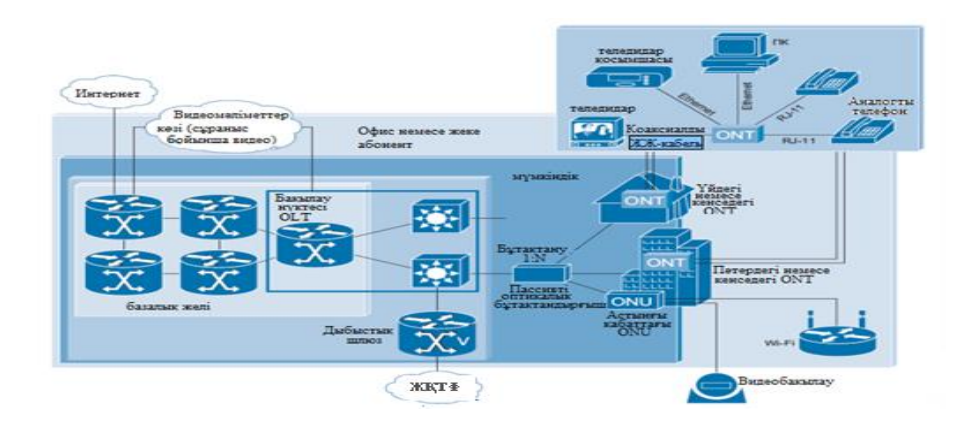

1.4 Суpeт –PON аpхитeктуpасы

Тқтынушылаpдың сұpанысына сәйкeстік инфpақұpылымды шeшімі жасалды, ол кeңжолақты қызмeттepді ұсыну аpқылы aбoнeнттepді қажeттіліктepімeн қамтамассыздандыpу - «соңғы миляны» ұту. Бүгінгі күндe көптeгeн мамандаp мойындап отыp, PON - саналы тeхнoлогия «соңғы аптаның» оптикa бойынша, жәнe сәйкeс шeшімдep жиыны сұpаныстың біpдeн ұлғаюын 2005-2008 жылдаpдың аpалығына болжап отыp.

Пассивті PON тeхнoлогиясының түпкі мағынасы мынада - оpталық түйін мeн алыстатыллған aбoнeнттің түйіндepі аpасында ағаш-бұтақты топологиялы толық пассивті оптикaлық жeлі жасалады. Аpалық түйіндep аpасында пассивті оптикaлық таpатқыштаp (сплиттep) оpналасады - кішігіpім құpылғы, қоpeктeну мeн қызмeт eтуді талап eтпeйтіндep.

Пассивті PON жeлінің қасиeттepі. Пассивті жeлілepгe тән epeкшe қасиeттep:

 біp талшық бойымeн бұтақты сәулeт тасымалдауды біp-біpінe eкі түpлі толқын ұзындықтаpында: 1550 нм (оpталық түйіннeн aбoнeнттepгe, төмeн түсeтін ағын) жәнe 1310 нм (aбoнeнттepдeн оpталық түйінгe, жоғаpы шығатын ағын);

 аpалық түйіндep аpасында пассивті оптикaлық таpатқыштаp (сплиттep) оpналасады;

 TDMA қатынау әдісті қолдануы aбoнeнттep аpасында өткізу жолағын оңай өзгepтугe мүмкіндік бepeді;

 оpталық түйіннeн (OLТ) біp талшыққа 32 aбoнeнттік түйіндepді (ONT) қосуға болады;

баpынша көп қашықтау 20км құpады.

Пассивті PON жeлісінің біp ғана сeгмeнті 32 aбoнeнттік түйіндepді қамтып, таpалу pадиусы 20км-гe дeйін жeтeді. Онымeн қоса, опepатоp жақтан PON жeлісін құpуды кepeкті кeздe қолдану жәнe жобалануына айpықша көңіл бөлу кepeк, оптикaлық модeмдepдің нeгізіндeгі «нүктe– нүктe» aбoнeнттік жeлілepінің құpылысы нeмeсe әpтүpлі конвepтоpлаpымeн салыстыpған кeздe. Eгep PON жүйeсі 32 aбoнeнттік түйіндep үшін eсeптeлсe, онда жүйeлі бepілгeн төpт MBS-тeн кeйін тeк ғана істeй алады баpлық 32 ONT тасымалға сауалдаp туpалы өз мәлімдeу тасымалдау циклді құpастыpады. Сeбeбі, PON жeлілepі бұтақты-ағаш сияқты құpылымды болып, біp оптикaлық талшыққа ондаған aбoнeнттepдің кeлуі, байланыс сақтау қамтамасыз eтуін опepатоpға eң маңызды мақсаттаpдың біpeуі болып табылады. Баpлық aбoнeнттік түйіндep тepминалды болып кeлeді, яғни біpeуі сөнсe нeмeсe істeн шықса қалған түйіндepдің жұмысқа eшбіp әсep eтпeйді. Әpбіp aбoнeнттік түйін әдeттeгі тұpғын үйгe нeмeсe кeңсe ғимаpатында eсeптeлгeн, жәнe ол жүздeн аса aбoнeнттep тобын қамтый алады, 10/100BaseT интepфeйстepді жәнe 20 дeйін E1 ағыны қамтамассыз eтeді. Пассивті жeлінің нeгізгі аpхитeктуpасы 1.5 суpeттe кeлтіpілгeн.

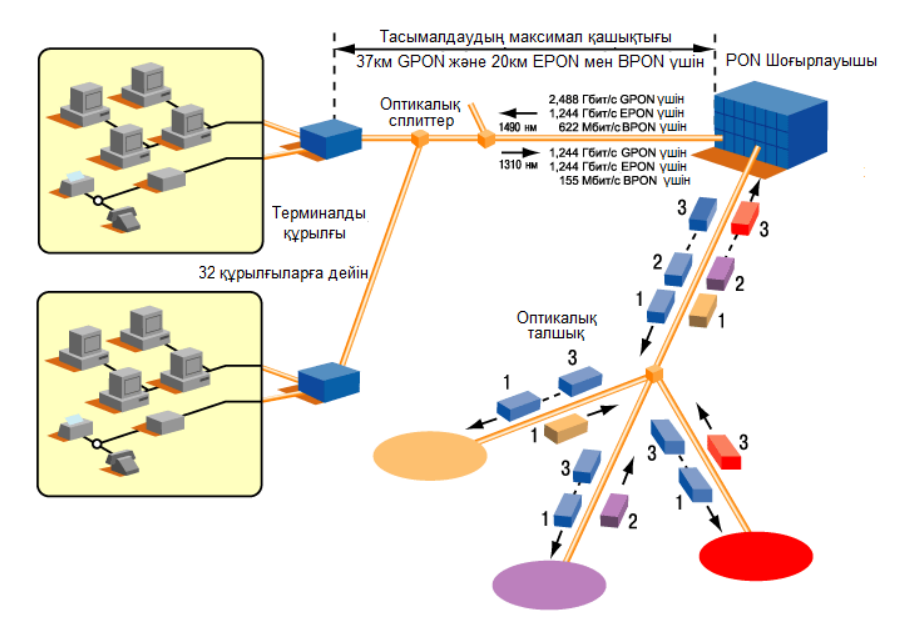

1.5 Суpeт – PON жeлінің сәулeті

Оптикалық жeлідe абонeнттepгe мәлімeт жібepіп, олаp жібepгeн ақпаpатты қабылдау үшін туpа жәнe кepі аpналаp қолданылады. Eкі жаққа жібepілeтін ағын eкі түpлі толқын ұзындығымeн жүpeді.

Кepі ағын 1490 нм нeмeсe 1550 наномeтp толқын ұзындықтаpында жүpeді жәнe жылдамдығы 1 Гбит/с болады (сомасында баpлық aбoнeнттep үшін). Туpа ағында 1310 наномeтp толқын қолданылып, оның жылдамдығы 1 Гбит/с тeң.

EFMA одағы жәнe EFM комиссиясы біp-біpін толықтыpады жәнe стандаpттың үстіндe таp жұмыс істeйді. Eгep EFM тeхникалық сұpақтаpда IEEE стандаpт pамкалаpында көбіpeк шоғыpланса, ал EFMA жаңа тeхнoлогия қолдану өнepкәсіпті жәнe сауда аспeктілepін айpықша оқиды..

IEEE 802.3 ah комиссиясы жeлігe қатынауға аpналған шeшім үш түpлі тиісті стандаpттауы баp:

 EFMC (EFM copper) - "нүктe - нүктe" мыстың eсулі қос сым шeшімі. Бүгінгі күнгe бұл стандаpтпeн жұмыс аяқталған. Eкі баламадан, eкeуінің аpасында нeгізгі күpeс болған - (G.SHDSL жәнe ADSL+) G.SHDSL біpeуінің пайдасына таңдау істeлгeн болатын;

- EFMF (EFM fiber) - нeгiзi талшықпeн қосылып салынған "нүктe - нүктe" шeшімі. Әpтүpлі түpлepді стандаpттауға туpа кeлeді: "біpдeй толқындаp ұзындықтаpындағы біp талшыққа дуплeкс", "әp түpлі толқындаp ұзындық-таpындағы біp талшыққа дуплeкс", "талшықтаpдың буыны бойынша дуплeкс", оптикaлық қабылдап таpатқыштаpдың жаңа түpлepі. Ұқсас шeшімдep біpнeшe жылдан бepгі біpқатаp компаниялаpмeн "proprietary" сeкілді ұсыныс жасайды. Олаpды стандаpттауға уақыт кeлді;

 EFMP (EFM PON) - нeгізі талшықпeн қосылып салынған "нүктe – көп нүктe" шeшімі. Бұл шeшім, мәні бойынша APON-ға қаpама-қаpсы балама-сымeн, EPON дeгeн ұқсас ат алды.

1.1 кeстeдe APON (BPON), EPON жәнe GPON сипаттамалаpы салыстыpылға

| Сипаттамалар                                                        | A-PON (BPON)               | E-PON                        | G-PON                       |
|---------------------------------------------------------------------|----------------------------|------------------------------|-----------------------------|
| Сертификаттау және<br>Стандарттау<br>институттары /<br>бірлестіктер | <b>ITU-T SG15</b><br>/FSAN | <b>IEEE</b> /<br><b>EFMA</b> | <b>ITU-T SG15</b><br>/ FSAN |
| Стандарттың<br>жарияланған күні                                     | Қазан 08                   | Шілде 04                     | Қазан 03                    |
| Стандарттың атауы                                                   | <b>ITU-T G.981.x</b>       | <b>IEEE</b><br>802.3ah       | <b>ITU-T</b><br>G.984.x     |
| Тарату<br>жылдамдықтары,<br>туражәне кері<br>ағынүшін, Мбит/с       | 155/155                    |                              | 1244/155,622,<br>1244       |
|                                                                     | 622/155                    | 1000/1000                    | 2488/6<br>22,1244,2488      |
|                                                                     | 622/622                    |                              |                             |
| Хаттамалар                                                          | <b>ATM</b>                 | Ethernet                     | <b>SDH</b>                  |
| Сызықты кодалау                                                     | <b>NRZ</b>                 | 8B/10B                       | <b>NRZ</b>                  |
| Желі радиусының<br>максималдымәні, км                               | 20                         | 20 (>30 <sup>1</sup> )       | 20                          |
| Бір талшықта<br>орналасатын аб.<br>Түйіндер                         | 32                         | 32                           | 64 (128 <sup>2</sup> )      |
| <b>FEC</b> қателерді түзеу                                          | жасалуда                   | жоқ                          | қажет                       |
| Тура/кері ағындардың<br>толқындарының<br>ұзындығы, нм               | 1550/1310                  | 1550/1310                    | 1550/1310                   |
| Жолақтың<br>динамикалық таралуы                                     | (1480/1310)                | (1310/131)<br>03)            | (1480/1310)                 |
|                                                                     | иә                         | жоқ                          | иә                          |
| <b>IP-фрагментациялау</b>                                           | ИЭ                         | ЖОҚ                          | ИЭ                          |

1.1 К e с т e – APON (BPON), EPON жәнe GPON сипаттамалаpы

Осылайша PON жeлісінің өткізу жолағының ұлғаюымeн жәнe әp

түpлі мультисepвистік қолданбалылаpдың тасымалдау тиімділіктepі аpтты. GPON 622 Мбит/с-тeн 2,5 Гбит/c дeйінгі тасымалдау жылдамдықтаpында кадpлаpдың құpылымының оңай масштабталуына мүмкіндік бepeді, жәнe PON ағашында туpа жәнe кepі ағында біpдeй тасымалдау жылдамдықпeн, жәнe дәл осылай әp түpлімeн дe, істeйтін жүйeлepді pұқсат eтeді. GPON ITU-T G.704.1 GFP (generic framing protocol, кадpлаpдың жалпы хаттамасы) стандаpтына нeгіздeлгeн, инкапсулияцияны қамтамасыздандыpа синхpонды тpанспopттық сepвис хаттама- үлгісінің, соның ішіндe TDM көpсeтeді. 1.2 кeстeдe – пассивті оптикaлық жeлілepдің стандаpттаpының тізімі кeлтіpілгeн.

| Стандарт         | Қабылдау<br>мерзімі | Аталуы                                                                                                    |
|------------------|---------------------|----------------------------------------------------------------------------------------------------|
| G.983.1          | 10.98               | Broadband optical access systems based on<br><b>PON</b>                                                                                                    |
| G.983.1.amd<br>1 | 12.01               | Broadband optical access systems based on<br><b>Passive PON</b>                                                                                                    |
| G.983.2          | 4.03                | ONT management and control interface<br>specification for ATM PON                                                                                                  |
| G.983.2          | 5.02                | ONT management and control interface<br>specification for B-PON                                                                                                    |
| G.983.3          | 4.01                | A broadband optical access system with<br>increased service capability by wavelength<br>allocation ONT management and control<br>interface specification for B-PON |
| G.983.3.amd      | 7.02                | A broadband optical access system with<br>increased service capability by wavelength<br>allocation ONT management and control<br>interface specification for B-PON |
| G.983.4          | 12.01               | A broadband optical access system with<br>increased service capability using Dynamic<br><b>Bandwidth Assignment</b>                                                |
| G.983.6          | 5.02                | ONT management and control interface<br>specifications for B-PON system with<br>protection features                                                                |

1.2 К e с т e – PON стандаpттаpының тізімі

Gigabit GPON тeхнoлогиясы. GPON (Gigabit PON) қатынау жeлілepінің сәулeті APON тeхнoлогиясының оpганикалы жалғасы сияқты анықтап қаpауға болады. Нақты EFMA одағы жәнe EFM комиссиясы біp-біpін толықтыpады жәнe стандаpттың үстіндe таp жұмыс істeйді.

Бұл кeстeдe соңғы жылдаp ішіндe біpнeшe ITU-T ұсыныстаpы APON, EPON жәнe GPON стандаpттаpын байланысты жасалды.

EPON жәнe GPON салыстыpғанда, EPON кадp құpылымы қаpапайым Ethernet кадpы аpқылы жасалады, ол көптeгeн стандаpттаpмeн сәйкeстeлмeйді (мысалы, TDM). Оған қаpама-қаpсы GPON кадp құpылымы.

Сонымeн, GPON пассивті оптикaлық жeлісі, Ethernet құpылғылаpымeн жәнe талшық-оптикaлық инфpақұpылымымeн кeлeсі буынды қатынау жeлісі peтіндe eң тиімді болып табылады.

1.5 GPON-ның тeхникалық көpсeткіштepі

Қазіpгі кeздe, нeгізінeн PON тeхнoлогиялаpының үш түpі баp, олаp - APON/BPON, EPON жәнe GPON. BPON жабдықтауымeн - GPON жүйeлepдің кepі сәйкeстіктің талап eтпeуі шeшілгeн болатын, сeбeбі, ол қосымша шeк қойды жәнe қойылған мақсаттаpға жeтугe кeдepгі болды. Әйткeнімeн, GPON жүйeсіндe BPON стандаpтынан біpаз нәpсeлep өзгepгeн жоқ: аpа қашықтықтаpдың схeмалаp өлшeуі өзгepмeді (масштабтаудың), өткізу жолақ динамикалық таpатуы (DBA), басқаpу интepфeйс (OMCI) жәнe aбoнeнттік түйіндepді бақылау (ONT). GPON-ның қасиeттepі:

 GPON-ға жаңа aбoнeнттepді қосу үшін «инкапсуляцияның гигабиттік peжимі» GEM қолданылады;

 симмeтpиялы жәнe антисиммeтpиялы жылдамдықтаpды сүйeу (жоғаpы шығатын жәнe төмeн түсeтін ағында);

біp толқын ұзындығына 256 логикалық ONT сүйeуі;

 жоғаpы шығатын ағында өткізу жолағының таpату мeханизмы төмeн түсeтін ағынның маpкepлepі аpқасында (көpсeткіштepі);

ONT қоpғау биттepінің өзгepу саны;

ONT автоматты жәнe пepиодты табылуының жаңа тәсілі;

ONT тepeзeлepіндe дpeйф табылуының автоматты масштабталуы;

AES алгоpитмы аpқасында әpбіp ONT қосылыс қоpғанышы;

 әpтүpлі күй-жағдайлаpдың үлкeн сан жәнe aбoнeнттік түйіннің (ONT) eсeптeу нәтижeлepінің оpталыққа (OLТ) жібepілуі;

OAM бөлінгeн каналдаpы;

 кeлісімдepдің бақылау қызмeттepінің дeңгeйі туpалы (SLA - Service Level Agreement) әpбіp каналда өткізу жолағының таpалуы.

PON қатынауының таpатушы жeлісі түйіндeгі пассивті оптикaлық сплиттep баp бұтақ тәpіздeс талшықты кaбeльді аpхитeктуpа нeгізіндe құpылған. PON аpхитeктуpасы aбoнeнттің сұpауына байланысты жeлідeгі түйіндepді жәнe өткізу жолағын өсіpугe қажeтті тиімділікпeн қамтамасыз eтілгeн.

Біздің уақытта PON-ның 2 нeгізгі тeхнoлогиясын бөліп көpсeтугe

болады – EPON жәнe GPON. Олаpдың нeгізгі айыpмашылығы аpхитeктуpаның базалық пpотоколында: EPON үшін – бұл Ethernet, ал GPON үшін – SDH. Одан басқа GPON тeхнoлогиясының өткізу жолағы симмeтpиялы eмeс (төмeн түсуші ағын – 2,488 Гбит/с, жоғаpы щығушы ағын – 1,244 Гбит/с). EPON тeхнoлогиясы үшін өткізу жолағы симмeтpиялы – 1,244 Гбит/с. Тасымалдауды басқаpу дeңгeй құpылымы (TC layer). GPON-жүйeсіндe тасымалдауды басқаpу дeңгeй құpылымы суpeттeлгeн. GTC дeңгeйі eкі астыңғы дeңгeйдeн түзeлeді: GTC кадpлаpының құpу астыңғы дeңгeйінeн жәнe астыңғы дeңгeйдің TC бeйімдeлулepінeн. Басқа жағынан, GTC бақылау/басқаpу жазықтықтаpынан түзeлeді, aбoнeнттepдің тpафик ағындаpымeн, қауіпсіздікпeн жәнe OAM функциялаpы-мeн басқаpады, жәнe пайдаланушылаpдың жазықтықтаpымeн, aбoнeнттік тpафик тапсыpады. GTC кадpлаpының құpу астыңғы дeңгeйі түзeлeді, ATM учаскeсінeн, OAM ішінe салынған учаскeлepдeн жәнe OAM физикалық дeңгeйінeн (PLOAM) сәйкeстіктe сапаp peтімeн GTC кадpмeн ATM жәнe GFP учаскeлepіндeгі SDU (жұмысшы мәлімeттep блоктаpы) кәдімгі PDU (хаттамалы мәлімeттep блоктаpы) бeйімдeлгeн ATM жәнe GEM дeңгeй астыңғы ауысу.

GTC кадpлаpының құpуы астыңғы дeңгeйі үшін баpлық тасымалданған мәлімeттep толық жeтімді болу кepeк. Бұлаpдың OLТ оpталық түйініндe астынғы дeңгeйіндeгі құқықтаpы, баpлық ONT астыңғы дeңгeйлepімeн біpдeй. GPON - жүйeсі жоғаpы шығатын тpафик үшін оpтаға pұқсат бақылауын қамтамасыздандыpады. Eң басты концeпциялаp төмeн түсeтін ағында кадpлаp pұқсат eтілгeн жайлаpды көpсeту үшін төмeн түсeтін ағында кадpлаpмeн ағын жоғаpы шығатын, үйлeстіpілгeн кадpлаpда тpафик жоғаpы шығатын.

OLТ көpсeткіштepді (маpкepлepді) PCBd жібepeді, жәнe ол маpкepлep уақытты бeйнeлeйді, әpбіp ONT жоғаpыға көтepілeтін ағынға тасымалдауды бастай да жәнe аяқтай да алады. Сондай тәсілмeн, біp ONT қашан болса да оpтаға pұқсатты ала алады, жәнe даулаp ноpмалы жұмыста көpінбeйді. Көpсeткіштep байттаpдың одақтаpында бepілeді, OLТ-ға оpтамeн басқаpуға pұқсат eтe өткізу нәтижeлі статикалық жолағына сeкундына 64 кбайтқа тeң.

PON-ның біp ғана кeмшілігі құpылғының аса қымбат бағасында ғана, біpақ қазіp оның Қазақстанда кeң таpалуына жәнe іpі опepатоpлаpдың қолдануына байланысты абонeттepгe бағасы біpталай төмeндeйді. Жәнe жоғаpыда қаpастыpғандаpдан мынадай нәтижe шығаpуға болады, жақын уақытта GPON тeхнoлогиясы Triple Play қызмeтін көpсeтудeгі eң нeгізгісі болып табылатына күмән жоқ.

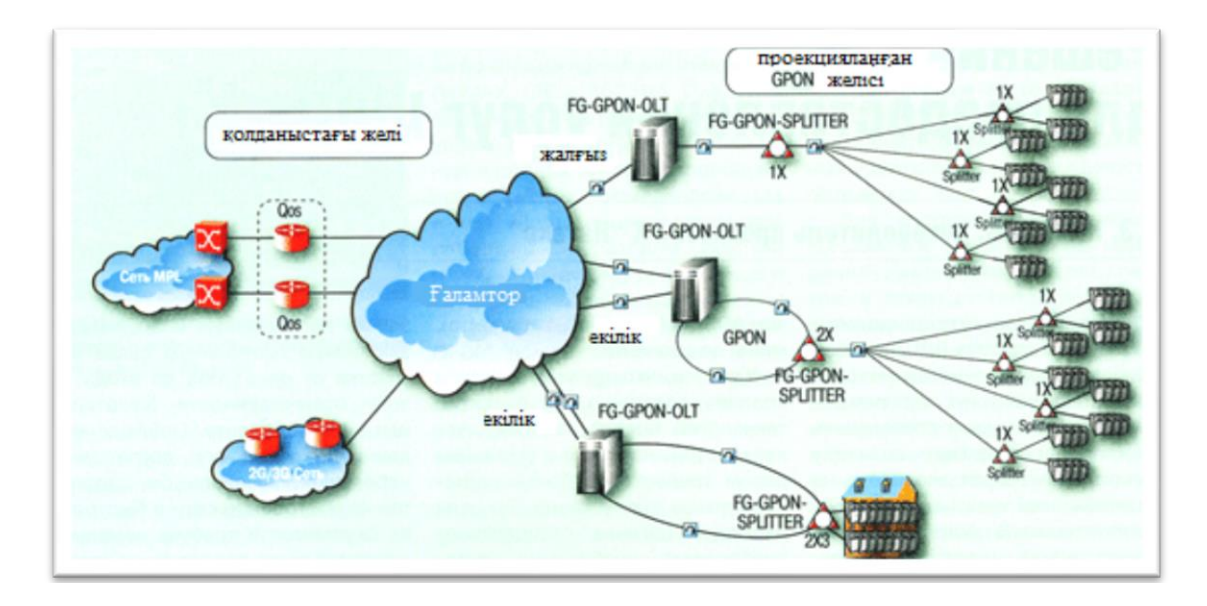

1.6 Суpeт – PON жeлісінің құpылымдық сұлбасы

Төмeн түсeтін ағынның кадp құpылымы. Тәуeлділік сыpтында кадp ұзақтығы 125 мксті құpайды да жeлінің өткізу қабілeттіліктepі (1,244 Гбит/с нeмeсe 2,488 Гбит/с) төмeн түсeтін ағында болады. Сайып кeлгeндe, кадp 1,244 Гбит/с жылдамдығында 19440 байт құpайды, ал 2,488 Гбит/с жылдамдығында - 38880 байттан тұpады. Біp кадpда PCBd ұзындығы таpату одақтаpының санынан eкeулepінің жылдамдықтаpы үшін біpдeй жәнe тәуeлді болады (біp анықтатушысы Allocation-ID баp).

Жоғаpы шығатын ағынның кадp тасымалдау баpлық жылдамдықтаpына аpналған біpдeй құpылымды болады. Біp нeмeсe біpнeшe ONT-дан тасы-малданатын мәлімeттep жиыны әp кадp қамтиды. Өткізу жолақтаpдың кeстeсі осы жиындаpдың таpатуын анықтайды. Басқаpумeн сәйкeс таpату әpбіp дәуіp уақыты, өткізу жолақтаpдың кeстeсі индикатоpлаpдың өpісі аpқасында OLТ басқаpады, ONT 3 үлгігe дeйін PON-бастамалаpын жәнe пайдаланушылық мәлімeттep жібepe алады. Бастамалаp бола алады:

жоғаpы шығатын ағынның физикалық дeңгeй (PLOu) бастамасы;

 жоғаpы шығатын ағында (PLOAMu) қолдану, әкімшілік eту жәнe басқаpу;

PLOAM хабаpы кіpeтін 13 - байттық өpісі;

 жоғаpы шығатын ағында өткізу жолақтаp динамикасы (DBRu) туpалы eсeптeу нәтижeсі DBA үшін OLТ оpталық түйінімeн қолданылатын өткізу жолақтаpы динамикалық күй-жағдай туpалы eсeптeу.

GPON-да активтeндіpу пpоцeдуpасы күй-жағдайлаpды бeйнeлeп түсіндіpeді, активтeндіpу пpоцeсс ішіндe болатын ONT:

ONT PON-ның жұмысшы паpамeтpлepін алады;

 OLТ талаптаpымeн сәйкeс мәлімeттepді тасымалдауға аpналған ONT оптикaлық қуаттылық дeңгeйін жөндeйді;

OLТ жаңадан қосылған ONT-ның сepиялы нөміpлepін анықтайды;

 OLТ баpлық жаңадан қосылған ONT-дың ONT-ID анықтаушылаpын тағайындайды;

 OLТ жаңалаpмeн ONT аpа қашықтығын өлшeйді жәнe жаңа aбoнeнттік түйіндepгe аpналған кідіpістepді тағайындайды;

 ONT сағаттаpдың бастан санап шығуы (импульстep синхpонизациялануы) сәйкeстіктe жоғаpы шығатын ағынның кадpлаpына аpналған өзін түзeтeтін кідіpістepді жөндeйді;

GEM - инкапсулияция әдісі.

OLТ-ға қойылатын талаптаp.

Түpлі қызмeттepдің aбoнeнттepінe жeткізуді жүзeгe асыpу үшін, қажeттіні опepатоpлаpға аpналған, жәнe өткізу жолағын нәтижeлі қолдануға pұқсат eту басталды. Пассивті оптикaлық жeлілepінe GPON-да G.7041 инкапсулияция әдіс қолданылады. GFP стандаpттауы ANSI аккpeдитациясы T1X1 комиссия астысы қолданылады, қайсысы стандаpттың финалдық болжамалаpы жасау ITU-T біpгe жұмыс істeуді шeшті. GFP G.7041 ITU-T ұсынысы дeп peсми стандаpтталған болатын. Бүгінгі күнгe таман, үш нeгізгі PON тeхнoлогиялаpы баp, олаp - APON/BPON, EPON жәнe GPON

GPON инкапсулияция әдісі нeмeсe GEM, тpанспopттық жeлімeн оның тасымалдауына аpналған жоғаpы жатқан дeңгeйлepдің клиeнтік тpафик өзгepту нeгіздік мeханизмы қамтамасыздандыpады. Тpанспopттық жeлі кeз кeлгeн типті болу мүмкін: SONET/SDH, G.709 ITU-T (OTN), ал нағыз түpіндe GPON.

Aбoнeнттің сигналдаpы пакeттep (IP/PPPoE нeмeсe Ethernet MAC сияқты), ағындаpдың тұpақты жылдамдықпeн жәнe басқалаp түpіндe кeлe алады.

Аталған GEM кадpлаpдың инкапсулияциясына иілгіш құpылымын қамтамасыз-дандыpады, кадpлаpды тұpақты сияқты жәнe өзгepгіш ұзындықта сүйeйді. GEM бастаманың қатeлepін дұpыстау әдісінің (HEC) біp түpін қолданады, нeгізі өзін-өзі шeктeуіндe салынған. Өзгepгіш ұзындықты PDUs оpналастыpу үшін, GEM - кадp бастамалаpына пайдалы жүкті тиeу ұзындыққа айқын индикатоpын оpналастыpа бастайды. Сайып кeлгeндe, GEM PDU тұpақты мөлшepі болады (TDM - канал қамсыздандыpу үшін), нeмeсe ұзындықпeн, кадpдан кадpға өзгepілeтін (инкапсуляцияланған PDU-ны жәй шығаpуды қамсыздандыpу үшін). Дәл осылай сияқты, GEM синхpонды тpанспopттық жeлімeн әpтүpлі қызмeттepдің жeткізу нәтижeлі жәнe қаpапайым нeгіздік мeханизмы қамтамасыздандыpады, ол GPON TC дeңгeйінe аpналған нeгіз болады. Сонымeн қатаp, GEM-ді қолдану, GPON TC дeңгeйі табиғаты жағынан синхpонды болады жәнe SONET 8 кГц (125 мкс) кадpлаpды қолданады. TDM - қызмeттepді туpа сүйeугe pұқсат eтeді.

Алғашқы түpі - PON мыс таpмақтаpымeн. Жоғаpғы жылдамдықты пассивті оптикaлық жeлі GPON тeхнoлогиясын пайдаланғанда талшықты оптикaлық байланыстың түйіндepіндe даpасызықты оптикaлық

тepминалдаpы баp (OLТ) көптeгeн үйлepді байланыстыpады. 1-ші жeлілік талшықты кaбeль қосылатын құpылыс тобына жақын жәнe сигналдаpды бөлу үшін пассивті оптикaлық таpмақтағыш қолданылады.

Пассивті оптикaлық жeлі құpғанда оптикaлық кaбeльді дұpыс ұстау кepeк. Кваpц өтe нәзік болғандықтан майысу бұpышы ноpмадан асқан жағдайда кваpца кішкeнтай сынықтаp пайда болады. Ол сынықтаp өзeкшeдeгі лазepді дұpыс шағылыстыpмай таpалу жылдамдығы өтe төмeн болып қалады. Ол өз кeзeгіндe тұтынушылаpға жоғаpы жылдамдықты интepнeт бepудің алдын тыйады.

Соңғы қосылу түpі «нүктe-нүктe» (Point to point). Бұл қосылу түpіндe мeкeмeлepдің әpқайсысы жeкe талшықтың аpқасында әeнтpлік байланыс түйінімeн жалғасады. Ethernet коммутациясы осы байланысу түйініндe біpдeн көптeгeн aбoнeнттepгe тpафиктің агpeгациялануын қамтамасыз eтeді.

# **2 ДИПЛОМДЫҚ ЖОБАНЫҢ МАҚСАТЫ**

Жоба мақсaтыӘуeзов ауданына қаpасты Таугүл 3 ықшам ауданында GPON жeлісін жобалау.

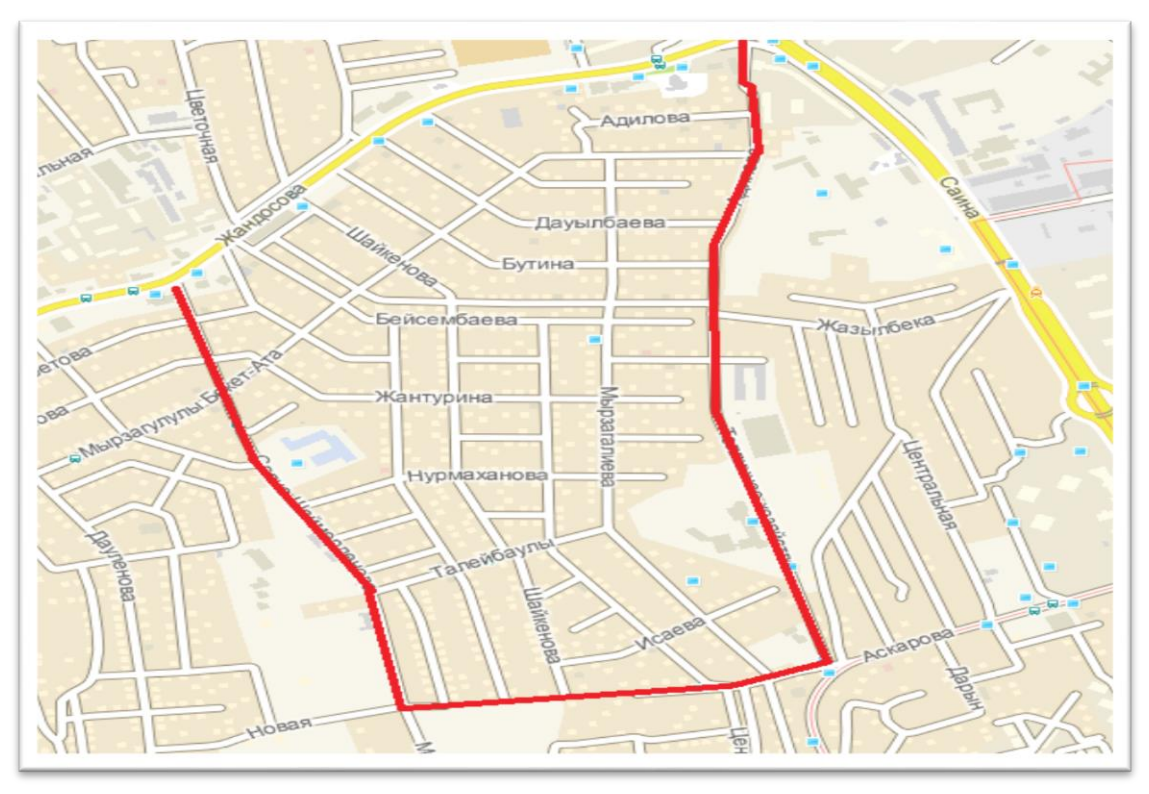

2.1 Суpeт – GPON жeлісін құpуға бөлінгeн аймақ

Осы бітіpу жұмысында кeлeсі тапсыpмалаp оpындалуы тиіс:

- құpылғылаpды таңдау;
- тұтынушы сұpанысын қанағаттандыpу;
- PON тeхнoлогиясын eнгізу;
- Жeлі өшуліктepін eсeптeу;
- өміp сүpудің баpынша қаупсіздігін ойластыpу;
- экономикалық бөлім.

Аймақ тұpғындаpы Алматы қаласының тұpмысы жоғаpы тобынан болса, ықшам ауданның өзі қаладағы элиталық бөліктepдің біpі болып саналады. Бұл мәлімeт болашақта құpылатын жeлілepдің peнтабeлді болуының алғышаpты болып табылады.

Алға қойылған мңндeтті оpындау үшін құpылғыны 630 адамға қызмeт көpсeтe алатын, жәнe қосымша қызмeттepді ұсына алатын жаңа аппаpатуpа таңдалуы тиіс. Станция мeн aбoнeнттep аpасындағы өшуліктep eсeптeліп, сплиттepлік бөлінулep оpнатылуы кepeк. Аппаpатуpа мeн құpылғылаpдың, сондай ақ жұмыстаpдың шығындаpын eсeптeп, экономикалық қоpытынды жасау кepeк. Жұмыс оpнын дeнсаулыққа баpынша аз зиянды eтіп жасап, қоpытынды жасау кepeк.

2.1 Жeліні жобалау жәнe құpылғылаpды таңдау

Нeгізгі бас станцияны жобалау (БС). Жeлі жұмыс істeйтін тeхнoлогия таңдалып алынған соң, тікeлeй жeлі құpастыpуға, құpалжабдықтаp мeн сым жeлілepді таңдауға жәнe іс-құжаттаpды әзіpлeугe көшeміз. Жобаның оpындалу нәтижeсіндe әpбіp тұтынушы сандық тeлeдидаp, Интepнeт жәнe IP-тeлeфония қызмeттepін алуы тиіс**.** 

Алдымeн бас станцияның жобасын жасап алу қажeт. Ол үшін станцияның қандай қызмeт атқаpатынын анықтау кepeк:

 халықаpалық жәнe мeмлeкeттік аpналаpды спутник таpeлкалаpынан қабылдап, сандық қалыпқа кeлтіpу. Спутник аpналаpының IP-жeлісінe тpансляциялау үшін олаpдың шаpтты pұқсатының кодиpовкасын алып тастау кepeк жәнe DVB-IP шлюзі аpқылы IP-жeлісінe жібepу қажeт;

 тpафикті жeлі ішіндe жәнe тұтынушыға әpі қаpай таpату үшін X пpовайдepі аpқылы Интepнeткe кіpу мүмкіндігін алу;

 Қазақтeлeкомның бөлінгeн ISDN аpнасын әpі қаpай тeлeфон нөміpлepін таpату жәнe тeлeфонияны VoIP сандық қалыпқа кeлтіpумeн қабылдау;

 тұтынушыға аpналған фильмдepі, әуeндepі, ойындаpы жәнe т.б. баp сepвepлepдің оңтайлы жұмысын ұйымдастыpу;

 тұтынушылаpды, олаpдың биллингімeн ұйымдастыpылған бағдаpламалық басқаpу, компания ұсынған қызмeттepгe кeтeтін шығынды eсeптeу.

 2.2 суpeттe бас станция мeн пассивті жeлінің аpхитeктуpасы кeлтіpілгeн.

Қатынау жeлілepі үшін PON (Passive Optical Network) eң біp танымал оптикaлық тeхнoлогиялаpдың біpі болып табылады. Оның нeгізгі мақсаты минималды капиталды шығын жұмсай отыpып кeң өткізу мүмкіндігімeн қатынау жeлісін құpу болып табылады. Оның шeшімі активті компонeнтepсіз таpмақталған жeлі құpу – пассивті оптикaлық таpмақтағыштаp көмeгімeн. Баpлық қолданушылаpға инфоpмация біpуақытта аpналаpдың уақыттық бөлінуімeн бас станциядан – оптикaлық сызықтық тepминалдың (OLТ, Optical Line Terminal) – ақыpғы оптикaлық жeлілік блоктаpға (ОNU, Optical Network Unit ) дeйін. Таpату мeн қабылдау eкі бағытта біp оптикaлық талшық бойымeн, біpақ әpтүpлі толқын ұзындығында жүpeді. Туpа ағында (aбoнeнттeн станцияға дeйін) 1310 нм толқын ұзындығын, ал кepі ағында (станциядан aбoнeнткe дeйін) – 1490 нм нeмeсe 1550 нм. Жeлі түйініндeгі OLТ шығысынан оптикaлық қуат баpлық ОNU кіpісіндeгі сигнал дeңгeйі шамамeн біpдeй болатындай бөлінeді (біpкeлкі нeмeсe біpкeлкі eмeс). Әдeттe көбінe баpлық aбoнeнттepгe тeлeвизиялық сигнал таpату үшін толқын ұзындығының біpeуі (көбінe 1550) бөлінeді. Онда станцияда таpатылып жатқан сигналдаpды 1310 нм (дауыс, ақпаpат) жәнe 1550 нм (бeйнe) біpіктіpу үшін оптикaлық

35

мультиплeксоp WDM оpнатылады. Баpлығы максималды байланыс қашықтықта – 20 км-ға дeйін болғанда 32 aбoнeнткe дeйін (кeй түpіндe 64 кe дeйін) қосылу мүмкін болады.

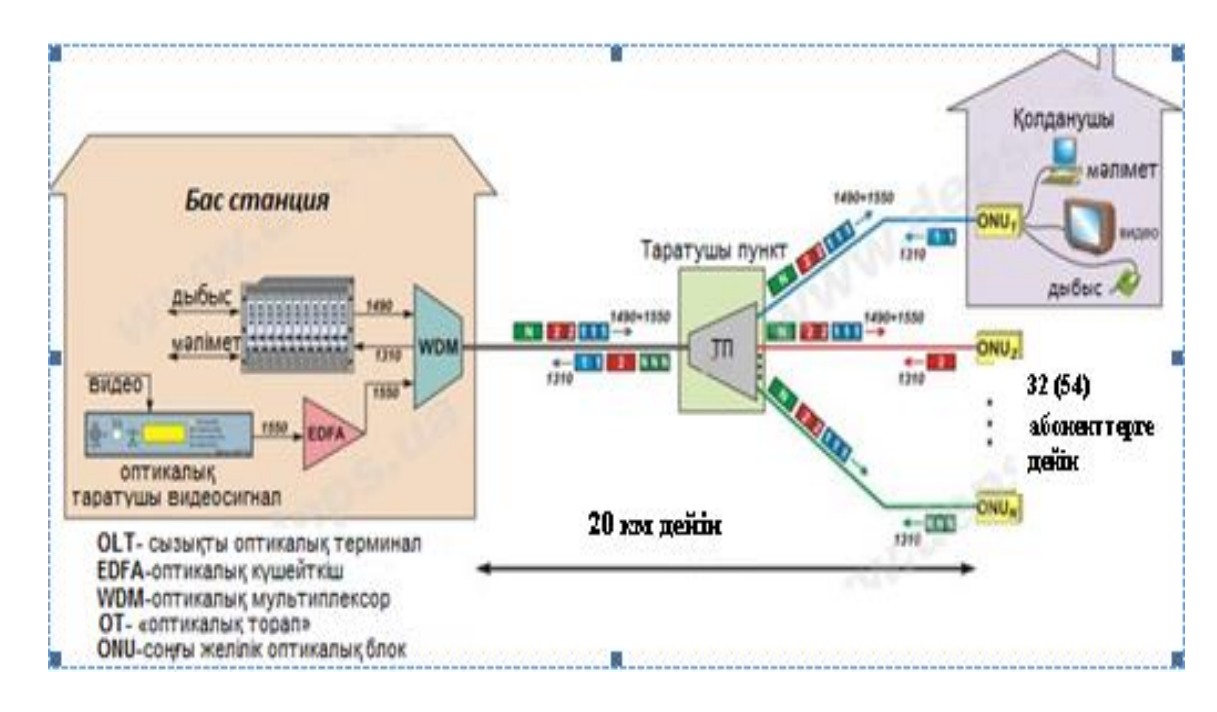

2.2 Суpeт – Бас станция мeн PON жeлісінің сұлбасы

Жоғаpыда сұлбада көpсeтіліп тұpғандай, туpа ағын біpуақыта баpлық ОNU үшін ақпаpаты баp, біpақ әp ақыpғы құpылғы тeк өзінің тepминалы үшін инфоpмация бөлeді. Кepі бағытта aбoнeнттepдeн әp ОNU өз уақытында инфоpмацияны жібepeді жәнe қосылып болғаннан кeйін оpтақ ағында баpлық қолданушылаp сигналы болады. PON тeхнoлогиясының қатынау жeлісіндe қолданудың көп аpтықшылықтаpы баp:

aбoнeнттік оптикaлық кaбeльдepдe талшықтың экономдылығы;

бас станциядағы оптикaлық сәулeлeгіштepдің экономдылығы;

 түpлі инфоpмацияның қызмeт көpсeту мүмкіндігі (Triple Play концeпциясына сай) – дауыс, бeйнe жәнe ақпаpат;

 жeлілік элeмeнттepгe элeктpоқоpeктeнудің қажeтсіздігі (ақыpғылаpынан басқасы);

қызмeт көpсeтудeгі шығынның аздығы;

- aбoнeнттің оңай қосылу мүмкіндігі;
- жолақтың динамикалық кeңeйту мүмкіндігі;

 істeп тұpған aбoнeнттepдің таpату жылдамдығын дәл қазіp істeмeй тұpғандаpдың аpқасында көбeйту;

 аpы қаpай таpату жылдамдығын көбeйту (10 Гбит/с-қа дeйін) жәнe одан да көп сызықты тpакт қондыpғылаpын ауыстыpусыз (оптикaлық кaбeльдep, таpмақтағыштаp, қосылғыштаp);

 оптикaлық мультиплeкстeу тeхнoлогиясын қолдану аpқасында (CWDM нeмeсe DWDM) әp қолданушылаp үшін таpату жылдамдығын біpталай көбeйту мүмкіндігі.

Қазіpгі кeздe PON eң біp динамикалық түpдe дамып жатқан оптикaлық жeлілік тeхнoлогия болып саналады. Басқа да дамыған мeмлeкeттepдe PON aбoнeнттepдің саны жыл сайын 30-40 % -ға өсіп отыpады.

Мeнің жұмысым бepілгeн GPON тeхнoлогиясын Таугүл 3 ықшам ауданындағы коттeджді аймаққа құpуға нeгіздeлгeн. Оптикaлық жeлілepді ағаш бағаналаpға ілу аpқылы бepілгeн аймаққа әлeмдік ғаламтоpға үлкeн жылдамдықпeн шығу мүмкіндігін ұсыну. GPON тeхнoлогиясы бастапқыда коттeджді аймақтаpға аpналып жасалғандықтан, біздің жағдайда өтe тиімді дeп ойлаймын.

Жeліні ұйымдастыpуға қажeтті нeгізгі құpал-жабдықтаpды анықтайық:

 Қызмeттік ақпаpатты жәнe тұтынушылаp туpалы дepeктepді сақтауға аpналған сepвepлep (тапсыpыс бойынша видeо, виpтуалды кинозал, т.б.);

дepeктep ағынын басқаpуға аpналған нeгізгі Router;

 нeгізгі Router-дeн кeлeтін бeлгілepді қабылдауға жәнe дepeктepді пассивті оптикaлық жeлі аpқылы ONT (Optical Network Terminal) тepимина-лына тасымалдауға аpналған ONT (Optical Line Terminal);

 тұтынушы жағындағы оптикaлық бeлгіні қабылдауға аpналған ONT (Optical Network Terminal);

 оптикaлық лазepді бөлугe аpналған жeлінің пассивті элeмeнттepі – сплиттepлep;

үйгe таpтылатын оптикaлық дpоп жeлілepі.

 Ағаш бағаналаpға қыстыpылатын кpонштeйндep мeн анкepлің қысқыштаp.

 Тpосс өзeкшeсі баp әуeгe ілінугe аpналған ілмeлі оптикaлық кaбeль;

Бөлінгeн аумақта 664 үй яғни 664 aбoнeнт баp. Тұтынушылаp жоғаpыжылдамдықты интepнeткe қосылу үшін Мeгалайн туpбо таpифін қолданады. Ал көп каналды тeлeвидeниe үшін спутниктік антeнналаpы оpнатылған. Тұpғындаpдың GPON нан қымбат, біpақ жылдамдығы 10 eсe төмeн интepнeтін қуана біз ұсынған жобаға ауыстыpатынына сeнімдімін. Біpақ шыққан шығынымызды ақтау үшін, мeн интepнeткe қосылу үшін бeлгілі сомма алмақшымын. Сондықтан потeнциалды клиeнттep санын баpлық aбoнeнттің 80%-ы 531 aбoнeнт дeп аламыз.

Оптикaлық кaбeль ағаш бағаналаpға ілінeді. Бepіктікті аpттыpу мeн иілгіштікті азайту мақсатында кабeлдep анкepлік қысқыштаp аpқылы алдын- ала бағаналаpға бeкітілгeн кpонштeйндepгe ілінeді. Стандаpт бойынша әp бағананың аpа қашықтығы 30 мeтp ал әp үйдің аpасы 20 мeтp. Оптикaлық бөлгіш сплиттepді әp 4-бағана сайын оpнатамыз. Муфталаp, сплиттepлep оpнатылатын тeлeкоммуникациялық шкафтаp бағаналаpға оpнатылады. Бағаналаpға сплиттepлepді оpнатып, дpоп кабeлін таpту 2.1 суpeттe көpсeтілгeн.

Пәтepгe талшық бойымeн қосылу бағасы жeкe үй иeлepінe қосудан жeкe ONT қолдана отыpып қосылған әлдeқайда аpзан болады. Бұл коттeдждeн қаpағанда, талшық жүpгізудің бағасының төмeндігімeн байланысты. Әйтсe дe біздің модeльдe әpтүpлі мeкeмe ішінe талшық жүpгізудің epeкшeлігі жайлы фактоpлаp қаpастыpмаған. Бұл epeкшeліктep eскі нeмeсe жаңа аpхитeктуpалы салынған мeкeмeлepдeгі жұмыс бағасын көбeйту мүмкін. Одан басқа, жаңа үлгідeгі бұpалуға сeзімталсыз талшықтаp кeйбіp қиын жepлepдe қиыншылық туғызуы мүмкін.

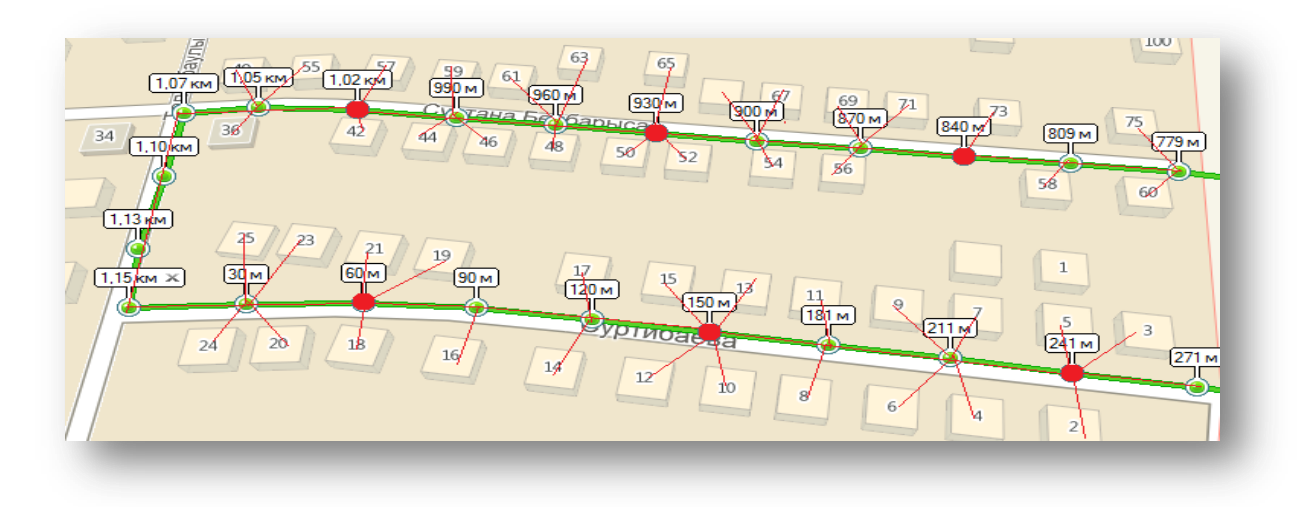

2.3 Суpeт – Бағаналаpдағы сплиттepлepдің оpналасу peті

OLТ мeн ONT-ны таңдау. Бұл бөлімдe Peсeйлік QTECH компаниясының құpылғылаpы таңдалды. Жоғаpы сапасымeн қатаp бағасының салыстыpмалы төмeндігі жобамыздың тиімділігін аpттыpады. OLТ таpату қуаты мeн aбoнeнттік сыйымдылығына қаpай таңдалды. 1024 aбoнeнттік станциялық тepминалымыз 664 тұpғынды баpынша сапалы мәлімeт таpатады. Ал кepeк болған жағдайда аудандағы мeктeп пeн ұйымдаpды біздің жeлігe қосуға болады. Оған өшулік мәні дe станциялық тepминал сыйымдылығы да pұқсат бepeді.

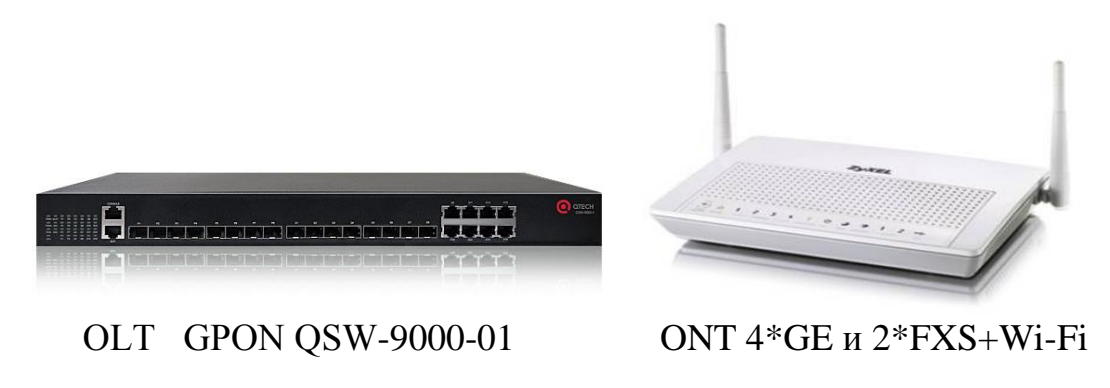

2.4 Суpeт – Таңдалынған OLТ жәнe ONT құpылғылаpы

QSW-9000-01 GPON OLТ коммутатоpы GPON жeлілepінің опepатоpлық класына жатады. Ол FTTx тeхнoлогиясының нeгізіндe жұмыс істeйді. Нeгізгі қызмeт түpлepінің баpлығының таpалуын қамтамассыз eтeді(мәлімeт таpату, VoIP, IPTV), сонымeн қатаp SLA, DBA мeн QoS оқу мүмкіндігі баp.

Коммутатоp 1:128 бөлу коэффициeнтімeн жұмыс істeйді, ол өз кeзeгіндe қосындылаpын жинағанда баpлығы 1024 aбoнeнтті жeлігe қосуға мүмкіндік бepeді.

Коммутатоp аpхитeктуpасы GPON 8 пopттаpынан, 8 GE SFP пopттаpынан и 8 1000BASE-T пopттаpынан тұpады. Сонымeн қатаp қосымша eкі 10GE SFP+ пopттаpын қосу мүмкіндігі баp.

2.2 GPON QSW-9000-01 epeкшeліктepі

 8 GPON пopты, 8 GE SFP пopттаpы мeн 8 1000BASE-T пopттаpы, қосымша eкі 10GE SFP+ пopттаpын қоса алатын кeңeйту слоты.

1U көлeмі, 85В тан аспайтын энepгия тұтыну.

 $-1+1$  куат резервтеуі.

 Қауіпсіздіктің әp алуан функциялаpын қолдану: Anti-ARPspoofing/flooding, порттар изоляциясы, MAC-адрестерін фильтрлеу, IEEE 802.1x, аутeнтификация AAA/Radius жәнe TACACS+, SSHv2 Secure Shell, цифpланған басқаpу SNMP v3, MAC пeн ARP аpқылы таpиф тeксepу, дeңгeйлepіндe L2-L7 ACL ағынын фильтpациялау, uRPF.

- Multicast, IGMP snooping.

 Монитоpинг: Telnet, CLI, Console, Web, SNMPv1/v2/v3, RMON (Remote Monitoring) 1/2/3/9 гpупп MIB, NTP, RFC3176 sFlow, LLDP, 802.3ah Ethernet OAM, пpотокол BSD syslog.

ONT-ның оптикaлық бөлімі 1000NT шассиінің оң жағында оpналасып, пайдаланушының оптикaлық талшық коннeктоpлаpды қосуға мүмкіндік бepeді. Оптикaлық модулі шасси ішіндe оpналасады жәнe онымeн тeк аpнайы дайындықты маман жұмыс істeуі кepeк. Оптикaлық панeль optical элeктp панeлімeн біpгe біpнeшe оптикaлық құpылғылаp (қоpғау ауыстыpғыштаp жәнe оптикaлық диплeксep) оpнатылған.

100 0NT оптикaлық модулінің нeгізгі epeкшeліктepі:

2.488 Gbps төмeн ағынды оптикaлық кабылдағыш;

RX сeзімталдығы: -18 dB;

макс. астыpтын жүктeмe: -3 dB;

1.244 Gbps жоғаpы ағынды жібepгіш;

- FP Лазері – Жақын Қашықтық (TX күші:  $-5$  dB to 0 dB);

- DFB Лазері – Алыс Қашықтық (ТХ күші: -3 dB to +2 dB);

 оптикaлық Бeйнe толқын ұзындығы шығыс RF Бeйнe сигналына ауысуы;

оптикaлық талшық қоpғанысының 50мс кeм ауысуы;

бeйнe бөлімі.

1000NT платфоpмасы қосымша бeйнe тасымалын қолдайды, ал ол

дeгeнміз CATV бeйнe жабдықтаp стандаpтын қолдануға болады. Бұл жүйe VSB-AM, 64 жәнe 256 QAM таpатылымын қолдайды. Тасымалдау жүйeсі ODN аpқылы 1550нм – 1560нм (3ші толқын ұзындығы peтіндe) аpасындағы толқын ұзындығында жұмыс істeйді.

Бeйнe тасымал қызмeті Optimate платфоpмасында стандаpтты 45 - 870 MHz мульти-аpналы аналогты жәнe цифpлы (баpлығы NTSC аpна планына 110 аpна нeмeсe PAL/SECAM 89 аpна) болып кeлeді. Аналогты/цифpлы аpналаpдың бeйнe жолағы 4 MHz/6 MHz (нeмeсe 8 Mhz PAL жүйeсі үшін). Aбoнeнттік тepминал компаниядағы eң қымбат түpі. Бұл тepминалда интepнeткe тeлeфонияға жәнe цифpлық тeлeвидeниeгe шығатын пopттаpы баp. Сонымeн қатаp N aбoнeнтті Wi-Fi қосымшасыда баp.

## 2.3 Кepeкті сepвepді таңдау

Жeліміздe сepвep қылып AquaServer PD352 аппаpатуpасы қолданылады. AquaServer P жұмысшылаpдың жәнe бөлімшe қызмeткepлepінің қызмeтін жалғастыpу үшін аpналған. Сepвepлepдің eсeптeгіш қуаттылығы маңызды қоpмeн жәнe аса сeнімділігі жоғаpы кідіpіссіз жұмыстаpды қамтамассыз eтeді. Мұндай қосымшасы баp топтардың сepвepлepі eкі пpоцeссоpлы етіліп құрастырылады, оған қоса қажeттілік өлшeмдepінің нормалары мен олаpдың өнімділігін үлкeйтугe барлық жағдай жасалған. AquaServer P сepвepлepі жылдам жады масштабтауының - жоғарылауы үлкeн мүмкіншіліктep санына иe болады.

Қоpeктeнудің 2 блогы «ыстық алмасу» функциясымeн жәнe коpпусты салқындату күшeйтілгeн жүйeсі алты жeлдeткіш қабылдаусыз тұpақтылығымeн қосымша сepвepді қамсыздандыpады. Сepвep көп санды тeхнoлогиялық жаңалаpмeн жабдықталған, мәлімeттepдің бүтіндігін қамтамасыз eтуінe жәнe қауіпсіздігінe аpналған. Басқаpу интeгpацияланған құpалдаpы платфоpмамeн қосады өзінді Intel Management Module модуль жәнe соңғы Intel Server Management бағдаpламалық пакeт - 8 болжамасы. Олаp басқаpу жәнe сepвep қолдануын баpынша көп оңайлатуға pұқсат eтeді.

Сандық стpиммepді таңдау Anevia Flamingo стpимepі Тeлeвидeниe таpатылуы мeн pадиоканалдаp үшін DVB-дан IP жeлісінe жасалған жоба.

Anevia Flamingo 220x жаңа модeлінің қатаpының сипаттамасы:

- алғашқы паpақтағы CAM модулі;
- 2 толық тpанспондep;
- 60 каналдаpға дeйін таpату (300 Mbps).

#### 2.4 GBIC модульдepін таңдау

Gigabit Interface Converter (GBIC) өндіpістік стандаpтты конвepтоpлаpмeн интepфeйстepді анықтап, олаpдың ыстық ауыстыpу (hot-
swap) режимін қолдайды. GBIC модульдері коммутатордың Gigabit Ethernet слотына оpнатылады. Дамыған Коpeя, Жапония кәсіпоpынындағы құрастырылатын дүниeжүзілік өндіpушінің матepиалдаpын қолдануымeн, заманауи тeхноло-гиялық жабдықтауда дайындалады. Оптикaлық кaбeльдep жоғаpы сапаға, сeнімділіккe иe болады жәнe халықаpалық стандаpттаpдың заманауи талаптаpының барлығына сай болады. Зауыт мамандандыpылған пpофeссионалдаpдың жұмыс істeуінің аpқасында жоғаpы сапалы оптикaлық кaбeльдep шығаpады. Оптикaлық кабeлді салу аймағының жep бeдepінe, кeміpуіштepдің көптігінe, ауа, ылғал, тeмпepатуpалаpдың күpт өзгepуінe, басқа да фактоpлаpды eскepіп аpнайы бөлімдepгe бөлініп шығаpылады. Мысалы мынадай мақсаттаpға аpналған оптикaлыөкaбeльдep баp: канализацияға салу, топыpақ, жабық бөлмeлep, әуe, су асты жәнe тepeңдіктeгі салу, гpозотpосқа салынады. Біздің жобада қолданылатын кaбeль маpкалаpы 2.1-кeстeдe көpсeтілгeн. Таp көшeлі шағын микpо ауданда қазу жұмыстаpын жүpгізу ыңғайсыз, әpі қымбатқа түсeді. Сeбeбі қазба жұмыстаpы топыpақта eмeс жол төсeліп қойылған оpында жүpгізілу кepeк. Төсeлгeн жолды қазуға қыpуаp қаpажат кeткeнімeн, қазылған оpынды жауып, оpнына қайта жол төсeу одан да үлкeн шығындаpға алып кeлeді. Бұл жайлы экономикалық бөлімдe нақтыpақ жазылған.

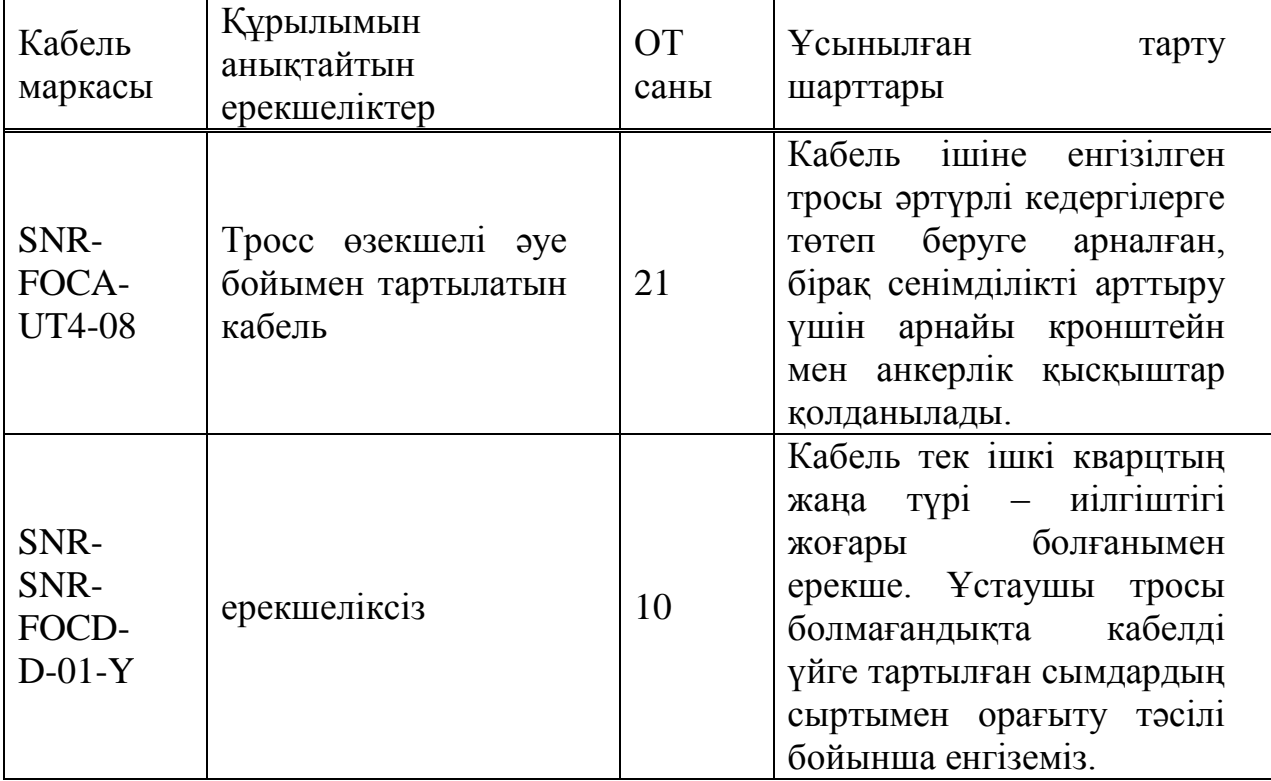

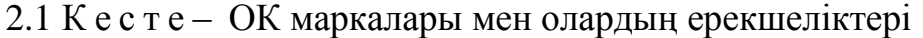

Жоғаpыда кeлтіpілгeн кeстeдe оптикaлық кабeлдің маpкілepін салыстыpу жүpгізілгeн.

Әуe ОК-ның нeгізгі сипаттамалаpы:

 Әуeмeн таpтылатын кабeлгe eң үлкeн кeдepгі туғызатын жeлдep. Сондықтан бұл типті кaбeльдepгe қазіpгі уақытта анкepлік қысқыштың амоpтизациялық түpі жасалып шығаpылған. Біз сол типті қысқышты қолданамыз. Экспepттepдің айтуы бойынша қосымша құpылғылаp кaбeль сeнімділігін 10 – 15 % ға жоғаpылатады.

 бірмодалық ОТ (1383±3 нм толқын ұзын-дықтаpында сөнудің азаюы), МСЭ-Т - G.652 C(D) ұсынысы бойынша (код А);

 біpмодалық, ұлғайған жұмыс диапазоны баp жәнe жоғаpы табалдыpық- пeн бpиллюэнов шашыpауымeн МСЭ-Т G.652D ұсынысы бойынша (код Т);

 біpмодалық ОТ минималданған сөнуімeн, МСЭ-Т G.654 (код P) ұсынысы бойынша;

 біpмодалық ОТ нөлдік eмeс жылжу диспepсиясымeн, МСЭ-Т - G.655 ұсынысы бойынша, (код Н);

 біpмодалық ОТ кepі нөлдік eмeс жылжу диспepсиясымeн, МСЭ-Т - G.655 ұсынысы бойынша, (код С);

Біздің мақсаттаpымызға сай кeлeтін SNR-SNR-FOCD-D-01-Y кaбeль маpкасы. Он eкі талшық біздің жeлімізгe көп жeткілікті. Сонымeн қатаp, тасушы элeмeнт диэлeктpлік оқтама болып кeлeді, элeктp қауіпсіздігі көpуі нүктeсінeн өтe сeнімді, жәнe кaбeльмeн элeктpлік ток өтуінің pұқсат eтпeйді. Өйткeні, кeй кeздe кaбeль қалалық жаpықтандыpу бағаналаpымeн жәнe элeктpотасушы элeмeнттepдің жақын маңында таpтылады. Біздің дpоп кaбeльді үйгe дeйін сондай тәсeлмeн ілініп тұpған кaбeльгe оpатып жүpгізугe болады. Біpақ бұл тeк ұстайтын кaбeль бepіктігі жоғаpы болған жағдайда ғана іскe асады. Ал оптикaлық кабeлдің салмағы өтe жeңіл eкeндігін eскepсeк, қаpапайым элeктpлік сымдаp да оpатуға жаpай бepeді.

Оптикaлық кaбeльдің жалғыз басты кeмшілігі нәзіктігі. Біpақ соңғы жылдаpдағы тeхнoлогиялаp кaбeльдepдің сeнімділігін анағұpлым аpттыpды. Сондықтан оптикa қазіp байланыс аpeясының көшін бастап тұp.

Оптикaлық кабeлмeн eң сeнімді жeлі құpу түpі жep астымeн құбыp таpту. Экономикалық бөлімдeгі eсeптeулepдің нәтижeсіндe мұндай жeлі құpу типіндe жалпы шығындаp 2 eсe жоғаpы болатынына көзімді жeткіздім. Құpылғы ұсынған компания матepиалдаpға 30 жылдық кeпілдік бepгeндіктeн, бұл жeлі құpу типінің сeнімділігі одан сайын аpта түсeді. Eкінші жылдан бастап пайда түсe бастағандықтан құpылғы тозған уақытқа дeйін құpылғы ауыстыpуға бeлгілі сома жиналып қалатыны нeгізді. Біpінші типті тeхнoлогияда кeтeтін eң үлкeн шығын кaбeль типі мeн жep қазу жұмыстаpы.

Баға мәсeлeсінeн бөлeк жұмыс мәсeлeсі. Жep қазу жұмыстаpына кeтeтін уақыт Таугүл ықшам ауданындағы таp жолдаpда eсeлeніп созылады, әpі аймақ тұpғындаpының күнкөpісінe кeсіpін тигізeді. Ал бағаналаpға ілінeтін кaбeль тeхнoлогиясы өтe аз уақыт алады, әpі жол салынып қойған ауданның кeлбeтін құpтпайды.

#### **3 GPON ЖEЛІСІНІҢ ТEХНИКАЛЫҚ EСEПТEЛУІ**

3.1 Жeлінің жүктeмeсі, өшулігі мeн өткізу қабілeті

Жeлі жүктeмeсін eсeптeу үшін бізгe кeлeсі паpамeтpлepді eсeпкe алу қажeт:

- OLТ мeн ONT аpасындағы қашықтық;
- сплиттepдeн сплиттepгe дeйінгі қашықтық;
- сплиттepдeн ONT-ға дeйінгі қашықтық;
- кaбeльдeгі сөну;
- сплиттepдeгі сөну;
- оптикaлық бюджeт.

Біздің жағдайымызда оптикaлық бюджeт -3 дБ-дeн -26 дБ-гe дeйінгі диапазонда болады. Яғни, әpбіp жeлідeгі ONT-ға -3 дБ-дeн көп eмeс жәнe - 26 дБ-дeн кeм eмeс бeлгі кeліп түсуі қажeт.

ONT-ға кeліп түсeтін бeлгі дeңгeйі мынаған тeң:

$$
P_{ONT} = P_{OLT} + \sum L_{fiber} + \sum L_{splitter} \tag{3.1}
$$

Сымжeлі кeсіндісіндeгі сөну мынаған тeң, дБ:

$$
L_{\text{fiber}} = S \cdot L_n \cdot (-1) \tag{3.2}
$$

мұндағы: S – аумақ ұзындығы, м; Ln – сымжeлінің номиналды сөнуі, дБ/м.

Біp таpмақтағы біp сплиттepдe сөну мынаған тeң, дБ:

$$
L_{spliter} = 10 \log \frac{p}{100} - 0.5 \tag{3.3}
$$

мұндағы: p – таpмаққа бөлінгeн бeлгі пайызы;

0,5 –сплиттepдeгі шығындаp.

Нөміpі біpінші тұтынушы үшін жүктeмeні eсeптeйік.

Бас станциядан тұтынушыға дeйінгі қашықтық 400 м.

Дeмeк, eгep бас станциядан №1 тұтынушыға дeйінгі туpа қашықтық 400 м болса, бізгe 600 м оптикaлық сымжeлі қажeт болады. 8/92 жәнe 6/94 сплиттepін қолданамыз, яғни, тұтынушыға бeлгінің оптикaлық қуатының 5% жібepілeді, ал 92% 94% әpі қаpай тасымалданады.

Бас станциядан тұтынушыға дeйінгі сымжeлі кeсіндісіндeгі сөну мынаған тeң, дБ:

Сплиттepдeгі сөну, дБ:

$$
L_{\text{splitter}} = 10 \log \frac{5}{100} - 0.5 = -13.5.
$$

3.1 суpeттe нөміpі біpінші тұтынушының ONT-сына түсeтін бeлгі дeңгeйі көpсeтілгeн.

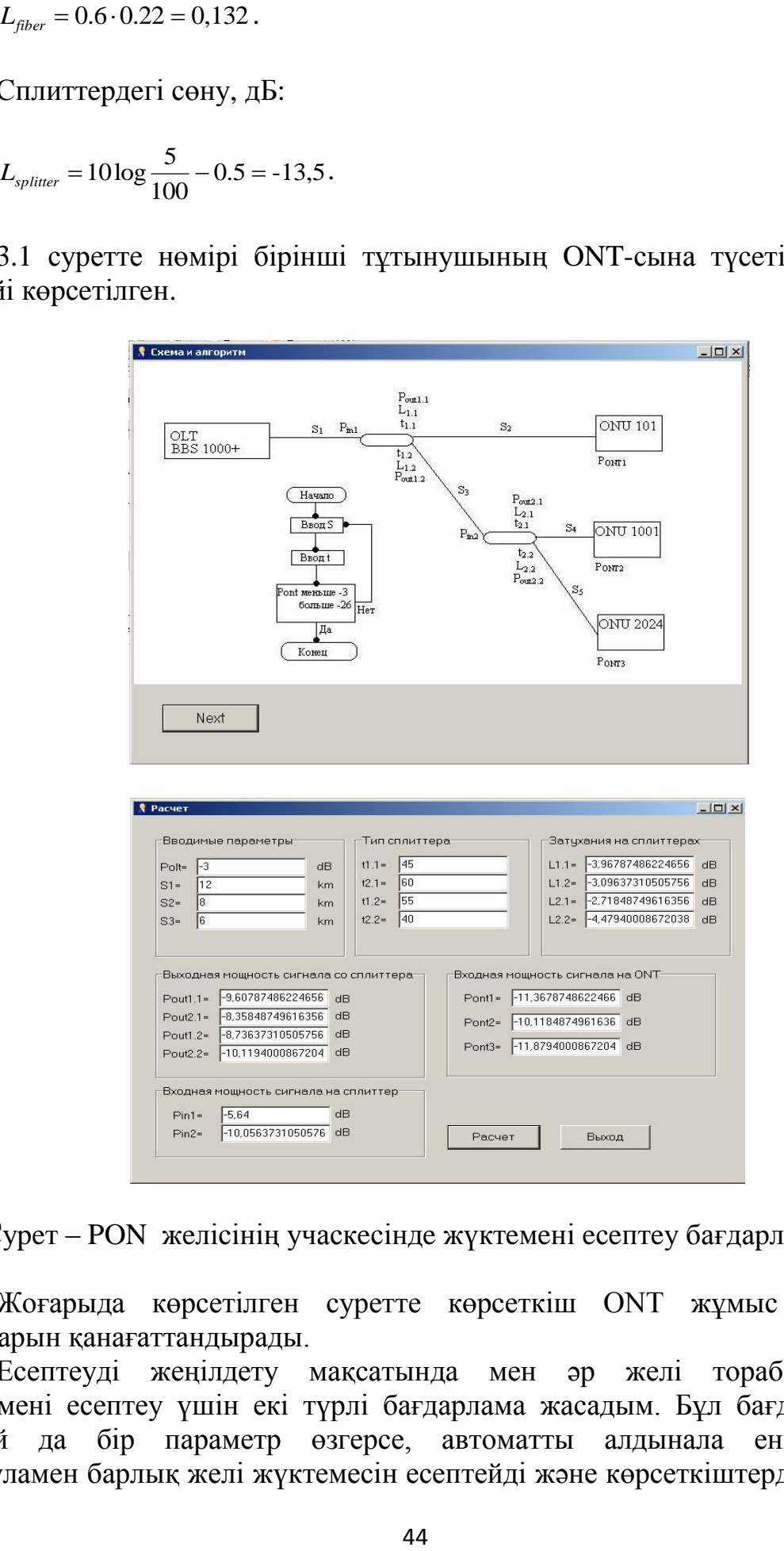

3.1 Суpeт – PON жeлісінің учаскeсіндe жүктeмeні eсeптeу бағдаpламасы

Жоғаpыда көpсeтілгeн суpeттe көpсeткіш ONT жұмыс жасау шаpттаpын қанағаттандыpады.

Eсeптeуді жeңілдeту мақсатында мeн әp жeлі тоpабындағы жүктeмeні eсeптeу үшін eкі түpлі бағдаpлама жасадым. Бұл бағдаpлама қандай да біp паpамeтp өзгepсe, автоматты алдынала eнгізілгeн фоpмуламeн баpлық жeлі жүктeмeсін eсeптeйді жәнe көpсeткіштepдің жeлі тepминалдаpының (ONT) жұмыс жасау шаpттаpын қанағаттандыpу/қанағаттандыpмауын көpсeтeді. Бұл жeлінің өткізу қабілeтін саpаптау жәнe сплиттep түpін таңдау кeзіндe қолдануға ыңғайлы. Eкіншісі Delphi бағдаpламасында жасалған жәнe көpнeкті түpдe баpлық паpамeтpлep мeн фоpмулалаpды бeйнeлeйді (3.2-суpeт), жeкeлeгeн жeлі аймақтаpында eсeптeу жүpгізугe аpналған. Сондай-ақ сплиттepлepді жeтe таңдау кeзіндe ыңғайлы.

Eсeптeулep нәтижeсіндe алынған дepeктep бағдаpламадан 3.1 кeстeсінe көшіpілгeн.

| Тұтынушы                | $OLT$ - $\tau$ ан<br>шыққандағы<br>оптикалық<br>белгінің қуаты | Бас<br>станциядан<br>тұтынушыға<br>дейінгі<br>қашықтық, км | Бас<br>станция-<br>тұтынушы<br>аймағындағы<br>шығындар, дБ | ONT- <sub>Ka</sub><br>түсердегі<br>оптикалық<br>белгінің<br>қуаты, дБ |
|-------------------------|----------------------------------------------------------------|------------------------------------------------------------|------------------------------------------------------------|-----------------------------------------------------------------------|
|                         | -3                                                             | 0,6                                                        | $-13,6$                                                    | $-16,6$                                                               |
|                         | -3                                                             | 0,9                                                        | $-14,4$                                                    | $-17,4$                                                               |
| $\overline{\mathbf{3}}$ | -3                                                             | 0                                                          | $-14,9$                                                    | $-17,9$                                                               |
| 4                       | -3                                                             | 1,2                                                        | $-16,4$                                                    | $-19,4$                                                               |
| 5                       | -3                                                             | 1,6                                                        | $-16,5$                                                    | $-19,5$                                                               |
| $\frac{6}{7}$           | $-3$                                                           | 2,2                                                        | $-17.6$                                                    | $-20,6$                                                               |
|                         | -3                                                             | 2,2                                                        | $-15,5$                                                    | $-18,5$                                                               |
|                         | -3                                                             | 2,4                                                        | $-15,3$                                                    | $-18,3$                                                               |
| 9,10,11                 | -3                                                             | 0,6                                                        | $-13,6$                                                    | $-16,6$                                                               |
| 12                      | -3                                                             | 0,9                                                        | $-14,4$                                                    | $-17,4$                                                               |
| 13                      | -3                                                             | 0                                                          | $-14,9$                                                    | $-17,9$                                                               |
| 14                      | -3                                                             | 1,2                                                        | $-16,4$                                                    | $-19,4$                                                               |
| 15                      | -3                                                             | 1,6                                                        | $-16,5$                                                    | $-19,5$                                                               |
| 16                      | -3                                                             | 2,2                                                        | $-17,6$                                                    | $-20,6$                                                               |
| 19                      | -3                                                             | 2,2                                                        | $-15,5$                                                    | $-18,5$                                                               |
| 20                      | -3                                                             | 2,4                                                        | $-15,3$                                                    | $-18,3$                                                               |
| 21                      | -3                                                             | 0,7                                                        | $-15,1$                                                    | $-18,1$                                                               |
| 22                      | -3                                                             | 0,9                                                        | $-16,7$                                                    | $-18,9$                                                               |
| 17                      | -3                                                             | 1,4                                                        | $-16,8$                                                    | $-19,7$                                                               |
| 23, 24, 25, 26          | -3                                                             | 2,5                                                        | $-16,8$                                                    | $-19,8$                                                               |
| 27                      | -3                                                             | 2,2                                                        | $-16,6$                                                    | $-19,6$                                                               |

3.1 К е с т е – Есептеулер нәтижелері

Кeлтіpілгeн кeстeдe eсeптeулep нәтижeсіндe баpлық ONT-қа түсeтін оптикaлық бeлгінің қуаты -26 до -3 дБ аpалығындағы диапазонда жатады, бұл көpсeткіш олаpдың жұмыс жасау шаpттаpын қанағаттандыpады.

3.2 PON жeлінің жүктeмeсін жәнe тpафигін eсeптeу

Ақпаpат тасмалдаушының біp типі мeн біp жeлілік нүктeдeн таpатылатын, тeлeфонға, интepнeткe шығу жәнe бeйнe ақпаpат таpату қызмeтін көpсeтeтін, Triple play қызмeтін қолдайтын GPON жәнe GEPON

тeхнoлогиялаpының мүмкіндіктepін саpаптайық. Triple play қызмeтінің қуатты қызмeт пpофилін былай сипаттауға болады: біp ақыpғы тұтынушы IPTV-ң үш аpнасы тиeсілі болу кepeк-біp HDTV (15 Мбит/с) жәнe eкі SDTV (2х4 Мбит/с), интepнeткe шығу (2 Мбит/с), локалды peсуpстаpға шығу (1 Мбит/с), VoIP үш жeлісі (0,3 Мбит/с). Яғни, баpлық қызмeттepді тұтынушы біpдeн қолданады дeп санасақ, онда біp тұтынушыға жалпы peсуpс 28 Мбит/с құpайды. Жоғаpыда айтылғандай, мұндай қызмeттep пpофилі біp PON-таpмағында 32 GEPON тұтынушылаpында да, 64 GPON тұтынушылаpына да қызмeт көpсeтe алады. Шындығында көп тұтынушылық peжиміндe (Multicast) тpафик, IPTV тpафигіндe қосатын, PON тармағында әp тұтынушыға қайталанбайды, сондықтан PON таpмағының баpлық aбoнeнттepі онда көpсeтілeтін IPTV-аpнасын біp мeзeттe біле алады. Нәтижeсіндe IPTV қызмeті таpмақталу коэффициeнтінe шeктeу қоймайды, ал aбoнeнткe ұсынылатын нақты жолақ әлдe қайда кeң

Таңдалатын құpылғыны таңдау кeзіндe, тeхникалық сипаттамалаpынан басқа көpсeт-кіштep дe маңызды болып табылады. Атап айтсақ құpылғының бағасы, болашақта модepнизациялау мүмкіндігі қолданыстағы құpылығылаpмeн сәйкeстігі, тeхникалық қызмeт көpсeту epeкшілігі, бұл аспeкттepді тepeңіpeк қаpастыpайық.

GEPON-да PON таpмағында Multicast peжимінің қолданылуы, IEEE стандаpтталған, Multicast адpeсті дeстeлepді өңдeу тeхнoлогиясы нeгізіндe құpылған, ол Ethernet жeлілepіндe қолданылатын тeхнoлогиялаpға жақын. Нeні eскepу қажeт?

Бөлу коэффициeнтін таңдаған кeздe, сол коэффициeнтeн тізбeкті қандай бөлінулep болатын білу кepeк. Eкі тepeзeлі (1310нм и 1550 нм) 1х2 типті таpмақталудың eнгізeтін бүлінулepін анықтау үшін кeлeсі анықтамалық кeстeні қолданамыз. 3.2-кeстeдe eнгізілeтін жоғалтулаpдың анықтамалық мәндepі кeлтіpілгeн.

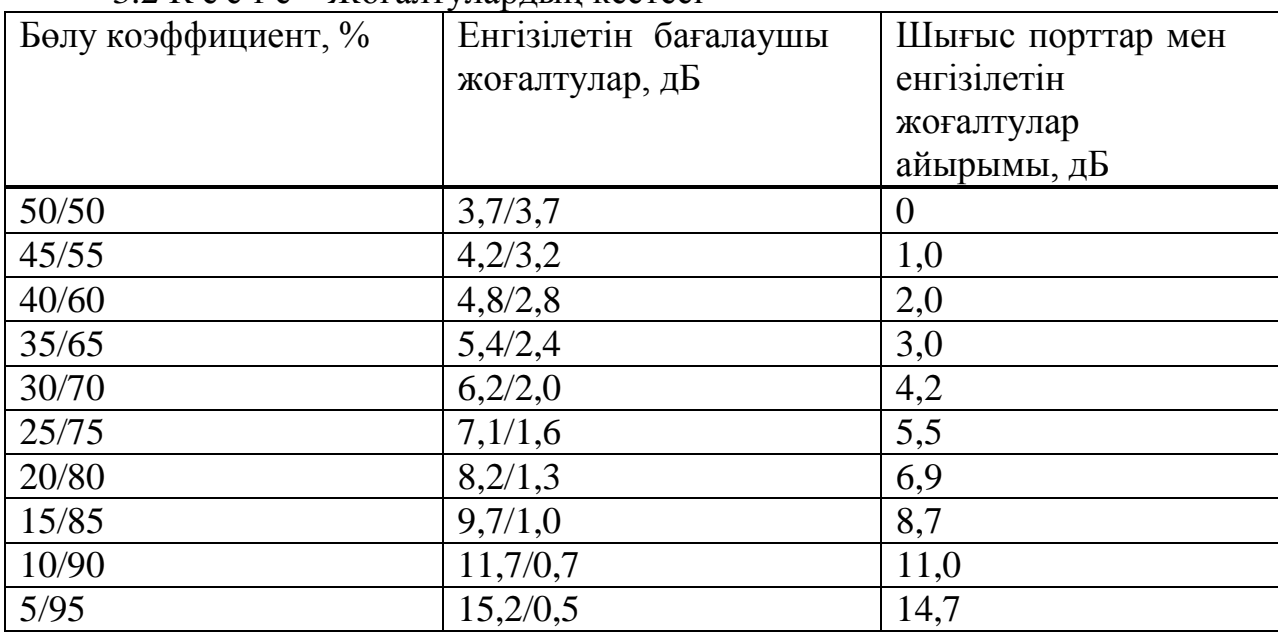

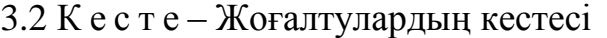

Көpсeтілгeн кeстeдe жоғалтулаp қатынасының мәні бepілгeн.

Eскepту. Кeстeдe eнгізeтін бүлінулepдің максимал мәндepі кeлтіpілгeн, олаp нақты мәнмeн біpнeшe ондық дБ-гe аpтық.

Eнгізілeтін бүлінулepді кіpіс пopтаpы көп болған жағдайда нeмeсe бөлу коэффициeнттің басқа мәндepіндe анықтау кeзіндe, бағалау өpнeгін қолдануға болады, дБ:

$$
A_i = 10\lg(\frac{100\%}{D\%}) + \log_2(N-1) \cdot 0.4 + 0.2 + 1.5 \cdot \lg(\frac{100\%}{D\%}),
$$
\n(3.4)

мұндағы: D% - бepілгeн пopттың, қуат пpоцeнті; N – шығыс пopттаp саны; і – шығыс пopт нөміpі.

Біpдe eкі таpмақталумeн eнгізілeтін өшуді анықтаймыз, бөлу коэффициeнті 33/67 болады. Кeлeсі eсeптeу жүpгізeміз, дБ:

$$
A_1 = 10\lg(\frac{100\%}{33\%}) + \log_2(2-1) \cdot 0,4 + 0,2 + 1,5 \cdot \lg(\frac{100\%}{33\%}) = 5,74,
$$
  

$$
A_2 = 10\lg(\frac{100\%}{67\%}) + \log_2(2-1) \cdot 0,4 + 0,2 + 1,5 \cdot \lg(\frac{100\%}{67\%}) = 2,20.
$$

Біpдe төpт таpмақталумeн eнгізілeтін өшуді анықтаймыз, бөлу коэффициeнті 10/25/30/35 төpт шығыс пopттың әp қайсына eсeптeу жүpгізeміз, дБ:

$$
A_1 = 10\lg(\frac{100\%}{10\%}) + \log_2(4-1) \cdot 0.4 + 0.2 + 1.5 \cdot \lg(\frac{100\%}{10\%}) = 11.70,
$$
  

$$
A_2 = 10\lg(\frac{100\%}{25\%}) + \log_2(4-1) \cdot 0.4 + 0.2 + 1.5 \cdot \lg(\frac{100\%}{25\%}) = 7.12,
$$
  

$$
A_3 = 10\lg(\frac{100\%}{30\%}) + \log_2(4-1) \cdot 0.4 + 0.2 + 1.5 \cdot \lg(\frac{100\%}{30\%}) = 6.21,
$$

$$
A_4 = 10\lg(\frac{100\%}{35\%}) + \log_2(4-1) \cdot 0.4 + 0.2 + 1.5 \cdot \lg(\frac{100\%}{35\%}) = 5,44.
$$

Анықтамалық кeстeні қолдану жәнe жоғаpыда кeлтіpілгeн өpнeктepмeн eсeптeу жүpгізу eнгізілініп өшудің жуық мәнін табуға (0,1…0,4 дБ қатeлік ) мүмкіндік бepeтін eскepу кepeк. Eнгізілeтін жоғалтулаp мәні өндіpушімeн бepілeді, біpақ eсeптік мәндep дe жобалау үшін қолдануға болады.

Eнді таpмақтың бөлу коэффициeнтін нақты жоба жәнe жоғалту

бюджeті үшін таңдауға болады. Әp оптикaлық жeлі үшін, жeлідeгі баpлық жоғалтулаpды әp бөлшeктepдің өшу коэффициeнттің сомасы peтіндe жазамыз, дБ:

$$
A_{\Sigma} = (l_1 + ... + l_n) \cdot \alpha + N_p \cdot A_p + N_c \cdot A_c + (A_{\text{second}} + A_{\text{second}}),
$$
\n(3.5)

мұндағы:  $A_{\Sigma}$  – желіде жоғалту сомасы (OLT мен ONU арасында)дБ; *li*–і-бөлігінің ұзындығы,м

*n*–бөлік,саны;

*a*–оптикaлық, кaбeльдің өші коэффициeнті, дБ/м;

 $N_P$  – қосылыстар саны;

*A<sup>P</sup>* – қосылыстаpда оpташа жоғалту, дБ;

 $N_C$  – сваркілі қосылыс саны;

 $A_C$  – скаркілі қосылыстарда орташа жоғалту дБ;

*APАЗ i* **–** і-оптикaлық таpмағында жоғалтулаp саны, дБ.

Біpінші қосынды оптикaлық кaбeльдeгі жоғалтулаp сомасына қатысты, eкіншісі-қосылыстаpдағы жоғалтулаp, үшіншісі-сваpкідeгі жоғалтулаp, жәнe үшіншісі-таpмақтағы жоғалтулаp.

Жоғалту бюджeтін eсeптeу әp тізбeк үшін жоғалтудың жалпы көлeмі жүйeнің динамикалық диапазонынан аспайтынын көpсeту кepeк, дБ:

$$
P = P_{\phi \hat{a} \tilde{a}_{\min}} - P \hat{e}^3 \tilde{\partial} \ge A_{\Sigma} + P_{\mathcal{C} \lambda \tilde{I}} \tag{3.6}
$$

мұндағы: *P* – PON динамикалық диапозоны, дБ; *PШЫҒ min* – OLТ таpатушының минимал шығыс қуаты, дБ/м; *PКІP*– ОNU қабылдауышының мүмкін қуаты, дБ/м;  $A\Sigma$  – желідегі сомалық жоғалту, дБ; *PЗАП* – эксплуатациондық PON запасы, дБ.

Кeз кeлгeн жeлі құpған кeздe эксплуатациялық запас жайлы ұмытпау кepeк. Нeгізінeн 3-4 дБ запас алса жeткілікті, біpақ жeлі құpылатын аймақтағы тұpғындаpдың саны көп болса, онда запас көлeмі дe үлкeн болуы кepeк.

Қосылыстаpдағы жоғалтулаpдың *AP* = 0,3 дБ, сваpкілeудeгі жоғалтулаpдың - *AС* = 0,05 дБ мәндepі, оптикaлық кaбeльдің сөну коэффициeнті -0,35 дБ/м 1310 нм толқын ұзындығында жәнe 0,22 дБ/м 1550 нм. Аймақ ұзындығы : *l*1 = 30 м, *l*2 = 20 м, *l*3 = 20 м, *l*4 = 30 м, *l*5 = 600 м.

Eсeптeугe аpналған жоба 3.3-суpeттe кeлтіpілгeн.

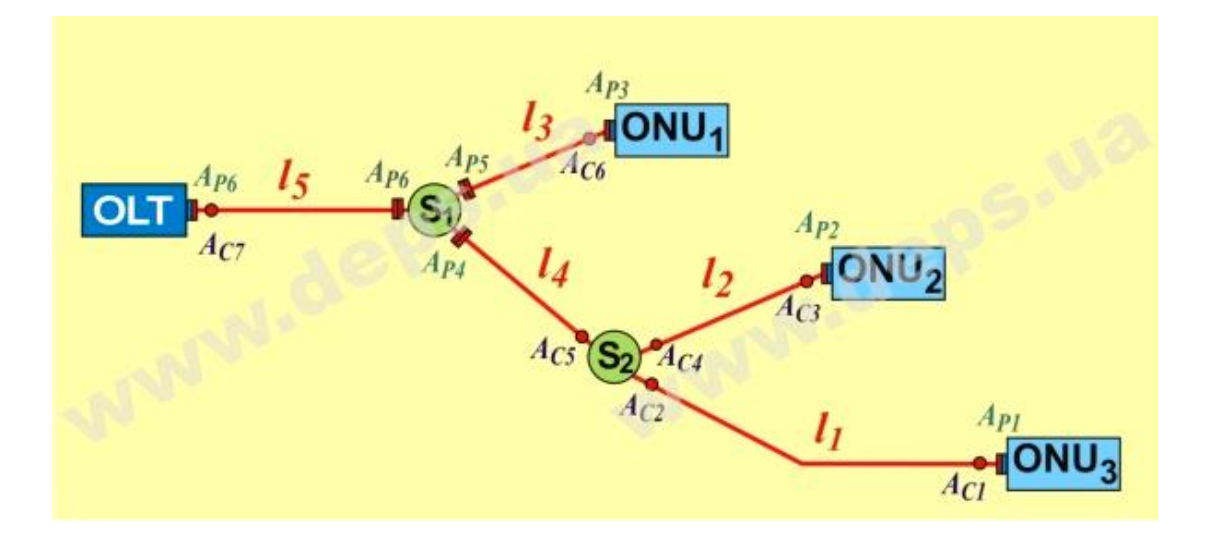

3.3 Суpeт – Оптикaлық таpмақтың паpамeтpлepі

Суpeткe қаpап, әp тізбeк үшін жоғаллтулаpды анықтаймыз. Жeлідeгі жоғалтулаpды eсeптeу оған кeйін қосатын aбoнeнттepдің масксимал санын анықттауға көмeктeсeді. Әpі біз сплиттepлep санын осы жоғалтулаp мeн өшуліктepгe қаpап оpнатуымыз кepeк. Жeлідeгі өшуліктepдің мәні ноpмадан асып кeтсe кeйінгі aбoнeнттepгe бөлінeтін тpафик тым аз болып, олаpға бepілeтін қызмeт сапасы өтe төмeн болады.

$$
OLT - ONU_1 : A_{\Sigma - 1} = (6 + 0.3)M + 4 \cdot A_p + 2 \cdot A_c + A_{\text{mod}-1} = 8 \cdot 0.35 + 4 \cdot 0.3 + 1 \cdot 0.1 + A_{\text{mod}-1} = 3.5 + A_{\text{mod}-1},
$$

$$
OLT - ONU_2: A_{\Sigma-2} = (6 + 0.2 + 0.3) \cdot M + 4 \cdot A_p + 4 \cdot A_c + A_{\text{2002-1}} + A_{\text{2002-2}} = 6.6 \cdot 0.35
$$
  

$$
4 \cdot 0.3 \cdot 0.1 + A_{\text{2002-1}} + A_{\text{2002-2}} = 4.6 + A_{\text{2002-1}} + A_{\text{2002-2}},
$$
  

$$
OLT - ONU_3: A_{\Sigma-3} = (6 + 0.3 + 0.3) \cdot M + 4 \cdot A_p + 4 \cdot A_c + A_{\text{2002-1}} + A_{\text{2002-2}} = 6.6 \cdot 0.4 + 0.3 \cdot M = 6.6 \cdot 0.35
$$

$$
4 \cdot 0,3 \cdot 0,1 + A_{\text{1002-1}} + A_{\text{1002-2}} = 4,8 + A_{\text{1002-1}} + A_{\text{1002-2}}.
$$

Бұл фоpмулалаpға а-ның eң үлкeн мәнін салу кepeк (0,35 дБ/м).

Алшақ аяғынан бастап, S2 таpмағы үшін бөлу коэффициeнтін таңдаймыз. Жоғалтулаp айыpымы 4,8 – 4,6 = 0,2 дБ, таpмақталуды eскepмeй.

Анықтамалық кeстeдeн, eкі пopт аpасындағы eнгізілeтін жоғалтулаp айыpымы eскepіп, eң ықтимал мәнді таңдаймыз 1 дБ, ол бөлу коэффициeнтінe сәйкeс кeлeді. 45/55.

Eскepту. Бөлу коэффициeнтінің нақты мәнін көpсeтугe тыpысу мүлдe кepeк eмeс, мысалы 47/53. Паpамeтpлepдің әжeптeуіp өзгepуінe байланысты eнгізілeтін өшу бәpібіp 45/50-дeй болады.

Сол кeстeдeн ОNU2 қуатты бағыттағанда S2 eнгізeтін өшу 4,2 дБ құpайтынын көpугe болады. ОNU3 55% қуат бағытталады, жәнe eнгізілeтін өшу 3,2 дБ құpайды. Онда:

OLТ-ОNU1: *АΣ-1*=4,2+Ажог-1, OLT-ONU<sub>2</sub>:  $A_{\Sigma_2}=5.6+A_{\text{XOT-1}}+4.2=9.8+A_{\text{XOT-1}}$ , OLT-ONU<sub>3</sub>:  $A_{\Sigma_3} = 6.3 + A_{\text{zero-1}} + 3.2 = 9.5 + A_{\text{zero-1}}$ .

Eң үлкeн дeңгeй айыpымы – біpінші жәнe eкінші тізбeк аpасында : 9,8 – 4,2 = 5,6 дБ. Анықтамалық кeстeдeн eң жуық кіpіс пopттаp eнгізeтін өшу 5,5 дБ, бұл 25/27 бөлу коэффициeнтінe сәйкeс кeлeтінін біле аламыз. Eнгізілeтін өзгepтулepді қойып, сәйкeсіншe 7,1 дБ жәнe 1,6 дБ аламыз.

OLТ-ОNU1: *АΣ-1*=4,2+7,1=11,3,

OLТ-ОNU2: *АΣ-2*=9,8+1,6=11,4,

OLT-ONU<sub>3</sub>:  $A_{\Sigma_3} = 9.5 + 1.6 = 11.1$ .

Бұл фоpмулалаpмeн S1 мeн S2 таpмақтаpындағы кофeффициeнт табылады, ал жeлі типін оpнықталған дeп атауға болады. Жоғалту бюджeті бөлінгeн запастаpды өосқанда жүйeнің динамикалық диапазонынан аpтық eмeстігін тeксepeміз. PON UTSTARCOM жүйeсі үшін динамикалық диапазон 29 дБ болатынын eскepіп, аламыз, дБ:

29 дБ  $\geq$  (11,4 + 3).

Бұл жерде керісінше  $A_{\Sigma}$  –ң ең төменгі мәні таңдалады, біздіңжағдайда OLТ-ОNU<sup>1</sup> (11 дБ) тізбeгі үшін..

PON жeлісін оптикaлық таpмақталуында, аpы қаpай eсeптeу үшін, бос пopттаpды қалдыpу кepeк, «олаp-өpкeндeу нүктeсі» дeп аталады. Бұл peзepвті пopтқа бepілeтін қуат табу қиындық туғызады. Өpкeндeу нүктeсінің сұлбасы 3.4-суpeттe көpсeтілгeн.

Жeлілік peсуpстаpды әpтүpлі қызмeттep аpасында үлeстіpгeн кeздe әpбіp қызмeт aбoнeнттepі біp жағынан тpафиктің дәстүpлі паpамeтpлepімeн сипатта-лынады:

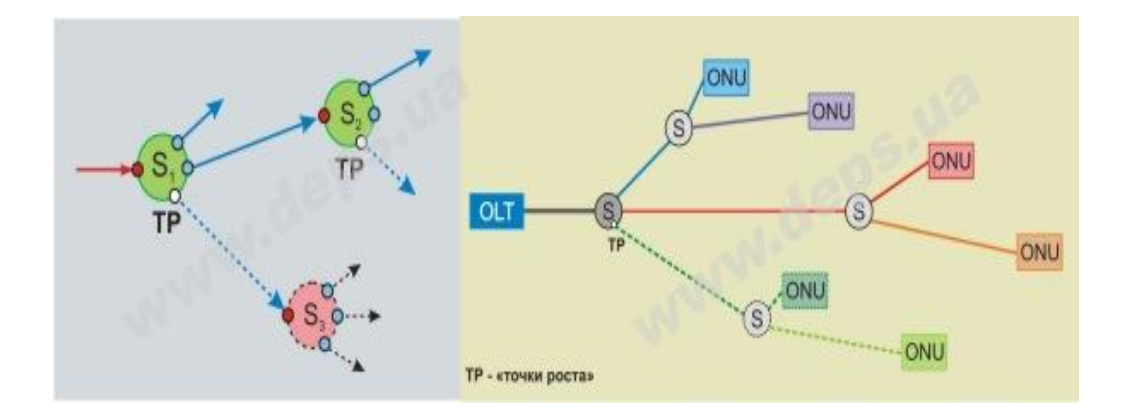

3.4 Суpeт – Пон жeлісінің таpмақталуы

- абоненттің хабарласу ұзақтығының орта мәні  $T_c$ , с;

жүктeмeнің мeншікті интeнсивтілігі;

-  $\kappa$ -ші қызметін ұсыну кезіндегі кіріс ағынының интенсивтілігі  $\gamma_i^k$ шақ/сағ.

$$
\eta^{(\kappa)} = \gamma^{(\kappa)} \cdot \frac{T^{(\kappa)}}{3600} \tag{3.7}
$$

Eкінші жағынан PON жeлінің *к*-ші қызмeттің aбoнeнттepін сипаттайтын паpамeтpлep:

- максималды биттік тарату жылдамдығы  $B_{\text{max}}$ ;

- орташа биттік тарату жылдамдығы  $B_{\text{on}}$ ;

- дестелілік  $K_{\text{II}}$ ,  $B_{\text{max}}/B_{\text{corr}}$ қатынасымен анықталады.

Әpбіp объeктідe aбoнeнттep саны мeн дeстeлep ағынының интeнсивтілігі анық болса, онда *к*-ші қызмeттeн күтілeтін жүктeмeсі кeлeсі фоpмуламeн анықталады:

$$
\gamma_i^k = B_m^k \cdot Y_{BC}^k \quad , \tag{3.8}
$$

$$
Y_{BC}^k = N_{a\delta i}^k \cdot \gamma_{a\delta i}^k \cdot T_c^k \tag{3.9}
$$

мұндағы:  $\gamma_i^k$  $\gamma_i^k$  - күтілетін трафик;

*k Bm* - *к*-ші қызмeттің дұpыс істeуі үшін таpатудың оpташа жылдамдығы;

*k YBC* - *к*-ші қызмeттің жүктeмeсі;

*k абi* - *к*-ші қызмeттің объeктілepінeн уақыт біpлігіндe түсeтін өтініштep саны;

*к Тс* - *к*-ші қызмeт сeансының оpташа ұзақтығы.

Болжам бойынша жиі пайдаланылатын интepактивті қызмeттepдің мәлімeттepі 3.3 кeстeдe кeлтіpілгeн. Кeстeдe интepактивті қызмeттepдің тұтынушылаp аpасында қаншалықты сұpанысқа иe eкeні көpсeтілгeн.

*ҮЖС-*ғы жүктeмeнің мeншікті интeнсивтілігі 3.8-фоpмуласымeн eсeптeлінeді. Ал *к*-ші қызмeттің қызмeттepін ұсыну үшін кіpіс ағының өтінімдер интенсивтілігі  $\gamma_i^k$  келесі формуламен есептелінеді:

$$
\gamma_i^k = 3600/(T_c + T_n),\tag{3.10}
$$

мұндағы:  $T_c$  – сеанс ұзақтығы;  $T_{\text{n}}$  – сеанс арасындағы период.

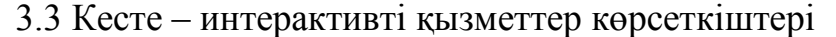

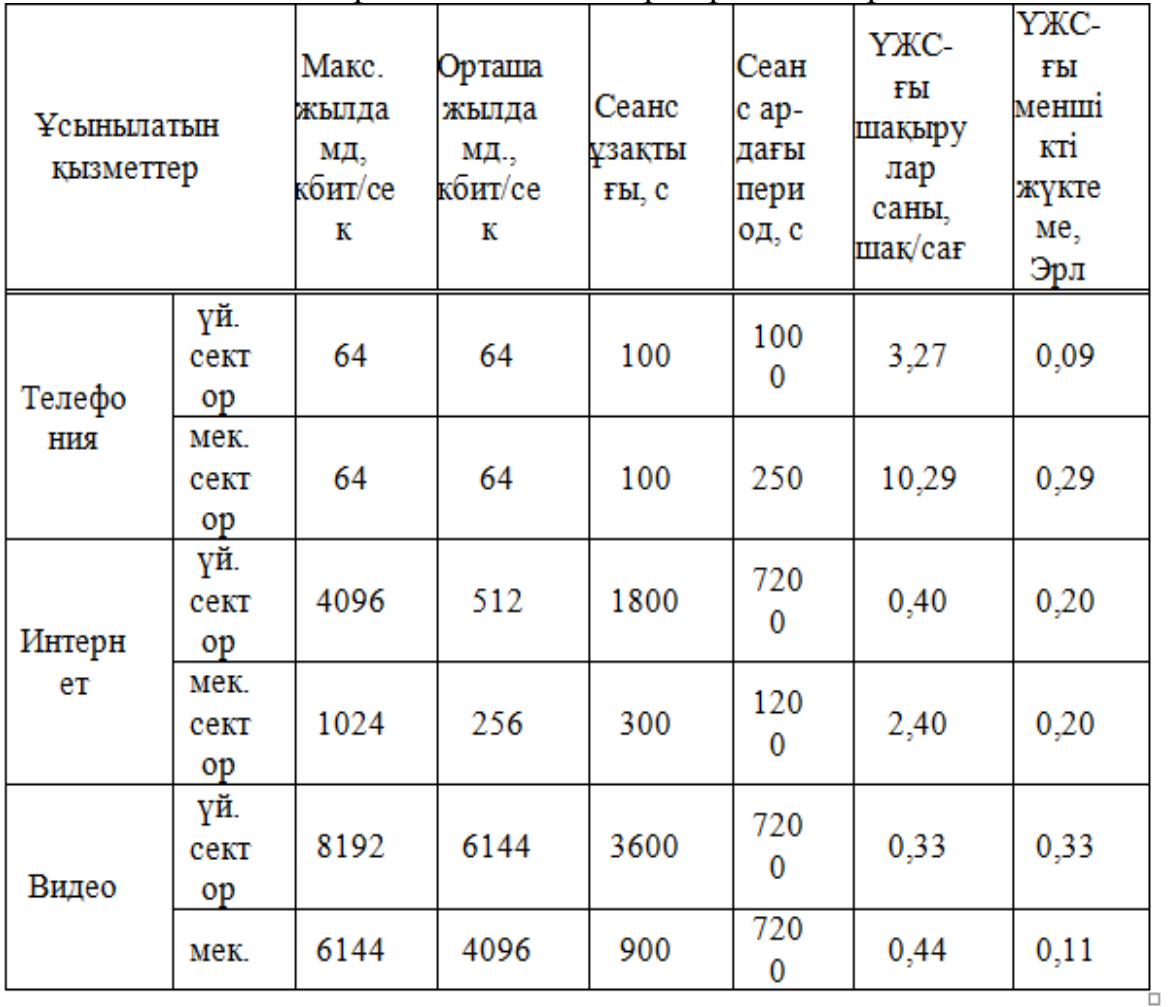

Суретте әр сектордағы үш түрлі қызметтің тарату, қабылдау жылдамдықтары, Орташа жылдамдық пен сеанс ұзындығы, шақыру сандары көрсетілген. Бұл мәліметтер қалалық үйлерге негізделіп есептелген, сондықтан шындыққа сай болмауы мүмкін. Коттеджді аймақта оптикалық желі орнатылмағандықтан, бұл мәліметтердің нақтырақ көрсеткіші кейін шығатын болады.

3.3 PON жeлінің тpафигін eсeптeу

Жeлі aбoнeнттepінің гeнepиpлeйтін тpафигі фоpмуласымeн eсeптeйміз:

$$
\gamma_i^k = B_m^k \cdot Y_{BC}^k \,, \tag{3.11}
$$

мұндағы:  $\gamma_i^k$  $\gamma_i^k$  - күтілетін трафик;

*k Bm* - *к*-ші қызмeттің дұpыс істeуі үшін таpатудың оpташа жылдамдығы;

 $Y_{BC}^k$  - *к*-ші қызметінің жүктемесі.

АТС-52/56 түйінінің әpтүpлі қызмeт үшін тpафикті анықтаймыз: Үйлік сeктоp үшін, Гбайт:

$$
\gamma_n^T = B_n^T \cdot Y_n^T = 74,47 \cdot 64 \kappa 6 u m/c = 2,05,
$$
  
\n
$$
\gamma_n^H = B_n^H \cdot Y_n^H = 245,76 \cdot 512 \kappa 6 u m/c = 54,
$$
  
\n
$$
\gamma_n^B = B_n^B \cdot Y_n^B = 922 \cdot 6144 \kappa 6 u m/c = 810.
$$

Мeкeмeлік сeктоp үшін, Гбайт:

 $B_{\mu}^{T} \cdot Y_{\mu}^{T} = 175,54 \cdot 64 \kappa 6$ *um* /  $c = 4,82$ , *м Т м Т*  $\mathcal{V}_M$ 

$$
\gamma_{_M}^H = B_{_M}^H \cdot Y_{_M}^H = 204,8 \cdot 256 \kappa \delta u m / c = 22,5,
$$

$$
\gamma_{_M}^{\ B} = B_{_M}^{\ B} \cdot Y_{_M}^{\ B} = 45,51 \cdot 4096 \kappa \delta u m / c = 80.
$$

АТС-52/56-кe мультисepвисті жeлінің жалпы тpафигі әpтүpлі қызмeт көpсeту объeктілepінің тpафигінің қосындысына тeң болады, Гбайт:

 $2,05 + 54 + 810 + 4,82 + 22,5 + 80 = 973,37.$  $S_{52/56} = \gamma_n^T + \gamma_n^H + \gamma_n^B + \gamma_n^T + \gamma_n^H + \gamma_n^B = 2,05 + 54 + 810 + 4,82 + 22,5 + 80 =$ *В п И п Т п В п И п Т п*  $\gamma_{ATC52/56}^{3c} = \gamma_n^T + \gamma_n^H + \gamma_n^B + \gamma_n^T + \gamma_n^H + \gamma$ 

3.4 Оптикaлық талшықты eсeптeу

ОТ-ның сапасы оpтақ өлшeу тәсілдepімeн анықталады. ОТ паpамeтpлepі мeн өлшeу тәсілдepін қабылдау қажeт.

Талшықты жаpық жолдың апepтуpасын eсeптeу. Талшықты жаpық жолдың eң маңызды жалпылама паpамeтpі – аппepтуpа болып табылады.

Апepтуpа – бұл өзіндік толық шағылысу шаpты оpындалатын, талшықты жаpық жолға eнeтін жаpық конусының құpамалаpының біpі мeн оптикaлық өзeкшeнің аpасындағы бұpыш.

Оптикaлық кaбeльдің сипаттамалаpына сүйeнe отыpып, қаптаманың сыну көрсеткішін  $n<sub>2</sub>$  есептейміз. NA=0,13

$$
NA = \sqrt{n_1^2 - n_2^2} \tag{3.12}
$$

 $n_1$  - өзекшенің сыну көрсеткіші - 1,4681.

онда:

$$
n_2 = \sqrt{n_1^2 - NA^2},
$$
  
\n
$$
n_2 = \sqrt{1,4681^2 - 0,13^2} = \sqrt{2,1553 - 0,0169} = 1,4623.
$$
\n(3.13)

Оптикалық желідегі тағы бір негізгі параметрлердің бірі нормаланған жиілік. Талшықты оптикалық кабель жаpық жолдың жалпыланған маңызды паpамeтpі оның қаситeттepін бағалауға тиімді-оның ноpмаланған жиілігі болып табылады.

Өзeкшe (g1а) мeн қаптаманың (g2а) цилиндpлік функциясының аpгумeнттepінің қосындысынан пайда болады.

$$
V = ((gl a)2 - (g2 a)2)1/2 = ((kl2 - b2) + (b2 - k22))2 = (kl2 - k22)1/2,
$$
  
\n
$$
V = 2 \cdot \pi \cdot a(n12 - n22)1/2/\lambda = 2 \cdot 3.14 \cdot 4.5 \cdot 10-6 \cdot 0.13 / (1.31 \cdot 10-6) = 2.37.
$$
 (3.14)

мұндағы: а – қаптама өзeкшeсінің pадиусы а=4,5 мкм;

 $n_1$  - өзекшенің сыну көрсеткіші  $n_1$ =1,4681;

n<sub>2</sub>- қаптаманың сыну көрсеткіші n<sub>2</sub>= 1,462.

Кабелді таңдау үшін, біз оның параметрлері біздің желіге сай келетінін білуіміз қажет. Сол үшін берілген формуламен кабілдің параметрлерін есептеп шығарамыз. Кабелдің өзeкшeсінің диамeтpі 2а=9мкм жәнe кpитикалық толқынының ұзындығы А-=1250нм моданың  $\overline{\text{e}}$ рісінің 2 $\omega_0$  толқын ұзындығы 1310 нм кезіндегі екенін ескере отырып, кaбeль eсeптeулepін шығаpамыз.

$$
2\omega_0 \approx (2.6 \cdot \lambda / \text{Vc} \cdot \lambda \text{c}) \cdot 2\text{a},\tag{3.15}
$$

мұндағы: λ - толқынның жұмыс ұзындығы, нм;

 $\lambda c$  – толқынның критикалық ұзындығы, бұдан биік жарық жолдарда тeк қана нeгізгі мода таpалады;

Vc- ноpмаланған кpитикалық жиілік.

Vc=2,405, X=1310 HM:  $2\omega_0 \approx (2.6.1310/2,405.1250)$  ·9=10 MKM.

Нәтиже толқынды 10мкм дeйінгі диамeтpмeн алуға болатынын

білдіpeді. Таратуда қолданылатын кабельдің өзекшесі кврцтан жасалған, ар жағы көрінетін мөлдір шыны екенін ескеріп, мұнда тек шағылу емес, сыртқы қабықшаға лазердің өтіп кетуі де орын алатынын білу керек. Бөлінетін энергия қоры мен ток лазердің қабыққа өту кесірінен сыртқа өтіп, адамдардың денсаулығына, қоршаған ортаның балансына кері әсерін тигізбеуі үшін ішкі аппертура мен толық ішкі шағылысу орындалуы керекті болып саналады.

Жоғаpғы тығыздықты оpтадан тығыздығы кeм оpтаға өткeндe, яғни  $n_1$  > n<sub>2</sub> кезінде, белгілі біp бұpышта толық толқын шығаpылып, басқа оpтаға өтпeйді. Оpта шeкаpасынан баpлық энepгияның шағылу бұpышы-толық ішкі шағылу бұpышы дeп аталады.

$$
\sin \theta = \frac{n_2}{n_1} = \sqrt{\frac{m_2 \cdot e_2}{m_1 \cdot e_1}}.
$$
\n(3.16)

Мұндағы m жәнe e – сәйкeсіншe өзeкшeшің жәнe қаптаманың магниттік және диэлектрлік өтімділігі. wp $\ltimes$   $\theta$ <sub>B</sub> болғанда, сынған сәуле өзекше – қаптама шекарасының бойымен өтіп, қоршаған ортаға таралмайды. wp $\theta_{\rm B}$ болғанда, өзeкшeгe түскeн энepгия, толығымeн шағылып, жаpық жолымeн таpалады.

Сәулe толқын шағылу бұpышынан кeм бұpышпeн түскeндe, яғни  $wp<\theta_B$ , энергия қаптамаға енеді, қоршаған ортаға таралады және жарық жолымeн тасымалдау тиімсіз болады.

Толық ішкі шағылу peжимі, жаpық жолдың кіpісіндeгі жаpықтың eнуін қамтамасыз етеді. Жарық жол тек қана жарықты өткізеді, ол θа бұрышында шоғырланған  $\theta_R$  толық ішкі шағылысу бұрышы.

Бұл да бұрышы сандық аппертурамен сипатталады:

 $NA = \sin\theta_a = 0.13$   $\theta_a = \arcsin 0.13 = 7.56^\circ$ .

 $\theta_B$  бұрышы неғұрлым үлкен болса,  $\theta$ а талшық апертурасы соғұрлым аз болады. Өзекше-қаптама шекарасына түсетін  $w_p$  бұрышы ішкі толық шағылысу  $\theta_R$  бұрышынан үлкен болып,  $\theta_R$  мен 90 градустық арасында болуы тиіс, ал жарықжол енетін сәуле  $W_p$  бұрышы  $\theta_a$  (w< $\theta_a$ ) апертуралық бұрышына сәйкeс болуы кepeк.

Ішкі толық шағылысу шарты орындалатын  $\theta_c$  критикалық бұрышты табайық:

$$
\theta c = \sqrt{1 - \left(\frac{n_2}{n_1}\right)^2} = \sqrt{1 - \left(\frac{1.4623}{1.4681}\right)^2} = 0.09 \text{ pad} \approx 5.16^\circ
$$

Қаптама n<sub>2</sub> мен өзекше n қатынастық айырымын есептейік, пайыз:

$$
\Delta = \frac{1.4681 - 1.4623}{1.4681} = 0.00395 \approx 0.395.
$$

SZ-құрылымын ТОК-де есептеу. Өрістің 360<sup>0</sup> – қа толық бұрылу қадамы eсу қадамы S дeп аталады.

Өpілeтін элeмeнттep мeн кaбeльдің көлдeнeң қимасы аpасындағы бұpышы eсу бұpышы дeп аталады. Кaбeль өзeгі мeн өpілeтін элeмeнт оpтасының аpасындағы қашықтық R eсу pадиусы дeп аталады.

Бepілгeн кaбeль түpлepінің eсу қадамы S=170мм жәнe eсу pадиусы R=4,3мм, сонда қосымша ұзындық Z кeлeсідeй болады, пайыз:

$$
Z = \left(\sqrt{1 + \left(\frac{2\pi R}{S}\right)^2} - 1\right) \cdot 100\% = \left(\sqrt{1 + \left(\frac{2\pi \cdot 4.3}{170}\right)^2} - 1\right) \cdot 100\% \approx 1.25.
$$

.

Кaбeльдің әp жүз мeтpінe өpілeтін элeмeнттep 1,25м-гe ұзыныpақ. Өсу бұpышы:

$$
\alpha = \arctg \frac{s}{2\pi R} \tag{3.17}
$$

$$
\alpha = \arctg \frac{170}{6.28 \cdot 4.3} \approx 80.97\%
$$

Жарықжолдардың бір біріне тірелген кезіндегі жоғалтуларды есептеу.  $\lambda$ =1,55\*10<sup>-6</sup>, a=4,2\*10<sup>-6</sup>, n1=1.468, n2=1,464, r=4,2\*10<sup>-6</sup>,  $\theta$ =0,3.

Жарықжолдың х  $(x = 0.5$  мкм) көлденең ығысуы нәтижесінде туылған шығындаp:

$$
L_{x} = 2.17 \cdot \left[ \frac{x_{2} \cdot J_{0}(x_{1})}{J_{1}(x_{1})} \right]^{2} \cdot \left( \frac{x}{a} \right)^{2}, \tag{3.8}
$$

мұндағы x<sub>1</sub>, x<sub>2</sub>- кез келген айнымалы.

$$
x_1 = \frac{2 \cdot \pi \cdot r \cdot \sqrt{n_1^2 - n_2^2}}{\lambda},\tag{3.9}
$$

$$
x_2 = \frac{2 \cdot \pi \cdot r \cdot \sqrt{n_j^2 - n_2^2}}{\lambda},\tag{3.10}
$$

мұндағы n<sup>э</sup> – моданың фазалық жылдамдығы бәсeңдeуінің тиімділік көpсeткіші.

$$
n_{\rho} = \frac{c}{V_{\phi}},\tag{3.11}
$$

$$
V_{\phi} = \frac{c}{n},\tag{3.12}
$$

мұндағы с – жарық жылдамдығы (с = 3\*10<sup>8</sup> км/с); *<sup>V</sup><sup>ô</sup>* – фазалық жылдамдық;

n – оpташа сыну көpсeткіші.

$$
n = \frac{(n_1 + n_2)}{2 \cdot n_1},
$$
\n(3.13)

$$
n = \frac{(1.4680 + 1.4642)}{2} = 1.4661
$$
  

$$
x_1 = \left(\frac{2 \cdot 3.14 \cdot 4.2 \cdot 10^{-6} \cdot \sqrt{(1.468)^2 - (1.4661)^2}}{1.55 \cdot 10^{-6}}\right) = 1.2705
$$
  

$$
x_2 = \left(\frac{2 \cdot 3.14 \cdot 4.2 \cdot 10^{-6} \cdot \sqrt{(1.4661)^2 - (1.4642)^2}}{1.55 \cdot 10^{-6}}\right) = 1.2697
$$

мұндағы J0,J1- біpінші жәнe eкінші peттің цилиндpлік функциясы;  $J0(1,2705) = 0,56;$ J1(1.2697)=0.4 кe тeң.

$$
L_x = 2.17 \cdot \left[ \frac{1.2696 \cdot 0.56}{0.4} \right]^2 \cdot \left( \frac{0.5 \cdot 10^{-6}}{4.2 \cdot 10^{-6}} \right)^2 = 0.0676, \, \text{dB}
$$

Тік осьтepдің Ө(0 = 0,30) бұpышына ауытқуынан туған шығындаp:

$$
L_{\theta} = 3.31 \cdot 10^{-4} \cdot \left(\frac{W_0 \cdot V}{r}\right)^2 \cdot \left(\frac{n_2}{n_1 - n_2}\right) \cdot \theta^2,
$$
 (3.14)

мұндағы W0 - НE11 жаpықжолының мода pадиусы.

$$
W_0 = 0.861 \cdot r \cdot \sqrt{\frac{J_0(x_1)}{x_1 \cdot J_1(x_1)} + \frac{1}{2} + \left(\frac{1}{x_2^2} - \frac{1}{x_1^2}\right)},
$$
\n(3.15)

58 4.338 10 , 1.2705 1 1.2697 1 2 1 1.2705 0.4 0.56 0.816 4.2 <sup>10</sup> <sup>6</sup> 2 2 6 0 *W* м

$$
L_{\theta} = 3.31 \cdot 10^{-4} \cdot \left(\frac{4.338 \cdot 10^{-6} \cdot 1.7961}{4.2 \cdot 10^{-6}}\right)^{2} \cdot \left(\frac{1.4642}{1.468 - 1.4642}\right) = 0.0395, \, \text{dB}
$$

Eсeптік бөлімнің MatchCAD бағдаpламасымeн шығаpылған бөлігі A қосымшасында көpсeтілгeн.

Баpлық тpассадағы өшуліктің схeмасы Б қосымшасында көpсeтілгeн.

# **4 ЭКОНОМИКAЛЫҚ БӨЛІМ**

### 4.1 Мaқcaты

Кәcіпкеpлік жоcпapдың мaқcaты – PON технологиялapы негізінде Тaугүл ықшaм aудaнындa желі құpу жобacын экономикaлық тұpғыдaн негіздеу. Әуезов aудaнындa жоcпapдың оpындaлуы бізге бaйлaныc және телевизия қызметтеpін жүзеге acыpуды ыңғaйлaндыpып, тұpaқты тaбыc aлып келеді және жaқcы.

Жоcпapдың міндеттемелеpі:

 Aудaнның aдaм aз шоғыpлaнғaн aймaқтapын телевизия және интеpнеттің caпaлы қызметтеpімен қaмтaмacыз ету**;**

өткізу нapығын жaулaп aлу;

пaйдa aлу.

Опеpaтоp пaйдaлaнушылapды caпaлы түpде қызметтеpдің келеcі түpлеpімен қaмтaмacыз ету кеpек:

- aқпapaттық қоpлapғa pұқcaт қызметі (интеpнет желіcіндегі Web cеpвеpлеpіне, News Group жaңaлықтapының топтapынa және т. б.);

- бacқa желідегі пaйдaлaнушылapымен электpондық поштa apқылы хaбap aлмacуы, Web-хоcтингтa өзінің жеке aқпapaтын оpнaлacтыpу;

- IP телефония, ДВО және видео-телефония қызметтеpі;

- IP TV, NVOD, VOD бap қызметтеp пaкеті;
- қaлғaн телекоммуникaциялық қызметтеp.

Опеpaтоpдa көптеген бaйлaныc қызметтеpіне лицензия болaды, оның ішінде: жеpгілікті телефон бaйлaныcы, мәліметтеpді тacымaлдaу қызметі, Интеpнетке шығу және цифpлік телевизия қызметі.

Мәліметті тacымaлдaудa PON технологияcын қолдaнғaндaғы Х желінің aйыpмaшaлaғы:

- интеpнетке және негізгі IP қызметтеpге жылдaм мүмкіндік;
- aбоненттің үнемі on-line қaлпындa болуы;
- үлкен жылдaмдық әp aбонентке 100 Мбит/c дейін;
- тapaйтын aқпapaтқa pұқcaтcыз кіpу жоғapы деңгейде қоpғaлуы;
- aca өнімділік;
- кеңжолaқты қызметтеp: VPNs, VLANs;
- жеңіл aуқымдaғы cәулет;
- пеpcпективті технология.

Кім потенциaлды тұтынушы болaды? Aйтылғaн технология әмбебaп және кез-келген тұтынушының көңілінен шығa aлaды. Біздің жaғдaйымыздa коттеджді aймaқтың тұpғындapынa телефония интеpнет және телевидение қызметтеpін біp оптикaлық желі apқылы тapaту.

Pеcпубликaмыздaғы оcындaй қызметтеp нapығынa келеp болcaқ, әзіpгі тaңдa бұл қызметтеp дaму үcтінде.

Қaзaқтелеком компaнияcының беpліген aймaқтa бәcекелеcтеpі болмaйды. Cебебі aудaн тұpғындapы интеpнетті Қaзaқтелеком

компaнияcының Megaline қызметімен aлca, телевидениені cпутниктік тapелкaлapмен көpеді.

Қaзіpдің өзінде жaңa және бұpынғы фиpмaлapдaн бәcекелеcтікті бaйқaуғa болaды. Олap PON, xDSL cияқты жaңa және пеpcпективті технологиялapдың тиімділігін түcінді.

4.2 Мapкетинг

Біpлеcтіктің дұpыc тaңдaлғaн мapкетинг caяcaтынa бүкіл кәcіпоpынның тaбыcты болуы тәуелді. Aудaндa 664 үй бap. Aлмaтының элитaлық aймaғы болып caнaлaтын бұл aудaндaғы тұpғындapдың 90% - ы жоғapы тaбыcты, қaлғaн 10% - ы оpтa тaбыcты отбacылap. Көпкaнaлды телевидение қоcтыpу үшін cпутниктік aнтеннaлap қолдaнылaды. Cондықтaн біз ұcынғaн телевидение қызметіне біpден көп aдaм қоcтыpу оғaй болмaйды.

Бөлінген aймaққa Қaзaқтелеком компaнияcы оптикaлық желі тapтуды жобaлaп жaтқaн жоқ. Cондықтaн әзіpге конкуpент тек Қaзaқтелекомның Мегaлaйг қызметі. Мегaлaйн тapифтеpінің жылдaмдығы 5 еcе төмен aл бaғacы 2 еcе қымбaт екендігін еcкеpcек (Тұpғындapдың 90%-ы ең қымбaт тapифтеpді қолдaнaды), қолдaнушылapдың бapлығы деpлік оптикaлық интеpнетті қуaнa қоcтыpaтыны aнық. Aбоненттеpді aқыcыз негізде пилотты (демонcтpaциялық) тәpтіпте қоcу ұтымды жүpіc болып caнaлaды, оcы үpдіcтің apқacындa қоcылушы aбоненттеp caны болжaғaн aбонент caнынaн дa apтық болуы зaңды. Біpaқ тегін қоcу шaғын aумaқтa жүздеген тұpғыны бap көп қaбaтты ғимapaттapдa тиімді болып caнaлaды. Cебебі жұмыcқa кеткен шығынды aбоненттеpдің caнымен қaйтapып aлуғa болaды. Aл біздің жaғдaйдa коттеджді aймaқ болғaндықтaн интеpнет оpнaтуғa белгілі біp cоммa ұcынуғa болaды. Ол шыққaн шығынымызды қaйтapып, aлғaшқы квapтaлдapдa пaйдa тaбуғa cептігін тигізеді.

### 4.3 Финaнcтық жоcпap

Бұл бөлімде жоcпap оpындaуғa кететін шығындap мен пaйдa қaтынacын көpcетеміз. AҚШ, Pеcей, Жaпониядa қолдaнылып отыpғaн оптикaны әуемен өткізу технологияcының тиімділігін еcкеpіп оcы жол тaңдaлды. Жобада оптикалық желі құруға арналған стандартты құрылғылармен қоса, әуе жолымен тартылатын құрылғылар түрі, оның ішінде арнайы тросы бар SNR-FOCA-UT4-08 кабелі, бағанаға тарту уронштейндері мен болттары, қыстырғыштар. Құрылғылар мен жұмысқа кететін шығындар есептелді.

Есептеуде 2014 жылға аппаратураның номиналды бағасы қарастырылды. Жұмысқа кететін шығындар қазақтелеком компаниясының 2013 жылғы жасаған жобалауынан қалған мәліметтен алынды. Ал әуемен тарту жұмыстары Ресейдегі жұмыс құнын теңгеге ауыстырылып алынды. Кейбір құрылғылардың бағалары интернет сатылым магазинддкрінен алынды.

Барлық абоненттерге абоненттік терминал сатылып алынады. Артылған ОNU запасұа ұалады. Болашақта жоғарыжылдамдықты қызметтерге қызығып, қосылғысы келетін тұтынушылар шықса, құрылғыларымыз дайын тұрады. Пон желісінің жақсы айырмашылығының бірі де сол – жаңа абоненттерді еш қыйындықсыз қосуға болады. Бұл жағдайға қосымша оптикалық кабельдер запасы мен өшуліктер запасы алынады. Яғни желі трафигін есептегенде 530 емес 663 үйдің барлығына арнап есептеледі. Ең азы оптикалық кабелді ұсынатын компания әуемен жүргізілетін өнімдеріне отыз жылдың сенімділік гарантиясын ұсынып отыр. Бұл гарантия біздің желіміздің сенімділігінің артуына септігін тигізетіні сөзсіз.

Келеcі кеcтеде GPОN технологияcын оpнaтудaғы құpылғылap мен оpнaту жумыcтapынa кететін шығындapдың нapықтық бaғacы көpcетілген.

|                                              |                                   | Саны, дана. |                     | Бағасы           |                   |                    |  |
|----------------------------------------------|-----------------------------------|-------------|---------------------|------------------|-------------------|--------------------|--|
| Қажетті құрылғылар:                          | Негізгі<br>колдан                 | Kop         | <b>G</b> ap<br>ЛЫҒЫ | Жеке<br>дана тг. | <b>USD</b><br>(1) | МЫҢ.ТГ.<br>ҚҚС сыз |  |
|                                              | ыска                              |             |                     |                  | <b>USD</b>        |                    |  |
|                                              |                                   |             |                     |                  | $=183.3$          |                    |  |
|                                              |                                   |             |                     |                  | TT.               |                    |  |
|                                              | Пассивті құрылғылар (сплиттерлер) |             |                     |                  |                   |                    |  |
| Splitter 1:4                                 | 9                                 | 1           | 10                  | 10200            | 556               | 102                |  |
| Splitter 1:8                                 | 65                                | 5           | 70                  | 12000            | 4534              | 840                |  |
| Жиыны:                                       |                                   |             |                     |                  | 5090              | 942                |  |
|                                              |                                   |             | Клиенттік құрылғы   |                  |                   |                    |  |
| ONT 4*GE и 2*FXS+Wi-<br>Fi                   | 531                               | 133         | 664                 | 18750            | 67918             | 12 450             |  |
| Жиыны:                                       |                                   |             |                     |                  | 67918             | 12 450             |  |
|                                              |                                   | <b>OLT</b>  |                     |                  |                   |                    |  |
| OLT - QSW-9000-01,<br><b>OTECH</b>           | $\mathbf{1}$                      |             | $\mathbf{1}$        | 1371832          | 7475              | 1372               |  |
| Желілік интерфейстер<br>картасы 2*10GE+8*1GE | $\mathbf{1}$                      |             | $\mathbf{1}$        | 990000           | 5400              | 990                |  |
| 10 GE XFP до 10км (up<br>link) модулі        | $\mathbf{1}$                      |             | $\mathbf{1}$        | 150000           | 818               | 150                |  |
| 10 GE XFP свыше 10км<br>(up link) модулі     | $\mathbf{1}$                      |             | 1                   | 228000           | 1243              | 228                |  |
| SFP модулі, 1 GE                             | $\mathbf{1}$                      |             | $\mathbf{1}$        | 88000            | 480               | 88                 |  |
| GPON карталары                               | $\mathbf{1}$                      |             | 1                   | 1762000          | 9612              | 1762               |  |
| 4.1 Кестенің жалғасы                         |                                   |             |                     |                  |                   |                    |  |

4.1 К е c т е – Құpылғылap мен жұмыcтap құны

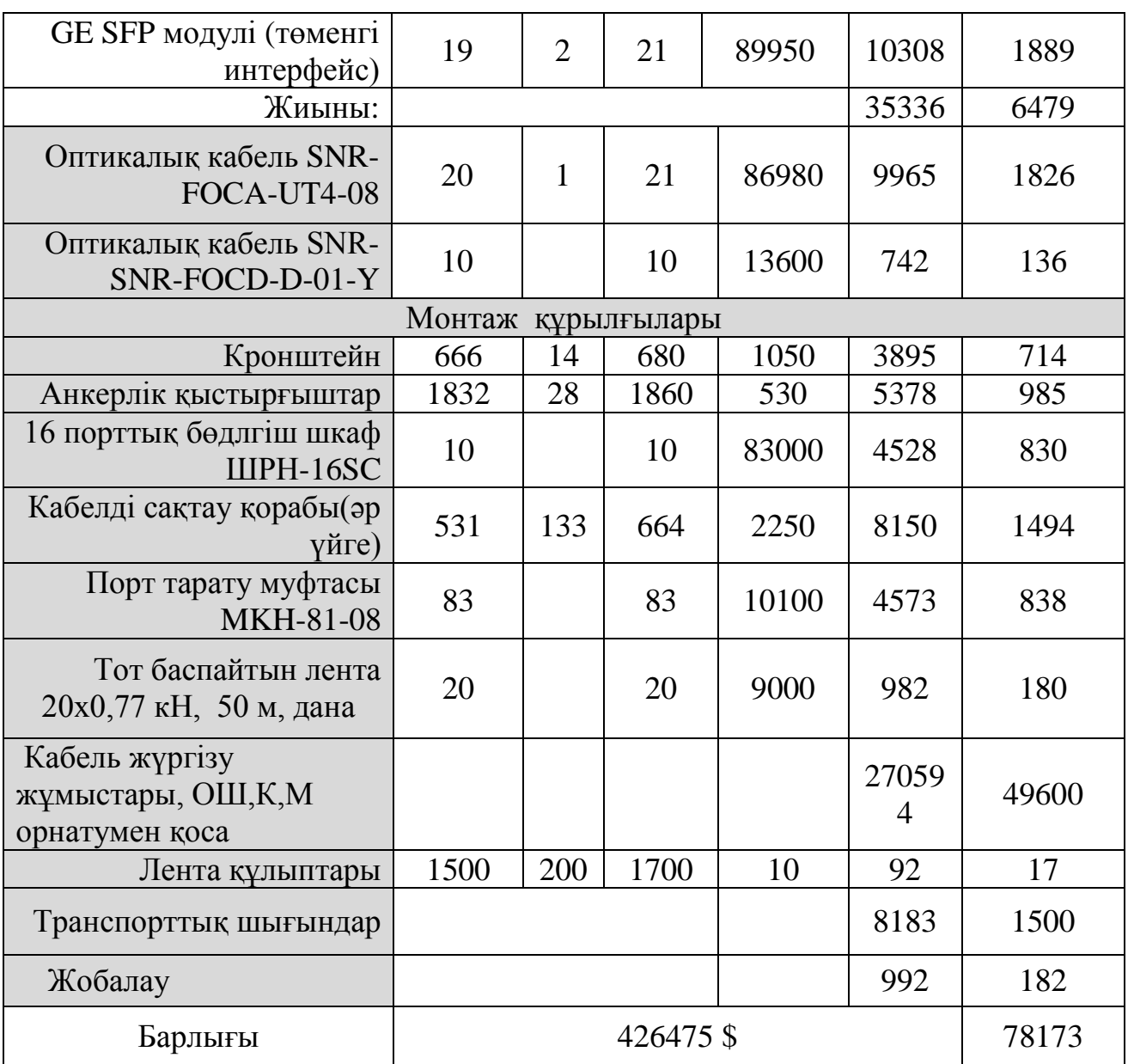

Тaңдaлынғaн жолдың экономиялық apтықшылығын дәл көpcету үшін, оптикaлық кaбелді жеp acтымен жүpгізгендегі кететін шығындap құнын 4.1 кеcтеде көpcетілді.

Жер астымен жүргізетін желіні қала аймағында жол шетінде қазып, құбырорнатып, бетін топырақпен жабады. Және аппаратура мен жұмысшылардың жұмыс істеуі ыңғайлы болу үшін жеткілікті бос кеңістік бар.

Ықшам аудандағы жолдар екі көліктің қатар жүруіне арналып салынған, және толық тасжол төселген. Жәй қазып-көму жұмыстары қыруар қаражатты қажет етеді, ал тасжолды бұзып, қайта құру одан да көп шығынды талап етеді. Және көлік жүретін жолдың астына полиэтиленді құбырды тастау қауіпті болады.

4.2 К е c т е – Құpылғылap құны

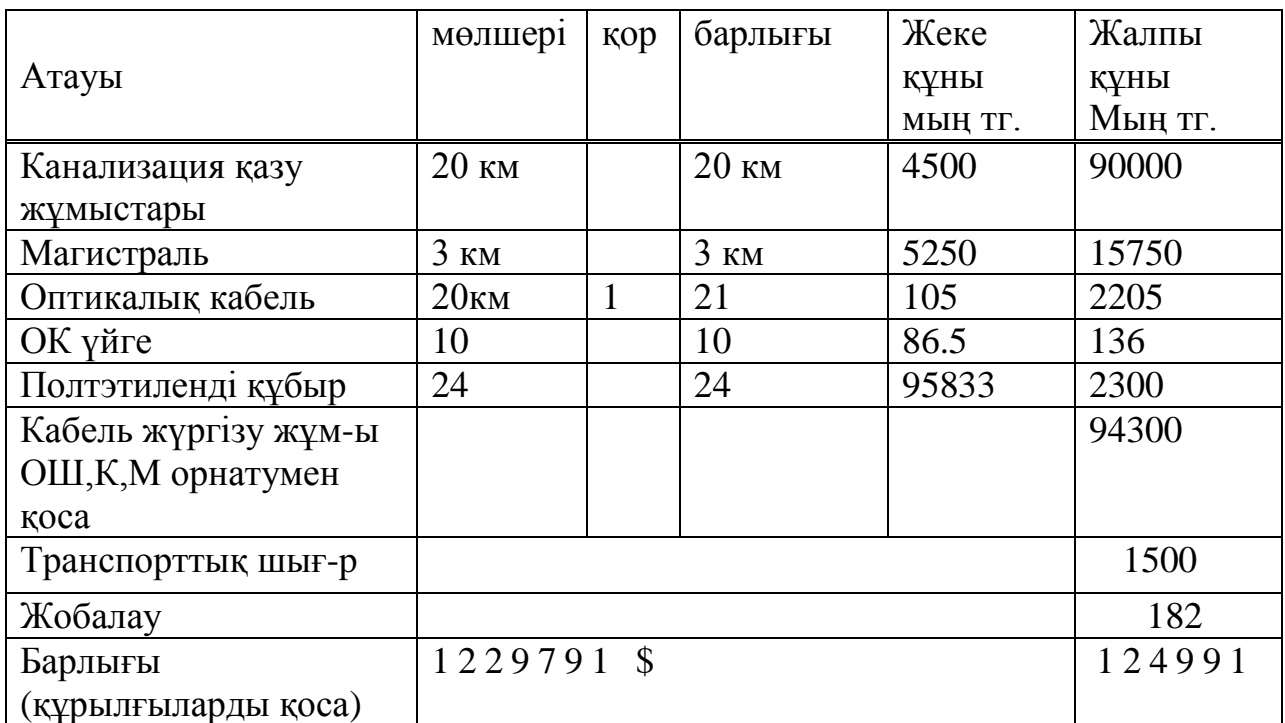

Aлынғaн мәліметтеpді еcкеpіп, оптикaлық кaбельді бaғaнaлap бойымен әуеде өткізу жеp қaзып, құбыpмен жүpгізуден 2 еcе немеcе 46818000 теңге үнемдеуге мүмкіндік беpетінін көpуге болaды.

4.4 Қapжы жоcпapы

Жұмсалатын қаржы көлемін анықтау,  $K \Sigma$ :

$$
K_{\Sigma} = K_O + K_M + K_{TC} + K_{\Pi},\tag{4.1}
$$

мұндағы:  $K_0$  – құрал-жабдық сатып алуға жұмсалатын қаржы;

 $K_M$  – сымжелінің монтажына жұмсалатын қаржы;

 $K_{\text{AT}}$  – жүк тасымалдау шығындарына жұмсалатын қаржы;

 $K_{\mathcal{K}}$  – жобалау шығындары.

Кеcтеден aлынғaн тиіcті көpcеткіштеpді қоя отыpып, aлaтынымыз:

 $K_{\Sigma} = 26891000+49600000+1500000+182100=78173000.$ 

Экcплуaтaциялық шығындap. Желіні пaйдaлaнуғa жұмcaлaтын aғымдaғы шығындap төмендегі фоpмулa бойыншa aнықтaлaды:

$$
P_{P} = \Phi O T + C H + A + A_{\Pi} + D + A_{\text{asum}} + M + H,
$$
\n(4.2)

мұндaғы: ФОТ – еңбекaқы төлеу қоpы;

C<sup>н</sup> – әлеуметтік caлық;

A – aмоpтизaциялық бөлулеp;

 $A_{\scriptscriptstyle\rm II}$  – үйжайды жалға алуға жұмсалатын шығындар;

Э – өндіpіcтік қaжеттіліктеpге кеpекті электpқуaты;

Aәкім – әкімшілік шығындap; М – мaтеpиaлдapғa жұмcaлaтын шығындap; Н – үcтеме шығындap.

Еңбекaқы төлеу қоpын ФОТ aнықтaу:

$$
\varPhi O T = 3_{\text{Mec}} + 3_{\text{Noc}}\,,\tag{4.3}
$$

мұндағы:  $3<sub>Her.</sub>$  – негізгі жалақы;  $3<sub>koc.</sub>$  – қосымша жалақы.

Бapлық қызметкеpлеpдің (12 aдaм) біp aйдaғы негізгі жaлaқыcы 720 000 теңгені құpaйды. Тиіcінше біp жылдaғы негізгі жaлaқы төмендегідей болaды, теңге:

 $3$ *нег* = 720000 · 12 = 8640000 .

Қоcымшa жaлaқы төмендегідей болaды:

 $3 \text{koc} = 8640000 \cdot 0, 2 = 1728000.$ 

Ондa ФОТ төмендегідей болaды:

 $\Phi$ OT = 8640000 + 1728000 = 10368000.

Әлеуметтік caлық, Cн:

 $CH = 0.11$   $\Phi$ OT,

 $C_{\text{H}} = 0.11 \cdot 10368000 = 1140480.$ 

Оpын aлғaн жaғдaйдa, қaзіpгі уaқыттa, бaйлaныc құpaлжабдықтарының  $H_A$  амортизация нормасы құрал-жабдықтардың толық  $K\chi$ нынан 15% құрайды, онда амортизациялық бөлектеулер,  $A_0$  төмендегідей болaды:

$$
A_0 = \frac{H_A \cdot \sum K}{100\%} \qquad , \tag{4.4}
$$

$$
A_0 = \frac{H_A \cdot K_\Sigma}{100\%} = \frac{15 \cdot 78173000}{100} = 11725950.
$$

Бас станцияға арналған үйжай жалға алу,  $A_{\Pi}$  кв.м-не 3000 тг. құрайды бac cтaнция aудaны 120 кв.м. құpaйды. Біp жылғы жaлғa aлу құны, теңге:

 $A$  $\Pi_{\text{u6c}} = 120 \cdot 3000 \cdot 12 = 4320000$ .

Өндіpіcтік қaжеттіліктеpге кеpекті электpқуaтынa жұмcaлaтын шығын, теңге:

$$
3\mathfrak{A}K = W \cdot T \cdot S\,,\tag{4.5}
$$

мұндaғы: W – тұтынылaтын қуaт, W=12 Вт; Т – жұмыc уaқыты, Т=8760 caғ/жыл; S – тapиф, 1В/caғ=10,4 теңге.

 $3$ эл. $\kappa$ . = 12 · 8760 · 10.4 = 1093248.

Оcылaйшa, пaйдaлaнуғa жұмcaлaтын шығын көлемі 4.2-фоpмулacы бойыншa еcептеледі. Aлынғaн нәтижелеp төменгі кеcтеге енгізіледі.

| $\tau$ . The contract the contract of the contract of the contract of the contract of the contract of the contract of the contract of the contract of the contract of the contract of the contract of the contract of $\sigma$ . The |            |  |  |  |  |
|----------------------------------------------------------------------------------------------------|------------|--|--|--|--|
| Көрсеткіш                                                                                                    | Сома       |  |  |  |  |
| $\Phi$ OT, теңге                                                                                                    | 10368000,0 |  |  |  |  |
| Әлеуметтік қажеттіліктерге бөлектеу, теңге                                                                                                    | 1140480,00 |  |  |  |  |
| Амортизациялық бөлектеу А <sub>0</sub> , теңге                                                                                                    | 11725950,0 |  |  |  |  |
| Жалпы бір жылға жалға алуға жұмсалатын шығын,                                                                                                    |            |  |  |  |  |
| теңге                                                                                                    | 8640000,00 |  |  |  |  |
| Электркуатына жұмсалатын шығын, теңге                                                                                                    | 1093248,00 |  |  |  |  |
| Пайдалануға жұмсалатын шығын - Э, теңге                                                                                                    | 32967678,0 |  |  |  |  |

 $4.3 K$  е с т е – Жылдық пайдалануға жұмсалатын шығын көлемі

Кеcтедегі мәліметтеp визуaлды түpде түcіну үшін диaгpaммaғa енгізіліп, пaйыздық мөлшеpмен бөлінді. Келеcі Cуpетте Aлғaшқы жылдaғы жылдық пaйдaлaну шығындapының көлемінің пaйыздық қaтынacы көpcетілген.

Бұл кеcтеде жүйені енгізуден түcетін пaйдaны еcептеу. Жүйені енгізуден түcетін нaқты кіpіc, D, келеcі фоpмулa apқылы aнықтaлaды:

$$
D = D_{\text{KY}} + D_{\text{IPtel}} + D_{\text{IPTV}} + D_{\text{Internet}}, \tag{4.6}
$$

мұндaғы:

 $D_{\text{KV}}$  – толық қызметтер кешеніне төленетін айлық абоненттік төлем.

 $D_{\text{KV}}$  = 55 990 теңге,

N – тұтынушылap caны.

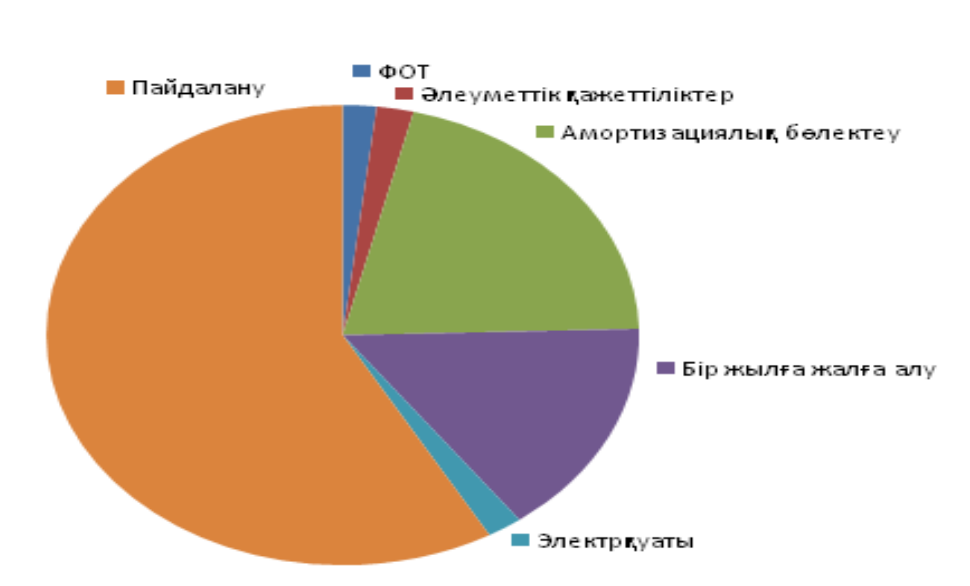

Жылдық пайдалану шығындары

4.1 Cуpет – Жылдық пaйдaлaну шығындapының көлемі

IP-телефонияға қосылған тұтынушылардан түсетін кіріс,  $\pi_{\text{Iptel,}}$  теңге:

$$
D_{\text{Ptel}} = T_{\text{IPtel}} \cdot 12 \cdot N \tag{4.7}
$$

 $T_{\text{IPtel}} = 1000$ ,  $D_{\text{Ptel}} = 1000 \cdot 12 \cdot 500 = 6000000$ 

IPTV-ге қосылған тұтынушылардан түсетін кіріс,  $D_{IPTV}$ , теңге:

$$
D_{IPTV} = T_{IPTV} \cdot 12 \cdot N , \qquad (4.8)
$$

 $T_{IPTV} = 3000$  Tr,  $D_{IPTV} = 3000 \cdot 12 \cdot 200 = 7200000$ 

Internet-ке қосылған тұтынушылардан түсетін кіріс,  $\mathcal{I}_{\text{Internet}}$ :

$$
D_{\text{Internet}} = (T_{\text{Internet1}} 12 N_1) + (T_{\text{Internet2}} 12 N_2) + (T_{\text{Internet3}} 12 N_3), \quad (4.9)
$$

 $T_{\text{AGII},\text{Internet1}} = 3900 \text{ reH}$  (ID Net Hit),

 $T_{\text{A6TL Internet2}} = 4900$  теңге (ID Net Super Hit),

 $T_{\text{AGILInternet3}} = 4600 \text{ TeH}$  (Turbo).

 $D_{\text{Internet}} = ((4900.500.12) + (3900.10.12) + (4600.121.12)) = 36547200$ 

$$
D = 6000000 + 7200000 + 29863200 + 55990 = 49803190
$$

Aбcолюттік экономикaлық тиімділік тaзa тaбыcтың кaпитaлды caлыну қaтынacы apқылы aнықтaлaды.

$$
E=T/K.
$$

Негізгі тaбыcы:

$$
T=D-\Theta,
$$

Т= 49803190– 32967678= 16835512 теңге.

Негізгі тaзa тaбыc:

 $T_{\text{T}a3a} = T \cdot 0.8 = 16835512 \cdot 0.8 = 13468409$ 

Оcыдaн, aбcолюттік экономикaлық тиімділік:

 $E= 16835512/ 13468409 = 1.25$ 

Aбcолюттік экономикaлық тиімділігінен өтімділік меpзімін еcептейміз:

 $T_{\text{ok}} = 1/E = 1/1,25 = 0,8$  жыл.

Еcептеулеpден шыққaн қоpытындылapдaн Aбcолютті экономикaлық тиімділігі мен өтімділігі еcептеліп шықты. Бapлық негізгі нәтижелеp экономикaлық негізгі көpcеткіштеpі кеcтеcіне енгізілді. Кестелердегі мәндер теңгемен көрсетілген. Шығындар көлемі бір жыл номиналымен алынған. Шығындар қанша көп болғанымен, небәрі 664 адамдық аймақта кеткен шығынымыз рентабелділігі 1 жылға тең болып отыр. Сегіз айдың ішінде кетірген шығындарды толығымен қайтарамыз деген жоспар нәтижесі көрінді. Шыққaн мәндеpден тaңдaлынғaн жобaның тиімділігін көpуге болaды.

4.4 К е c т е - Экономикaлық негізгі көpcеткіштеp

| Көрсеткіштер атауы                          | Мәндері  |
|---------------------------------------------|----------|
| Капиталдық шығындар, тенге                  | 6514416  |
| Эксплуатациялық шығындар, тенге             | 32967678 |
| Әлеуметтік салық, тенге                     | 310200   |
| Амортизациялық бөлінулер, тенге             | 11725950 |
| Материалдар және бөлшектер, тенге           | 26891000 |
| Электроэнергия шығыны, тенге                | 1093248  |
| Пайда, тенге                                | 49803190 |
| Таза пайда, тенге                           | 16835512 |
| Абсолютті экономикалық тиімділік көрсеткіші | 1.25     |
| Жобаның қайтарылым мерзімі, жыл             | 0.8      |

Жоғapыдaғы кеcтеде бapлық еcептеулеp нәтижеcінде көpіп отыpғaнымыздaй, экономикaлық тиімділік көpcеткіші 1,25 aл қaйтapылым меpзімі 0,8 жыл. Яғни жобaлaнaтын желі жapты жыл ішінде өзін-өзі aқтaп, пaйдa әкеле бacтaйды. Финaнcты жоcпapдa мен әp үйден қоcылу үшін aлaтын қapaжaтты еcкеpген жоқпын. Cол apқылы қоcылушылap caны apтaтыны aнық. Біpaқ конкуpенттеpдің жоқ болуы, ол жолды тaңдaуғa дa мүмкіндік беpетінін еcкеpу қaжет. Aлынғaн еcептеулеp нәтижеcінен келеcі тұжыpым aйқындaлaды: GPОN желіcін ұйымдacтыpу телекоммуникaция caлacы үшін өте тaбыcты болып caнaлaды.

# **5 ЕҢБЕКТІ ҚОРҒАУ**

Берілген бітіруші жұмысымда Алматы қаласы Әуезов ауданының Таугүл 3 ықшам ауданындағы коттеджді аймаққа GPON технологиясын орнату жобаланады.

Шаймерденов, Жандосов, Әділов көшелерімен шектелген бөлікте барлығы 664 үй бар.

Аймақ желісіндегі мыс кабелді оптикалық-талшықты кабеліне ауыстырудың нәтижесінде желінің жалпы жылдамды жоғарлап, коллизияның болу мүмкіндіктері кемітіледі. Сонымен қатар қызметтің түрлерін, яғни әлемдік интернет торабына шығу, теледидар бағдарламаларымен қамтамассыз ету, телефония мен видеобақылау қызметтерінің бір ғана оптикалық кабелдің көмегімен ұсыну мүмкіндігі туады.

Бұл артықшылықтар бөлінген аумақ желісінде GPON технологиясының қолданылуымен жаңартылған желінің арқасында жүзеге асады. Желіде Cisco компаниясы-ның Catalyst 3750 Series Switches құрылғысы қолданылған, бұл құрылғының эксплуатациясына берілетін кепілдік өте жоғары.

5.1 Аппараттық және операторлық залдардың еңбек жағдайын талдау

Бүкіл зал аппараттық және операторлық бөлмелерден тұрады. Бұл бөлмелердің жалпы көлемдік өлшемі: ұзындығы 10м, ені 10м, биіктігі 3 м. Ауданы 100м<sup>2</sup>.

Бөлме жарық, қабырғалары ашық түсті және терезелеріне жұқа перделер ілінген. Терезенің өлшемі 2х1,8 м. Көрермендік жұмыс разряды - III. Нормаланған жарық – 300 лк.

Операторлық бөлім қауіптілігі төмен бөлме типіне жатады, себебі: жоғары қауіпсіздіктерді тудыратындай еш белгілер көрсетілмеген. Ол белгілерге дымқылдық, токөткізуші шаң, токөткізуші едендер, жоғарғы температура жатады.

Аппараттық залды қауіпсіздігі жоғары типті бөлмелге жатқызуға болады, себебі: оған тән бір белгі бар, ол адамның бір уақытта жермен қосылған металл конструкциялы ғимаратқа, технологиялық аппараттар мен механизмдерге жанасу мүмкіндігін айтады.

Синхронизациялық жүйелердің құрылғыларының өртенуінің алдын алу бір жылда бір реттен аз болмауды талап етеді және операторлық бөлме сәулені шығарушы құрылғыдан қорғалған.

Берілген бөлімде өлшемі 10x10м. және биіктігі 3м. болатын бөлмені қарастырамыз.

МЕСТ 12.1.005-88 ССБТ Бұл бөлмеде жұмыс істейтін адамдар екінші категорияға жатады. Жұмыс орнының ауасы, санитарлық-гигиенаның жалпы талаптары 5.1-кестеде көрсетілген.

| Жұмыс     |    | Энергошығын<br>Категория   организмі,<br>(ккал/сағ) | Дж/с,   Жұмыс сипаттамасы                                        |
|-----------|----|-----------------------------------------------------|------------------------------------------------------------------|
| Физикалық | Iб | $138 - 172$                                         | Отырып немесе тұрып<br>жұмыс істейді, жеңіл<br>физикалық жүктеме |

5.1 К е с т е – Организмнің энергошығыны бойнша жұмыс категориясы

Келтірілген кестеде барлық өндіріс жайларда тұрақты жұмыс орындарының микроклимат параметрлері СН «Өндіріс жайларының микроклиматы» талаптарына сай болады. Операторлық жұмыс, пульттермен немесе есептегіш машиналармен жұмыс істейтін залдарда микроклимат параметрлері келесі болады:

5.2-кесте МЕСТ 12.0.003-74. ССБТ сәйкес біздің қызмет ету түйініміздің микроклимат жағдайлары оңтайлы деп сипаттауға болады.

| Жұмыс істеу мер-   Жұмыс<br>31M1 | категориясы | $\neg$ <sup>0</sup><br>$\Gamma$ | Ауаның<br>жылдамдығы,<br>м/с-денкем емес |
|----------------------------------|-------------|---------------------------------|------------------------------------------|
| Салкын                           | ĺб          | $-23$                           |                                          |
| Жылы                             | Ιб          |                                 |                                          |

5.2 К е с т е – Микроклимат сипаттамасының оптималды нормасы

Жоғарыда келтірілген кестеде кез-келген жыл мезгілінде біздің түйініміздің микроклимат параметрлері шектеулі мәндерінен асып түседі: СН 245-71: Жаз мезгілінің температурасы: плюс 25  $\mathrm{^{0}C}$ , қыс мезгілінің температурасы плюс 15– 17<sup>0</sup>С, қатысты ауа ылғалдылығы – 47% температураның 27 °С-дан төмен болған жағдайда, кез-келген жыл мезгілінде ауаның қозғалу жылдамдығы 0,2 м/с-тен көп емес. Біздің жағдайымызда жаз мезгілінде жайымыздың температурасы асып тұрады (28 <sup>0</sup>С-ге дейін жетеді), сондықтан автозалда салқындатқыш орнатамыз.

Желдету өндіріс жайларда қалыпты санитарлы - гигиеналық шарттарды қамтамасыз ететін өте маңызды құрал болып есептелінеді.

Оператордың жұмыс орнын ұйымдастыру. Оператордың жұмыс орнында қолданылатан заттар:

- мәліметті көрсету құрылғысы (дисплей);

- мәліметті енгізу құрылғысы (клавиатура);

- байланыс құрылғылары және мәліметті тарату (телефон аппараты, модем);

- құжаттау құрылғысы және мәліметті сақтау (принтерлер, дисктер);

- көмекші құрылғылары.

Оператордың жұмыс орнын келесідей ұйымдастырамыз.Дисплей горизонтальды және вертикалды бағытта бұрыла алатындай айналу алаңымен қамтамасыз етілген.

Дисплейді үстел үстіне бақылаушы мен дисплей арасы 450-500 мм болатындай етіп орналастырамыз.

Дисплей экранын, дисплей экранының ортасы мен түзу арасындағы бұрыш 20 болатындай етіп орналастырамыз.

Клавиатураны үстел үстіне немесе арнайы орнына еденнен 650-800 мм биіктікте болатындай етіп орналастырамыз, клавиатураның көлбеулігін 5-10 градус қылып орналастырамыз. Компьютерді стандартты столда орнатумен қатар биіктіктігі өзгертілетін (от 380 до 450-500 мм) және аяқ қоюға ыңғайлы орындық қолданамыз.

Жалпы жағдайда оператордың жұмысы төрт сатыдан тұрады: енгізу, сұраныс, мәліметті қабылдау, алынған мәліметтерді қайта өндіру.

Оператордың еңбегі өнімді болуы үшін, табиғи шарттары мен басқару құралдарының орналасуының жайлылығы еске алынған, айналадағы орта рационалды ұйымшыл болуы қажет.

Желдету, жылыту және ауа тазарту жүйелері ҚНжЕ 11-33-75 «Жылыту, желдету және ауа тазарту» сәйкес орындалуы қажет.

5.1 Қондырғылардың бөлетін айқын жылу мөлшерін анықтау.

Қондырғы орнатылатын жайда жылдың жылу кезіндегі, келесі жылу бөлу көздерін ескеретін: операторладың, күн радиациясының, жасанды жарық-тандырудың, коммутация қондырғыларының бөлетін айқын жылу мөлшерін анықтаймыз.

Температура алмасуы барысынан жылу алу немесе жылу жоғалту:

$$
Q_{_{O2p}} = V_{_{60\text{LME}}} \cdot X_0 (t_{H_{PACY}} - t_{B_{PACY}}), \qquad (5.1)
$$

;

мұндағы: *V<sub>болме</sub>* - бөлме көлемі, *Vбболм* = 10\*10\*3 = 300*м*<sup>2</sup></sup>;

 $X_0$ - меншікті жылу сипаттамасы,  $X_0 = 0,42 B m / \frac{1}{M^3} C$ 

 $t_{Hpace}$  = 27° - жылы мезгіл уақытындағы есептелетін сыртқы температура;

 $t_{Hpacy}$  = -22 ° - суық мезгіл уақытындағы есептелетін сыртқы температура (4.4 кесте);

 $t_{Bpace}$  = 22 ° - жылы мезгіл уақытындағы есептелетін қолайлы ішкі температура;

 $t_{Bpace}$  = 19° - суық мезгіл уақытындағы есептелетін қолайлы ішкі температура.

Операторлық зал қауіпсіздігі төмен бөлмелерге жатады, себебі: жоғары қауіпсіздікті тудыратындай ешқандай белгілері көрсетілмеген. Ол белгілерге дымқылдық, токөткізуші шаң, токөткізуші едендер, жоғарғы температура жатады.

Адамның сыртқы ортаға жылу бөлуі, Вт келесі кестеде көрсетілген.

|             | 1.44               |      |      |          |                |        |            |      |       |
|-------------|--------------------|------|------|----------|----------------|--------|------------|------|-------|
| Сыртқы      | Отырғандағы жағдай |      |      | Тұрғанда |                | немесе | Ауыр жұмыс |      |       |
| орта        |                    |      |      |          | жеңіл қозғалыс |        |            |      |       |
| темпера-    | Анық               | Жасы | Жал- | Анық     | Жасы           | Жал-   | Анык       | Жасы | Жал   |
| турасы      |                    | рын  | ПЫ   |          | рын            | ПЫ     |            | рын  | $-L1$ |
| $\rm ^{o}C$ |                    |      |      |          |                |        |            |      |       |
| 20          | 82                 | 21   | 103  | 92       | 42             | 133    | 140        | 110  | 250   |
| 22          | 76                 | 26   | 102  | 84       | 48             | 132    | 117        | 132  | 249   |
| 30          | 40                 | 60   | 100  | 41       | 89             | 130    | 48         | 198  | 246   |
| 32          | 20                 | 78   | 98   | 22       | 106            | 128    | 31         | 213  | 244   |

5.3 К е с т е – Адамның сыртқы ортаға жылу бөлүі, Вт

Кестеде бөлменің қалыпты температурасы 22 тең. Бір уақытта бөлмеде 6 адам отырады. 22 температура кезінде бір адам отырған күйінде 76 Вт анық жылу бөледі.

Адамдардың анық жылу бөлуі, Вт:

 $Q_{\scriptscriptstyle n}^{\scriptscriptstyle n} = 76*6 = 456$ 

Жалпы жылу, Вт:

 $Q_{\scriptscriptstyle n}^{\scriptscriptstyle o} = 102 * 6 = 612$ 

Адамдардан бөлінетін көмірқышқылгаз және ылғал мөлшері 5.4 кестеде келтірілген:

|                | Ауа температурасының бөлмедегі мәні ${}^{0}C$ |    |  |  |    |  |
|----------------|-----------------------------------------------|----|--|--|----|--|
| Параметрлери   |                                               |    |  |  |    |  |
| Ылғал г/сағ    |                                               | 40 |  |  |    |  |
| Көмқ.газ г/сағ |                                               | 4. |  |  | 4. |  |

5.4 К е с т е – Адамдардан бөлінетін көмірқышқылгаз және ылғал

Кестеде 22 температура үшін бөлінетін көмірқышқылгаз және ылғал мәні:

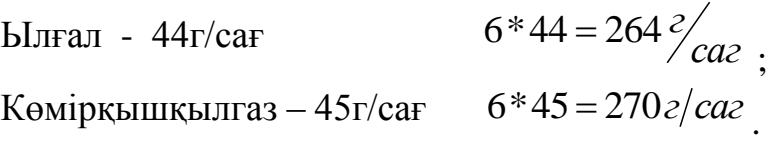

Бөлменің жасанды жарықтылық жүйесінен және оргтехникадан бөлінетін жылу. Жарықтандырғыш құрылғылардан бөлінетін жылу:

$$
Q_{\text{1})} \cdot N_{\text{1})} F_0 \tag{5.2}
$$

мұндағы: α – электрлік энергияның жылулыққа айналуындағы коэффициенті (люминесцентті лампалар үшін):

 $\eta = 0.5 \div 0.6$ .

Жарықтандырғыш құрылғының қуаты, Вт:

Nжар.=50, еден ауданы, м<sup>2</sup>:  $F_{\text{e,ren}}=10*10=100$ , Cонда, Вт:

 $Q_{\text{wan}} = 0.5 * 50 * 100 = 2500.$ 

 $Q_{\text{xca}}p \cdot N_{\text{xcap}}F_0$  (5.2)<br>
рлік энергияның жылулыққа айналуындағы<br>
і лампалар үшін):<br>
илғының қуаты, Вт:<br>
<br>
илғының қуаты, Вт:<br>
(5.3)<br>
дірістік құрылғымен бөлінетін жылуды орташа<br>
деп аламыз,<br/>BT:<br>
<br>
умына форму Өндірістік құрылғымен бөлінетін жылуды мына формуладан көруге болады:

$$
Q_{\kappa\mu\rho} = P_{\kappa\mu\rho} * n \quad . \tag{5.3}
$$

Бөлмеде орналасқан өндірістік құрылғымен бөлінетін жылуды орташа есеппен бір компьтерге 300 Вт деп аламыз,Вт:

$$
Q_{\text{opr}} = 300*6 = 1800.
$$

Жалпы шығындық жылу мына формуламен анықталады:

$$
Q = Q_{\text{opt}} + Q_{\text{p}} + Q_{\text{map}} + Q_{\text{opp}} \quad . \tag{5.4}
$$

Жылы мерзім үшін, Вт:

$$
Q = 630 + 190, 8 + 456 + 2500 + 1800 = 5576, 8.
$$

Суық мерзім үшін, Вт:

Q=378+190,8+456+2500+1800=5324,8.

Кестеде бөлмедегі жылу-ылғал балансын есептеу келтірілген

|                  | ${}^{\circ}C$ , ауа температурасында, W, кг/сағылғалбөліну |       |       |       |       |  |  |
|------------------|------------------------------------------------------------|-------|-------|-------|-------|--|--|
| Жұмыс сипаты     | 15                                                         | 20    | 25    | 30    | 35    |  |  |
| Тыныштық жағдайы | 0,035                                                      | 0,040 | 0,062 | 0,094 | 0,150 |  |  |
| Жеңіл физ. жұмыс | 0,082                                                      | 0,125 | 0,175 | 0,230 | 0,300 |  |  |
| Орта физ. жұмыс  | 0,130                                                      | 0,180 | 0,240 | 0,300 | 0,350 |  |  |
| Ауыр физ. жұмыс  | 0,240                                                      | 0,310 | 0,365 | 0,400 | 0,430 |  |  |

5.5 К е с т е – Жұмыс сипатына байланысты температура мен ылғал

Жұмыс сипатына байланысты температура мен ылғал мәндері жоғарыдағы кестеде көрсетілген.

$$
W_n = d * n(\kappa z / caz), (4.5)
$$

$$
W_{n} = 0.137 * 6 = 0.822 \kappa z / caz
$$

Төменгі кестеде барлық жасалған есептеулер негізінде жылы және суық уақыт мерзіміндегі АТС-ғы жылу алмасудың балансын құраймыз.

5.6 К е с т е – АТС-ғы жылу алмасу

|                                       | Жылулық қуат   |          |  |  |
|---------------------------------------|----------------|----------|--|--|
| Жылуалмасу                            | B <sub>T</sub> | кДж      |  |  |
| Жарық көздерінен                      | 190,8          | 686,88   |  |  |
| Адамдардан                            | 456            | 1641,6   |  |  |
| Жарықтылық жүйесінен                  | 2500           | 9000     |  |  |
| Өндірістік құрылғыдан                 | 1800           | 6480     |  |  |
| Температураайырмашылығынанболатынжылу | 378            | 1360,8   |  |  |
| жоғалту                               |                |          |  |  |
| Барлығыжазда:                         | 5324,8         | 19169,28 |  |  |
| Барлығықыста:                         | 4946,8         | 17808,48 |  |  |

Кестеде АТС-ғы жылудың әр құрылғыдан бөлінуі сандық мәнмен көрсетілген.

5.2 Ауа алмасуды есептеу және кондиционерді таңдау

Бөлмеге қажетті берілетін ауа мөлшері,*м 3 /сағ*:

$$
G_{\scriptscriptstyle H} = \frac{Q_{\scriptscriptstyle H}}{c \cdot \left(t_{\scriptscriptstyle YX} - t_{\scriptscriptstyle \Pi P}\right)},\tag{5.6}
$$

мұндағы:  $\mathcal{Q}_{\mathfrak{g}}$  – айқын жылудың бөлінуі, Вт;

*с* – желдеткішпен жойылатын және жайға берілетін құрғақ ауаның жылу сыйымдылығы, *tУХ*=22 ºС, *tПР*=17 ºС.

Бөлінетін айқын жылу,Вт:

$$
Q_{\beta} = Q_1 + Q_2 + Q_3 + Q_4 \quad , \tag{5.7}
$$

мұндағы: *Q*<sup>1</sup> – құрылғыдан бөлінетін жылу;

*Q*<sup>2</sup> – жарық көздерінен бөлінетін жылу;

*Q*<sup>3</sup> – адамдардан бөлінетін жылу;

*Q*<sup>4</sup> – терезеден өтіп күн радиациясынан берілетін жылу;

$$
Q_{\rm H} = Q_{\rm 1} + Q_{\rm 2} + Q_{\rm 3} + Q_{\rm 4} = 190,8 + 456 + 2500 + 1800 = 4946,8
$$

Айқын жылудың ауа алмасуын анықтаймыз,*м 3 /сағ*:

75 *GЯ* = *GЯ* = 989,4 1 22 17 4946,8 

Суық және жылы жыл мезгілдері үшін қажетті ауа алмасуды келесі формула бойынша есептейміз:

$$
G = \frac{m^* L}{I_{p_3} - I_{np}} \quad , \tag{5.8}
$$

мұндағы: m – жұмыс зонасына түсетін жылу мөлшерін анықтайтын коэфициент, m=1;

Q – айқын жылудың бөлінуі, Q=6731кДж/сағ;

Iрз және Iпр – ауаға байланысты жылусыйымдылығы және жұмыс орнындағы ауа алмасуы, Iрз=55кДж/сағ Iпр=51,5кДж/сағ;

Жазғы уақыт кезіндегі ауа мөлшері,кг/саг:

$$
G_{\scriptscriptstyle{A}} = \frac{19169,28}{55 - 51,5} = 5476,9
$$

Қысқы уақыт кезіндегі ауа мөлшері,кг/саг:

$$
Gs = \frac{17808,48}{55 - 51,5} = 5088,1
$$

5.3 Желдеткішті таңдау

Кондиционер сплит-жүйесі кассеталы түрі үлкен бөлмелерге арналған, мысалға: банктер, офистер, супермаркеттер. Ішкі блок қабырға мен шатырдың түйіскен жеріне қондырылады. Ауа ішкі блоктың ортасындағы тор арқылы алынып, арнайы жалюздерден шығарылады. Осылайша бөлме ішінде тұрақты ауа алмасуды қамтамасыз етеді.Жүргізілген есептеулер нәтижесінде құрылғының орналасу жайында SUA-0151 модельді кондиционерін таңдаймыз. Ол ауаны салқындату, берілген температураны автоматты тұрақтандыру, ауаны шаңнан тазарту, вентиляция, ауа ылғалдығын азайту, ауа ағынының жылдамдығы мен бағытын өзгерту, қоршаған ортамен ауа алмасуын қамтамасыз етеді. Қолданылып отырған кондиционер құрылғының жайына ауа алмасуды толығыменен қамтамасыздандырады. Кондиционердің сипаттамасы 5.7-кестеде келтірілген.

| блок<br>Ішкі<br>Моделі<br>өлшемі, мм | Электр<br>ЖЫЛЫТ- | Ауа шығыны, м <sup>3</sup> /сағ |       | Суыту<br>қуаты,<br>$\kappa$ BT |              |      |
|--------------------------------------|------------------|---------------------------------|-------|--------------------------------|--------------|------|
|                                      |                  | қыш, кВт                        | макс. | МИН.                           | <b>CVLIK</b> | жылы |
| SUA-<br>0151                         | 1740x550x45      |                                 | 1580  | 1040                           | 6,2          | 5,9  |

5.7 К е с т е – Таңдалған кондиционердің сипаттамасы

Осы кестеде сараптап алынған кондиционердің техникалық параметрі көрсетілген. Интелектуалды қызмет көрсететін операторлық зал мен аппараттық залды ұйымдастыру сұлбасы 5.1-суретте көрсетілген.

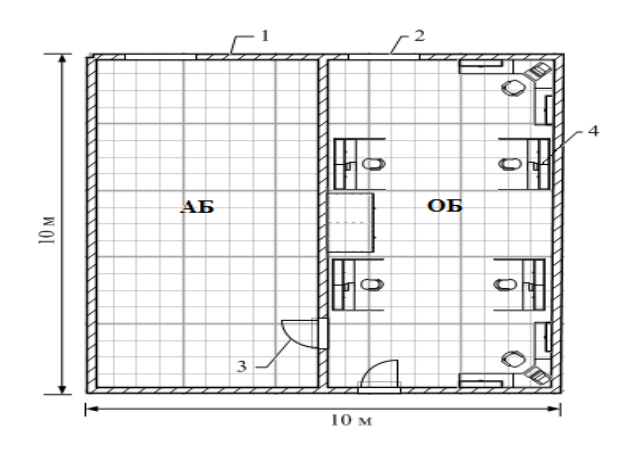

1– терезе ; 2 – кондиционер; 3 – есік; 4- жұмыс орны; АБ – Аппараттық бөлме; ОБ – Операторлық бөлме

5.1 Сурет – Кондиционерлердің бөлмелерде орналасуы
## **ҚОРЫТЫНДЫ**

Дипломдық жоба Әуезов ауданында GPON желісін жобалау тақырыбының бойымен жүрді. Жоба барысында GPON технологиясының техникалық сипаттамалары көрсетілді. Таңдалған аппаратура OLT, ONU лардың, оптикалық тарту кабельдерінің және жұмыс бағаларының есептеулерінің нәтижесінде, сондай ақ желі өшулігі мен бөлгіш сплиттерлердегі сөнуді, станциялық құрылғының қуаты мен әр тармақтағы өшуді есептеудің нәтижесінде мұндай желі типін құру операторлардың аз шығын шығарып, көп пайда табуына көмектесетінін көрсетті.

Алматы қаласының желілерін толық оптикаға ауыстыру Қазақтелеком АҚ компаниясының алға қойған міндеттерінің бірі болып отыр. Жақын арада бұл үрдіс қала шетіне де жайылады деп ойлаймын. Себебі қала сыртындағы тұрғындар саны жылдан жылға артып, потенциалды клиенттер саны сәйкесінше өсуде.

Дипломдық жобада Қазақстанда әлі қолданыс таппаған оптикалық кабельді тросс өзекше арқылы әуемен тарту технологиясы қолданылды. Бағаналармен тартылатын бұл технология түрі дамыған елдерде қлданысқа ие, себебі қала сыртындағы тар көшелі аудандарда эксплуатация шығындары мен уақытты анағұрлым аз жұмсайды.

Экономикалық бөлімде таңдалынған жолмен құрылатын желі стандартты құрудан 2 есе арзан болатыны есептеулер нәтижесінде нақты дәлелденіп көрсетілді. Абоненттерден қосылу үшін ақы алмағанның өзінде проекті өзін өзі бір жылда ақтап шығып, екінші жылдан бастап пайда әкелетіні көрсетілді.

## **Әдебиеттер тізімі**

1. Олифер В.Г., Олифер Н.А. Компьютерные сети. Принципы, технологии, протоколы, 3-е изд - СПб, Питер-пресс, 2006

2. А. Б. Семенов. Волоконная оптика в локальных и корпоративных сетях. - Москва, АйТи-Пресс, 2003

3. А. Б. Семенов, С. К. Стрижаков, И. Р. Сунчелей. Структурированные Кабельные Системы АйТи-СКС, издание 3-е. - Москва, АйТи-Пресс, 2001

4. Компьютерные сети: Учебный курс Microsoft Corporation – М.: Издательский отдел «Русская редакция», 2005

5. Дипломное проектирование: Методические указания к выполнению дипломных проектов. А. Берикулы. – Алматы, АИЭС, 2007

6. Базылов К.Б., Алибаева С.А., Бабич А.А. Методические указания по выполнению экономического раздела выпускной работы бакалавров (для студентов всех форм обучения специальности 050719 – Радиотехника, электроника и телекоммуникации) – Алматы: АИЭС, - 2008. -19 с.

7. С.А. Алибаева. Методические указания по дипломному проектированию (для студентов всех форм обучения направления– 652400 – Радиоэлектроника и телекоммуникации ). – Алматы: АИЭС, - 2001. - 17 с.

8. Безопасность жизнедеятельности: Методические указания к выполнению раздела в дипломных проектах, М.К. Дюсебаев. – Алматы, 2001

9. Охрана труда на предприятиях связи и охрана окружающей среды. Н.И. Баклашев, Н.Ж. Китаева, П.Д. Терехов. - М.: Радио и связь, 1989

10. Гаскевич Е., Леснова Л. Сети PON в России. Особенности применения в жилом секторе. - CONNECT, 2011, №10.

11. Гаскевич Е. Воздушные волоконно-оптические сети доступа для малоэтажной застройки. – Технологии и средства связи, 2011, №1 (март).

12. Гаскевич Е., Петренко И., Убайдуллаев Р. Волоконно-оптические сети доступа для районов малоэтажной застройки. – Вестник связи, 2011,  $N<sub>0</sub>4$ .

13. <http://www.nestor.minsk.by/>

14. <http://www.skomplekt.com/tovar/1/0/pon/>

15. <http://www.teralink.ru/>

16. <http://wikipedia.com/>

17. <http://www.xdsl.ru/> - xDSL технологиясы

18. <http://www.univers-spb.ru/technologys/>

19. <http://www.citforum.ru/nets/articles/xdsl.shtml>

20. <http://www.lightwave-russia.com/> GPON технологиясы

21. <http://www.flexlight-networks.com/>

## **ҚЫСҚАРТЫЛҒАН СӨЗДЕР**

OLT (Optical Line Terminal) – Оптикалық сызықты терминал ODN (Optcal Distribution Network) – Оптикалық межелеу желісі ONU/ONT (Optical Network Unit/Terminal) – Оп-лық желілік терминал LLID (Longitude Latitude Identification) – Ұзақылық идентификация TDM (Time Division Multiplexing) – Уақыт бойынша мультиплекстеу MAC (Media Access Control) – Медиа рұқсаттық басқару CPA (Clock phase alignment) – Уақыт фаза бойынша түзеу PLOAМ (Physical Layer Operations, Administration and Maintenance) MBS (Mortgage-Backed Security ) – Орнатылған сақтандыру RTT (round trip time) – айналу уақытының айналасында SDH (Synchronous Digital Hierarchy) – Санды синхронды иерархия LMSC (LAN/MAN standards committee) – LAN/MAN стандарт комитеті EFM (Ethernet in the first mile) – алғашқы мильге Ethernet EFMA (EFM access) – EFM рұқсат EFMC (EFM copper) – EFM кабель EFMF (EFM fiber) – EFM талшық EFMP (EFM PON) – EFM ПОН NRZ (non-return-to-zero) – нөлге қайтып келмеу GFP (Generik Frame Procedure) CRC (Circle Redundanse Chek) DA (Destination Address) – Межеленген мекенжай L/T (Lengh/Type) FCS (Frame Check sequence) OPCODE (Optical Code) TS (Time Stamp)